**МИНИСТЕРСТВО НАУКИ И ВЫСШЕГО ОБРАЗОВАНИЯ РОССИЙСКОЙ ФЕДЕРАЦИИ**

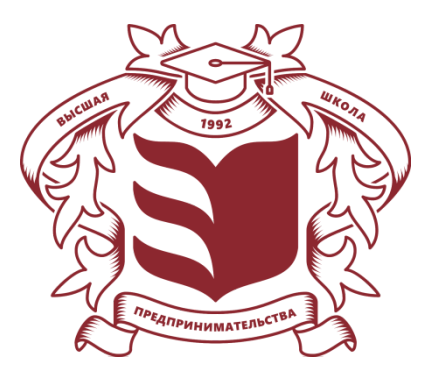

**Частное учреждение высшего образования «Высшая школа предпринимательства (институт)» (ЧУВО «ВШП»)**

# **PAБOЧAЯ ПPOГPAММA ДИСЦИПЛИНЫ «Информационные технологии анализа оценки электронного бизнеса»**

**Направление подготовки: 38.03.05 Бизнес-информатика**

**Направленность (профиль) программы бакалавриата «Электронный бизнес»**

*в том числе оценочные материалы для проведения текущего контроля успеваемости и промежуточной аттестации обучающихся по дисциплине*

# **ОДОБРЕНО**

Ученым советом ЧУВО «ВШП» Протокол заседания №01-02/24 от 22 апреля 2024 г.

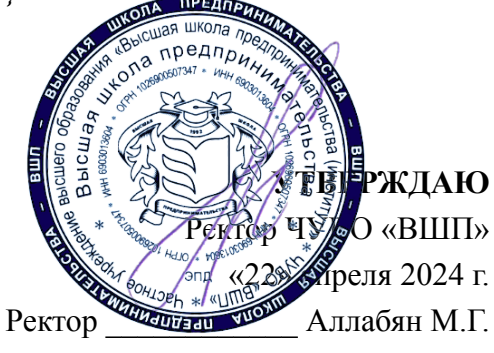

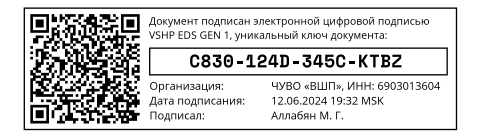

Рабочая программа учебной дисциплины Информационные технологии анализа оценки электронного бизнеса, как обязательного компонента основной профессиональной образовательной программы высшего образования — программы бакалавриата по направлению подготовки 38.03.05. Бизнес-информатика (направленность (профиль) «Электронный бизнес»), одобренной на заседании Учёного совета образовательной организации, утверждённой ректором Частного образовательного учреждения высшего образования «Высшая школа предпринимательства» 22.04.2024, разработана в соответствии с профессиональным стандартом «Менеджер по информационным технологиям», утвержденного приказом Министерства труда и социальной защиты Российской Федерации от 30 августа 2021 г. № 588н, и профессиональным стандартом «Специалист по информационным системам», утвержденного приказом Министерства труда и социальной защиты Российской Федерации от 18 ноября 2014 г. № 896н, с учётом рабочей программы воспитания, календарного плана воспитательной работы образовательной организации на 2024/2025 учебный год, утверждённых ректором образовательной организации 22.04.2024.

Образовательная деятельность в форме практической подготовки организована Частным образовательным учреждением высшего образования «Высшая школа предпринимательства» при реализации учебной дисциплины Информационные технологии анализа оценки электронного бизнеса (контактная работа педагогического работника с обучающимся (бакалавром) при проведении практических занятий по дисциплине), обязательного компонента основной профессиональной образовательной программы высшего образования — программы бакалавриата по направлению подготовки 38.03.05. Бизнес-информатика (направленность (профиль) «Электронный бизнес»), форма обучения — очная), одобренной на заседании Учёного совета образовательной организации, утверждённой ректором Частного образовательного учреждения высшего образования «Высшая школа предпринимательства» 22.04.24, в условиях выполнения обучающимися (бакалаврами) определённых видов работ, связанных с будущей профессиональной деятельностью и направленных на формирование, закрепление, развитие практических навыков и компетенций по профилю соответствующей основной образовательной программы высшего образования.

## **1. ЦЕЛИ И ЗАДАЧИ ОСВОЕНИЯ ДИСЦИПЛИНЫ**

Цель освоения дисциплины — сформировать компетенции обучающегося в области применения современных информационных технологий, получение теоретических знаний и практических навыков работы с ними.

Задачи освоения дисциплины:

- изучение основополагающих принципов организации современных информационных технологий;
- рассмотрение информационных технологий на различных уровнях организации;
- рассмотрение вопросов связанных с основами управления с применением современных информационных технологий;
- получение навыков использования программных продуктов общего и специального назначения;
- выработка умения самостоятельного решения задач связанных с принятием решений на основе изученных методов и приемов работы с информационными технологиями;
- выработка умения самостоятельного принятия решения о внедрении тех или иных информационных технологий для целей управления;
- изучение различных областей применения информационных технологий в современном обществе.

## **2. МЕСТО ДИСЦИПЛИНЫ В СТРУКТУРЕ ОБРАЗОВАТЕЛЬНОЙ ПРОГРАММЫ**

Дисциплина «Информационные технологии» относится к вариативной части Блока 1 «Дисциплины (модули)» основной профессиональной образовательной программы — программы бакалавриата по направлению подготовки 38.03.05 Бизнес-информатика направленность (профиль) «Электронный бизнес».

## **3. ПЕРЕЧЕНЬ ПЛАНИРУЕМЫХ РЕЗУЛЬТАТОВ ОБУЧЕНИЯ ПО ДИСЦИПЛИНЕ**

Изучение дисциплины направлено на формирование у обучающихся общепрофессиональных компетенций:

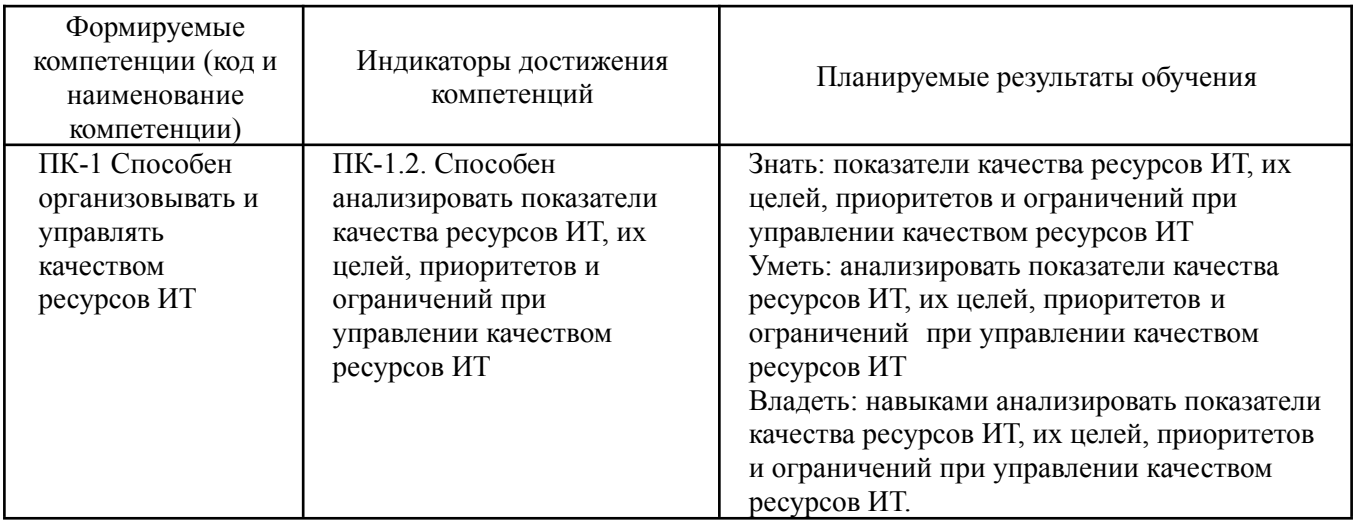

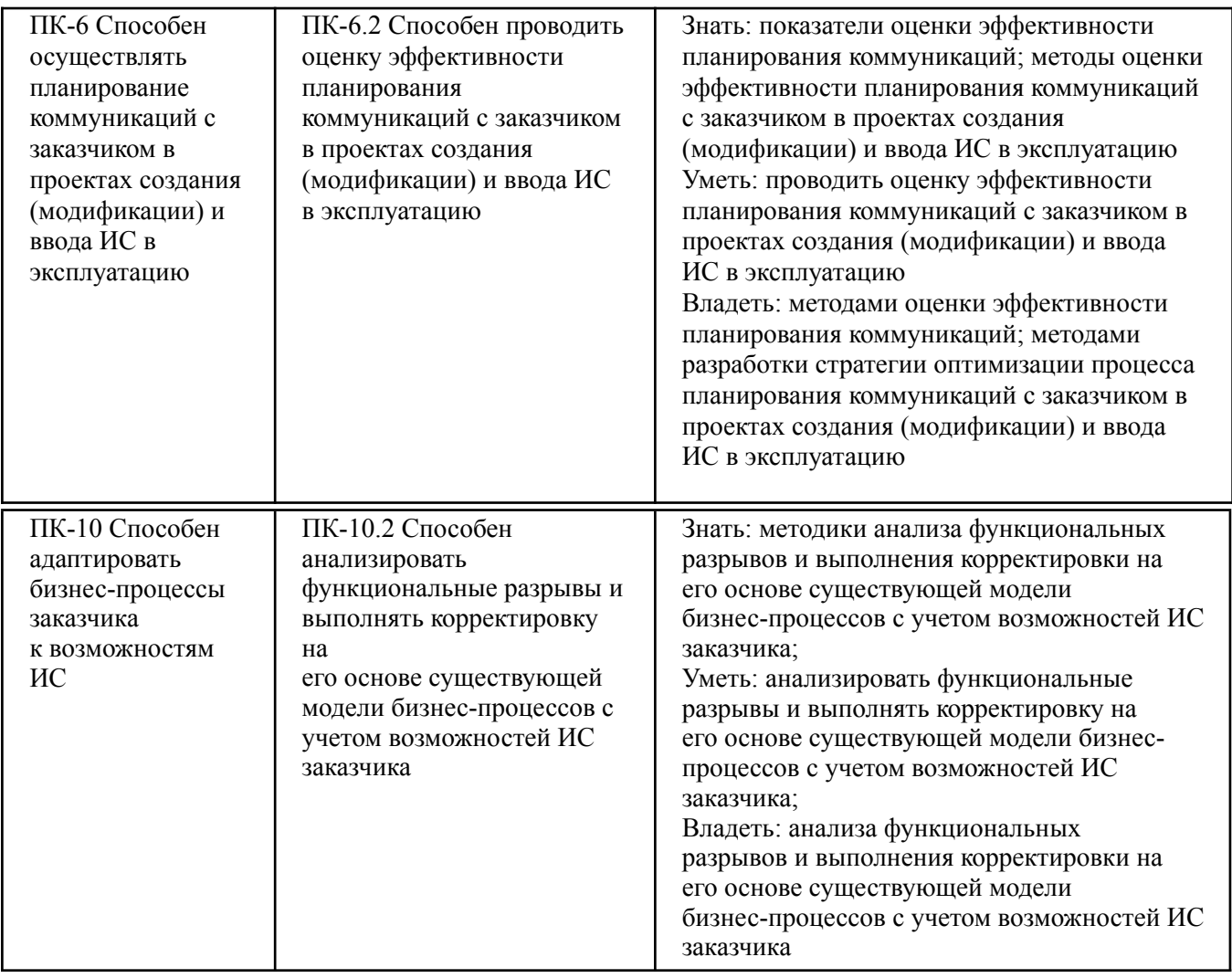

#### ОБЪЕМ ДИСЦИПЛИНЫ И ВИДЫ УЧЕБНОЙ РАБОТЫ  $\overline{4}$ .

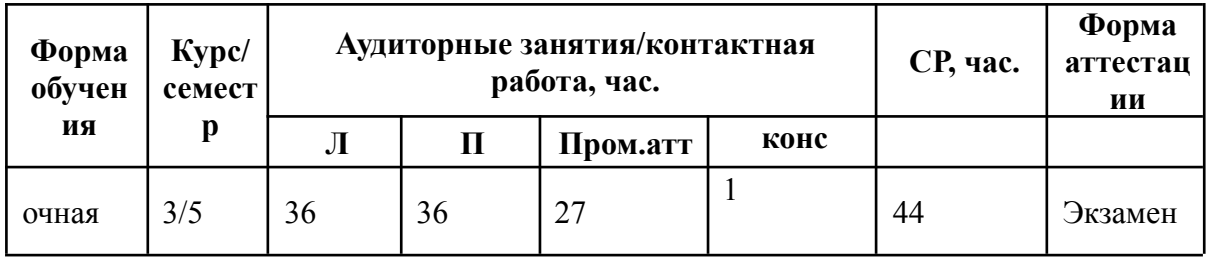

# Условные обозначения:

Л — лекционные занятия

 $\Pi$ — практические занятия

Лаб - лабораторные занятия

СР — самостоятельная работа обучающегося

Пром.атт — промежуточная аттестация

Конс — консультации

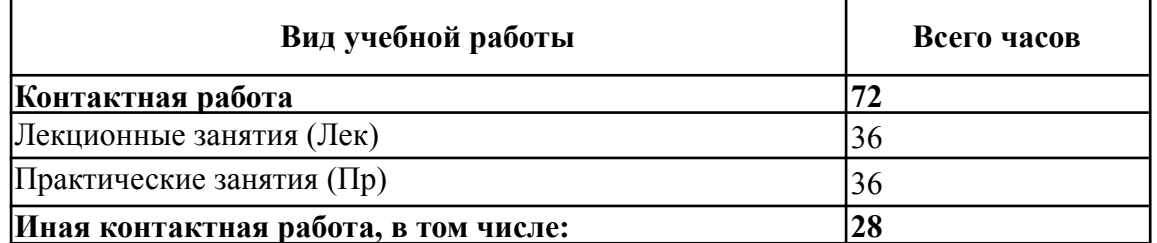

Рабочая программа дисциплины «Информационные технологии анализа оценки электронного бизнеса» — 4 стр.

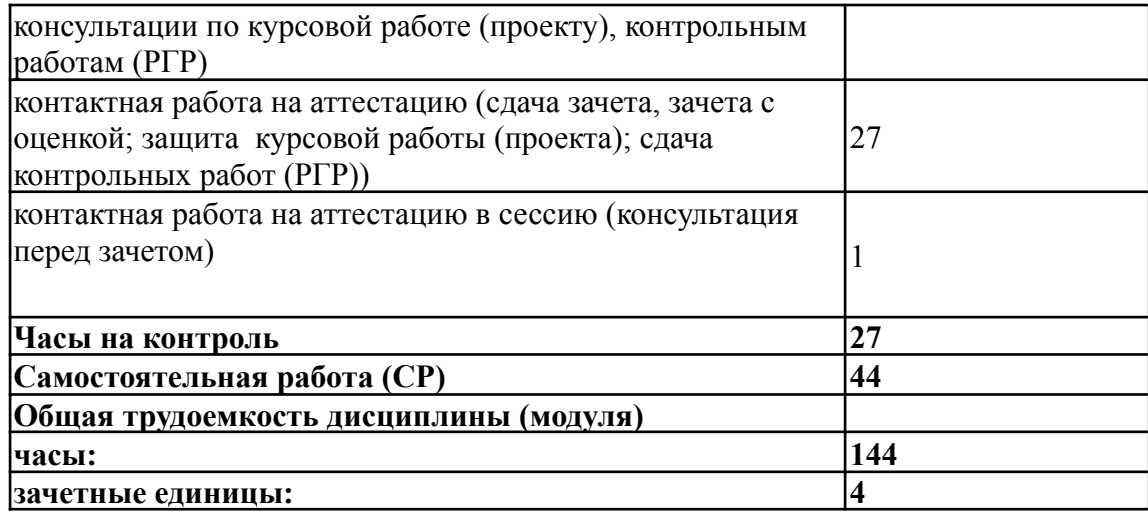

## **5. СОДЕРЖАНИЕ ДИСЦИПЛИНЫ, СТРУКТУРИРОВАННОЕ ПО ТЕМАМ (РАЗДЕЛАМ) С УКАЗАНИЕМ КОЛИЧЕСТВА АКАДЕМИЧЕСКИХ ЧАСОВ И ВИДОВ УЧЕБНЫХ ЗАНЯТИЙ**

### **5.1. Содержание дисциплины**

Тема 1. Основы информационных технологий

Сущность понятия «информационные технологии». Развитие информационных технологий: современные тенденции в развитии информационных технологий. Свойства информационных технологий. Классификация информационных технологий. Технические и программные средства реализации информационных технологий.

Тема 2. Автоматизированные информационные технологии обработки информации

Автоматизация решения задач. MS Office. Информационные технологии анализа и планирования. Технологии автоматизации аналитических исследований.

Тема 3. Информационные технологии в управлении и их программное обеспечение

Состав и содержание информационных технологий в управлении, их программное обеспечение. Технологии автоматизации управленческой деятельности. Технологии аналитической обработки данных.

Тема 4. Информационные ресурсы предприятий и организаций

Общая структура и содержание информационных ресурсов. Базы данных и их применение для решения производственных задач. Хранилища данных и их применение для формирования производственных решений. Базы знаний и их применение для формирования производственных решений.

Тема 5. Мультимедийные технологии

Основные понятия мультимедиа и мультемидийных технологий: состав и виды. Информационные технологии в работе с текстом. Информационные технологии в работе с графикой и анимацией. Информационные технологии в работе со звуком.

### Тема 6. Internet/Intranet-технологии

Paбoчaя пpoгpaммa дисциплины «Информационные технологии анализа оценки электронного бизнеса» — 5 стр.

Развитие Internet/Intranet технологий. Поисковые системы. Internet- технологии в работе. Электронная коммерция. Формирование единого информационного пространства. Интернет и электронное правительство. Особенности, преимущества и недостатки Intranet.

Тема 7. Информационные технологии управления на базе распределенных систем, мобильных и облачных технологий

ИТ на базе концепции искусственного интеллекта. Технологии мобильных устройств. Видеоконференции и системы коллективной работы. Геоинформационные системы. Возможности "облачных" технологий.

Тема 8. Информационные технологии обеспечения безопасности

Основы информационной безопасности. Безопасность информационных систем. Технологии и инструменты обеспечения интегральной безопасности информационных систем.

# **5.2. Разделы, темы дисциплины и виды занятий ЛЕКЦИОННЫЕ ЗАНЯТИЯ И САМОСТОЯТЕЛЬНАЯ РАБОТА**

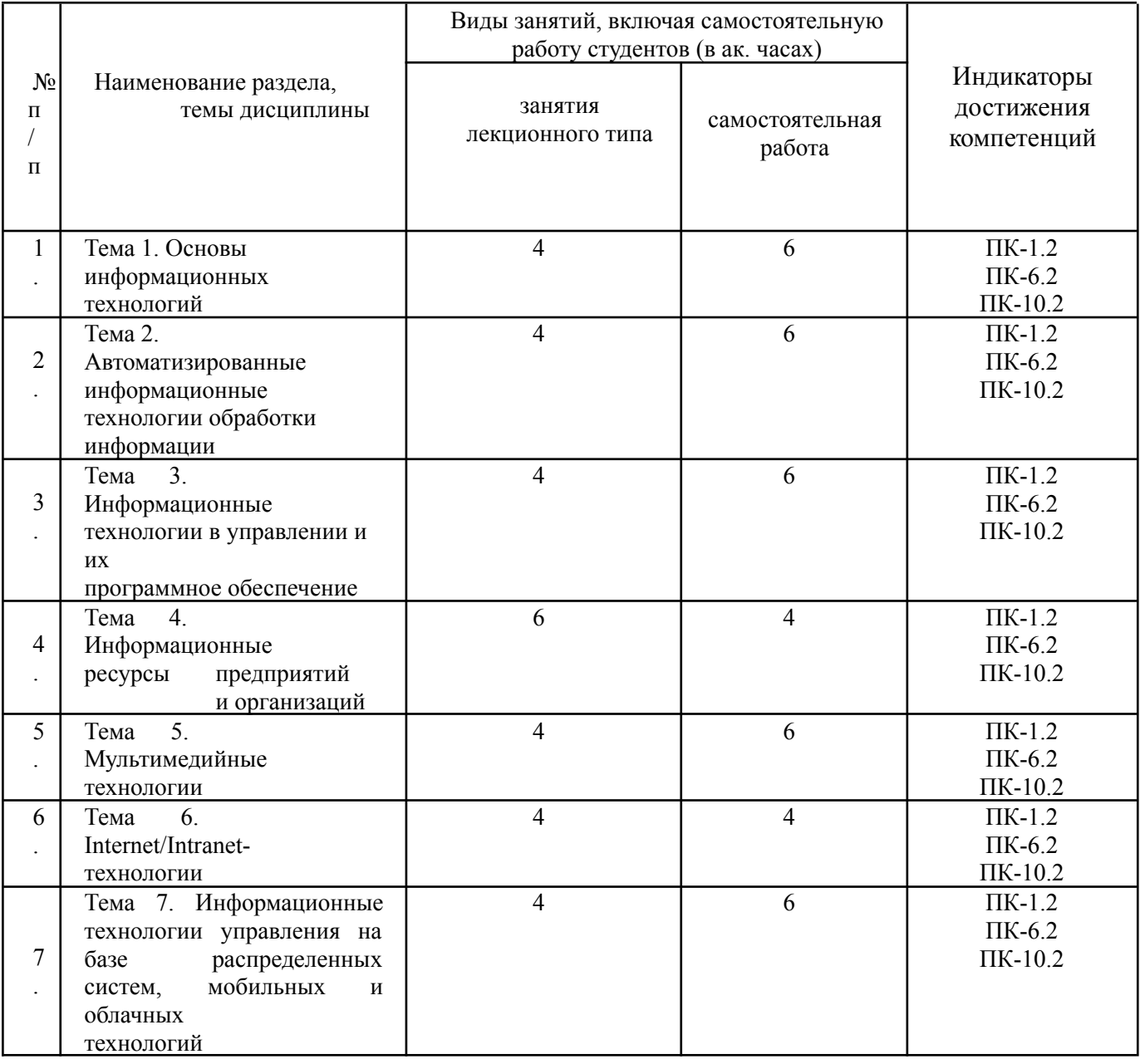

Paбoчaя пpoгpaммa дисциплины «Информационные технологии анализа оценки электронного бизнеса» — 6 стр.

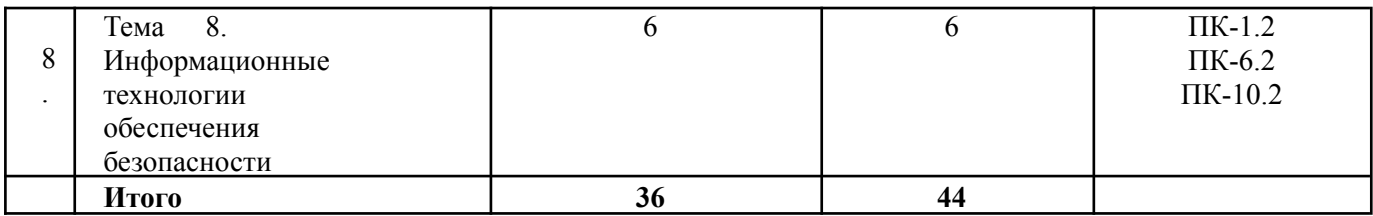

# **ПРАКТИЧЕСКИЕ ЗАНЯТИЯ**

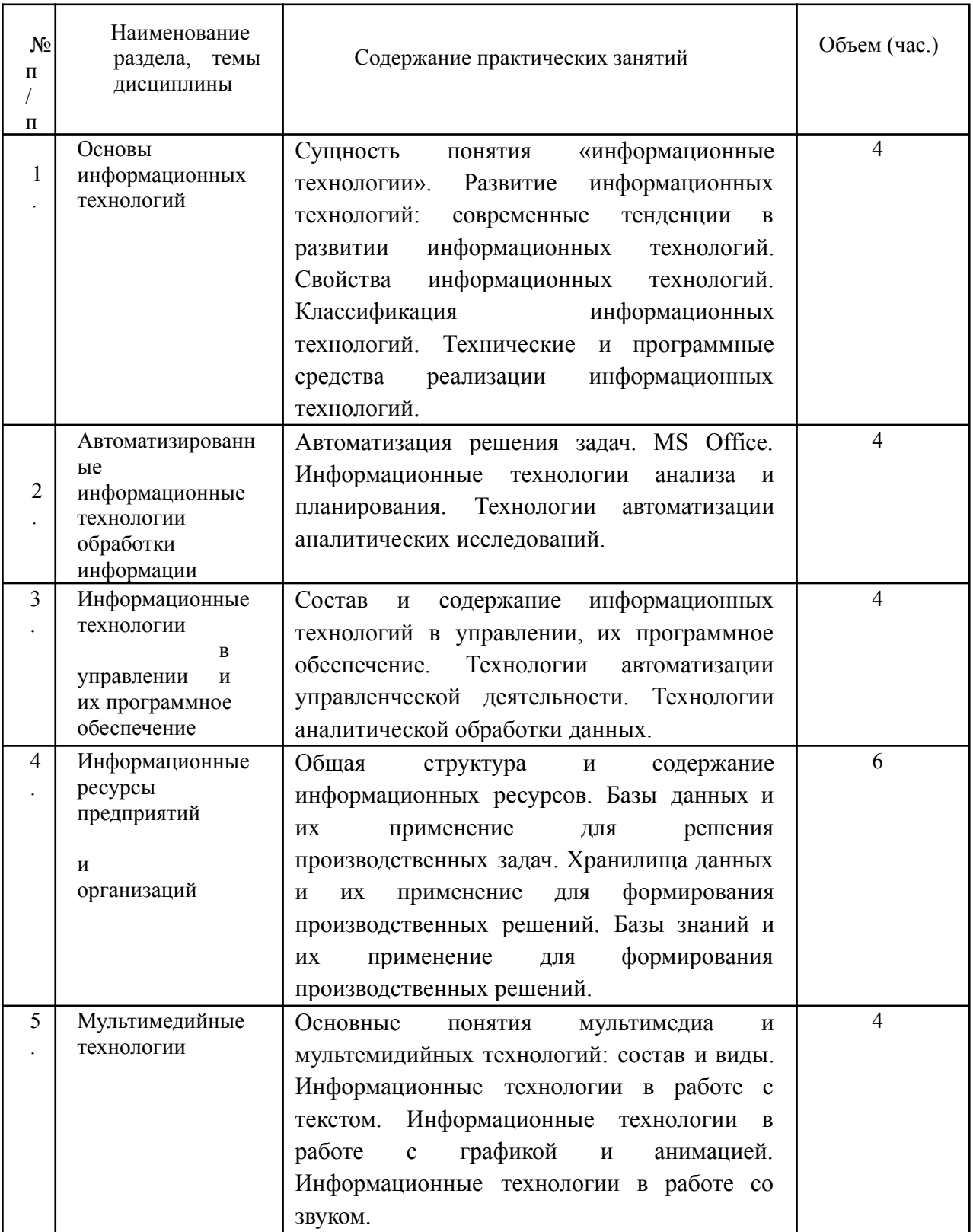

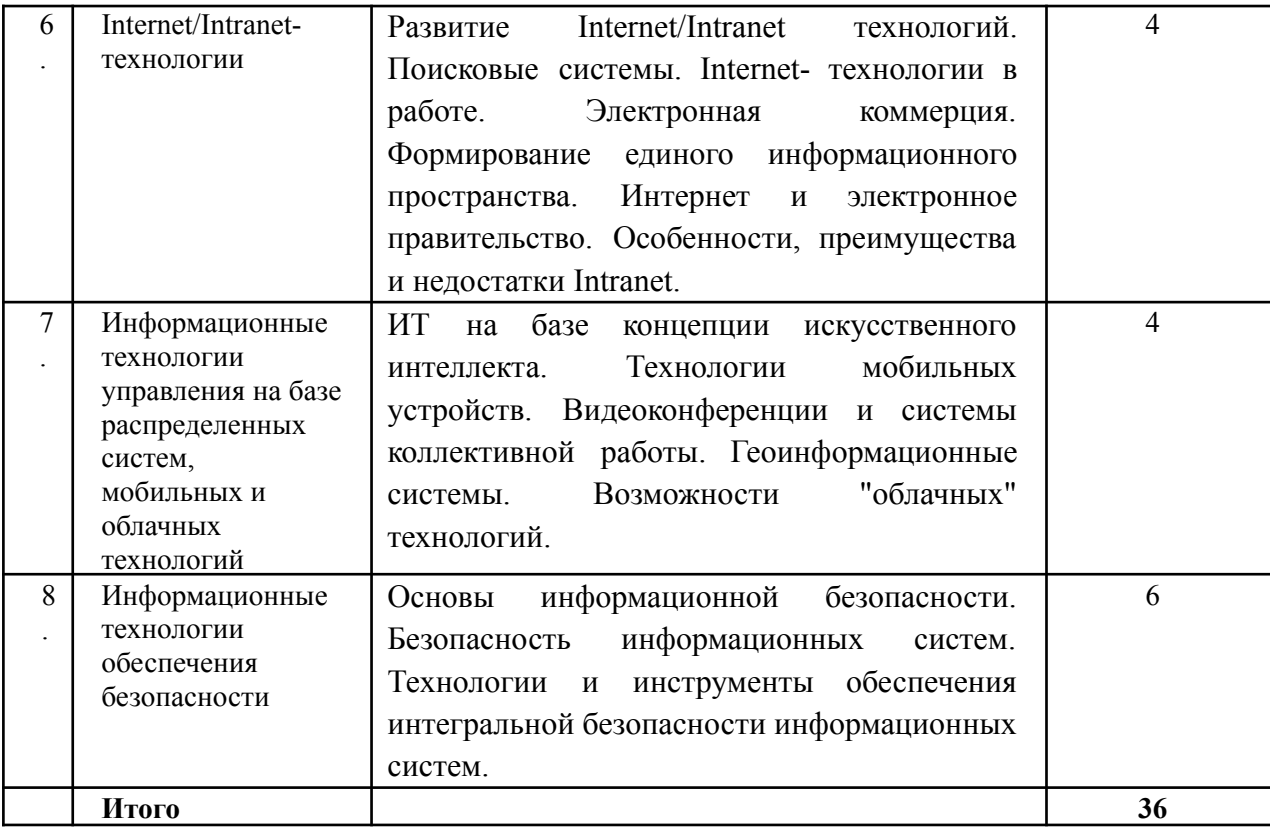

## **6. САМОСТОЯТЕЛЬНАЯ РАБОТА СТУДЕНТА**

Самостоятельная работа студента при изучении дисциплины «Информационные технологии» направлена на:

- освоение рекомендованной преподавателем и методическими указаниями по данной дисциплине основной и дополнительной учебной литературы;
- изучение образовательных ресурсов (электронные учебники, электронные библиотеки, электронные видеокурсы и др.);
- работу с компьютерными обучающими программами;
- выполнение домашних заданий по практическим занятиям;
- самостоятельный поиск информации в Интернете и других источниках;
- подготовку к экзамену.

Тема 1. Основы информационных технологий

Изучение рекомендуемой литературы и источников, подготовка опорного конспекта на тему: «Основы информационных технологий».

В процессе усвоения темы необходимо уяснить следующие основные понятия: информационные технологии, свойства информационных технологий, классификация информационных технологий; разобраться в сравнительной характеристике информационных технологий.

Оценочные средства: вопросы для опроса, тестированный контроль.

### Тема 2. Автоматизированные информационные технологии обработки информации

Изучение рекомендуемой литературы и источников, подготовка опорного конспекта с определением автоматизированных информационных технологий, информационные технологии анализа и планирования, технологии автоматизации аналитических исследований, возможности их применения.

В процессе усвоения темы необходимо уяснить следующие основные понятия: автоматизированные информационные технологии, информационные технологии анализа и планирования, технологии автоматизации аналитических исследований.

Изучая тему, важно приобрести умения работы в MS Office. Оценочные средства: вопросы для опроса, тестированный контроль по теме.

Тема 3. Информационные технологии в управлении и их программное обеспечение

Изучение рекомендуемой литературы и источников, подготовка опорного конспекта на тему: «Информационные технологии в управлении и их программное обеспечение» с определением возможностей информационных технологий в управлении.

В процессе усвоения темы необходимо уяснить следующие основные понятия: информационные технологии в управлении, программное обеспечение.

Изучая тему, важно приобрести умения работы с управленческими информационными технологиями.

Оценочные средства: вопросы для опроса, тестированный контроль по теме.

Тема 4. Информационные ресурсы предприятий и организаций

Изучение рекомендуемой литературы и источников, подготовка опорного конспекта на тему: «Информационные ресурсы предприятий и организаций» с определением возможностей информационных ресурсов предприятий и организаций.

В процессе усвоения темы необходимо приобрести умения работы с базами данных и их применение для решения производственных задач.

Изучая тему, важно приобрести умения работы с хранилищами данных и их применение для формирования производственных решений.

Оценочные средства: вопросы для опроса, тестированный контроль.

#### Тема 5. Мультимедийные технологии

Изучение рекомендуемой литературы и источников, подготовка опорного конспекта на тему: «Мультимедийные технологии» с определением основных возможностей мультимедийных технологий в работе.

Изучая тему, важно приобрести умения работать с информацией представленной в виде графики и анимации, а также со звуком.

Оценочные средства: вопросы для опроса, тестированный контроль.

### Тема 6. Internet/Intranet-технологии

Изучение рекомендуемой литературы и источников, подготовка опорного конспекта на тему: «Internet/Intranet-технологии» с определением возможностей Internet/Intranet-технологий в работе организации.

В процессе усвоения темы необходимо уяснить основные поисковые системы, определить возможности Internet-технологии в работе. Определить сущность электронной коммерции и преимущества электронного правительства. Выявить преимущества и недостатки Intranet.

Оценочные средства: вопросы для опроса, тестированный контроль.

Тема 7. Информационные технологии управления на базе распределенных систем, Paбoчaя пpoгpaммa дисциплины «Информационные технологии анализа оценки электронного бизнеса» — 9 стр.

#### мобильных и облачных технологий

Изучение рекомендуемой литературы и источников, подготовка опорного конспекта на тему: «Информационные технологии управления на базе распределенных систем, мобильных и облачных технологий» с определением основных возможностей информационных технологий управления на базе распределенных систем, мобильных и облачных технологий.

Изучая тему, важно приобрести умения работать с мобильными облачными технологиями. Оценочные средства: вопросы для опроса, тестированный контроль.

Тема 8. Информационные технологии обеспечения безопасности

Изучение рекомендуемой литературы и источников, подготовка опорного конспекта на тему: «Информационные технологии обеспечения безопасности».

В процессе усвоения темы необходимо уяснить следующие основные понятия: основы информационной безопасности, безопасность информационных систем, технологии и инструменты обеспечения интегральной безопасности информационных систем.

Изучая тему, важно приобрести умения определять возможности информационной безопасности организации.

Оценочные средства: вопросы для опроса, тестированный контроль.

# **7. ПЕРЕЧЕНЬ НОРМАТИВНЫХ ПРАВОВЫХ АКТОВ, ОСНОВНОЙ И ДОПОЛНИТЕЛЬНОЙ УЧЕБНОЙ ЛИТЕРАТУРЫ, НЕОБХОДИМЫХ ДЛЯ ОСВОЕНИЯ ДИСЦИПЛИНЫ**

а) нормативные правовые акты:

1. Гражданский кодекс РФ (часть первая): ФЗ от 27.07.2006 г. №149-ФЗ «Об информации, информационных технологиях и о защите информации» (с последующими изменениями и дополнениями) — Консультант Плюс [Электрон, ресурс].

2. Гражданский кодекс РФ (часть вторая): ФЗ от 27 июля 2006 г. N 152- ФЗ «О персональных данных» (с последующими изменениями и дополнениями) — Консультант Плюс [Электрон, ресурс].

б) основная литература:

1. Информационные технологии в экономике и управлении : учебное пособие / Ивасенко А.Г., Гридасов А.Ю., Павленко В.А. — Москва : КноРус, 2021. — 154 с. — ISBN 978-5-406-08540-0. — URL: https://book.ru/book/940153 — Текст : электронный.

2. Информатика, автоматизированные информационные технологии и системы : учебник / В.А. Гвоздева. — Москва : ФОРУМ : ИНФРА-М, 2021. — 542 с. — ISBN 978-5-8199-0877-8. — Текст : электронный. - URL: https://znanium.com/catalog/product/1220288 — Режим доступа: по подписке.

в) дополнительная литература:

1. Процессы управления информационными технологиями : учебное пособие / Бирюков А.Н. — Москва : КноРус, 2021. — 207 с. — ISBN 978-5- 406-02703-5. — URL: https://book.ru/book/936559 — Текст : электронный.

2. Информационные технологии : учебник / Крахмалев Д.В., Демидов Л.Н., Терновсков В.Б., Григорьев С.М. — Москва : КноРус, 2020. — 222 с. — ISBN 978-5-406-07568-5. — URL: https://book.ru/book/932784 . — Текст : электронный.

3. Защита информационных технологий для цифровой экономики : справочник / Коваленко Ю.И. — Москва : Русайнс, 2021. — 366 с. — ISBN 978-5-4365-7232-1. — URL: https://book.ru/book/940294 — Текст : электронный.

4. Информационные технологии : учебник / Абдуллаева О.С., Исомиддинов А.И., Абдуллаева С.Х. — Москва : Русайнс, 2020. — 189 с. — ISBN 978-5-4365-5501-0. — URL: https://book.ru/book/937015 — Текст : электронный.

5. Информационные технологии : учебник / Абдуллаева О.С., Исомиддинов А.И., Абдуллаева С.Х. — Москва : Русайнс, 2020. — 189 с. — ISBN 978-5-4365-5501-0. — URL: https://book.ru/book/937015 — Текст : электронный

6. Информационные технологии : учебник / В. А. Гвоздева. — Москва : ФОРУМ : ИНФРА-М, 2020. - 384 с. - (Высшее образование). - ISBN 978-5-8199-0572-2. — Текст: электронный — URL: https://znanium.com/catalog/product/1053944 – Режим доступа: по подписке.

# **8. ПЕРЕЧЕНЬ РЕСУРСОВ ИНФОРМАЦИОННО-ТЕЛЕКОММУНИКАЦИОННОЙ СЕТИ «ИНТЕРНЕТ» И ИНФОРМАЦИОННЫХ ТЕХНОЛОГИЙ, ИСПОЛЬЗУЕМЫХ ПРИ ОСУЩЕСТВЛЕНИИ ОБРАЗОВАТЕЛЬНОГО ПРОЦЕССА ПО ДИСЦИПЛИНЕ, ВКЛЮЧАЯ ПЕРЕЧЕНЬ ПРОГРАММНОГО ОБЕСПЕЧЕНИЯ, ПРОФЕССИОНАЛЬНЫХ БАЗ ДАННЫХ И ИНФОРМАЦИОННЫХ СПРАВОЧНЫХ СИСТЕМ**

1. Ресурсы информационно-телекоммуникационной сети «Интернет», включая профессиональные базы данных

- https:/[/www.book.ru/](http://www.book.ru/) ЭБС Book.ru
- [http://www.iprbookshop.ru](http://www.iprbookshop.ru/) ЭБС IPRbooks
- https://ibooks.ru/ -ЭБС Айбукс.ru/ibooks.ru
- https://rucont.ru/ ЭБС «Национальный цифровой ресурс «Руконт»
- <http://znanium.com/> ЭБС Znanium.com
- https://dlib.eastview.com/- База данных East View
- 2. Информационно-справочные системы

СПС КонсультантПлюс. Компьютерная справочная правовая система, широко используется учеными, студентами и преподавателями (подписка на ПО)

- 3. Лицензионное программное обеспечение
- 1. Desktop School ALNG LicSAPk MVL.

a. Office ProPlus All LngLic/SA Pack MVL Partners in Learning (лицензия на пакет Office Professional Plus)

- b. Windows 8
- 2. Консультант + версия проф.- справочно-правовая система
- 3. Система тестирования INDIGO.
- 4. 1С: Предприятие 8

### 4. Свободно распространяемое программное обеспечение

- 1. AdobeAcrobat свободно-распространяемое ПО
- 2. Интернет-браузеры: Google Chrome, Firefox свободно-распространяемое ПО

Каждый обучающийся в течение всего обучения обеспечивается индивидуальным

Paбoчaя пpoгpaммa дисциплины «Информационные технологии анализа оценки электронного бизнеса» — 11 стр.

неограниченным доступом электронно-библиотечной системе и электронной информационно-образовательной среде.

# **9. ОПИСАНИЕ МАТЕРИАЛЬНО-ТЕХНИЧЕСКОЙ БАЗЫ, НЕОБХОДИМОЙ ДЛЯ ОСУЩЕСТВЛЕНИЯ ОБРАЗОВАТЕЛЬНОГО ПРОЦЕССА ПО ДИСЦИПЛИНЕ**

Образовательный процесс обеспечивается специальными помещениями, которые представляют собой аудитории для проведения занятий лекционного типа, занятий семинарского типа, выполнения курсовых работ, групповых и индивидуальных консультаций, текущего контроля и промежуточной аттестации, помещения для самостоятельной работы студентов и помещения для хранения и профилактического обслуживания учебного оборудования.

Специальные помещения соответствуют действующим противопожарным правилам и нормам, укомплектованы специализированной мебелью.

Аудитории лекционного типа, оснащенные проекционным оборудованием и техническими средствами обучения, обеспечивающими представление учебной информации большой аудитории, демонстрационным оборудованием.

Помещения для самостоятельной работы обучающихся оснащены компьютерной техникой, обеспечивающей доступ к сети Интернет и электронной информационно-образовательной среде института.

# **10. ОЦЕНОЧНЫЕ МАТЕРИАЛЫ ДЛЯ ТЕКУЩЕГО КОНТРОЛЯ УСПЕВАЕМОСТИ И ПРОМЕЖУТОЧНОЙ АТТЕСТАЦИИ**

### **12.1. Этапы формирования и процедура оценивания контролируемой компетенции**

Основными этапами формирования компетенций является последовательное изучение содержательно связанных между собой разделов и (или) тем учебной дисциплины. Изучение каждого раздела и (или) темы предполагает овладение студентами необходимыми компетенциями. Результат аттестации студентов на различных этапах формирования компетенции показывает уровень освоения компетенций студентами.

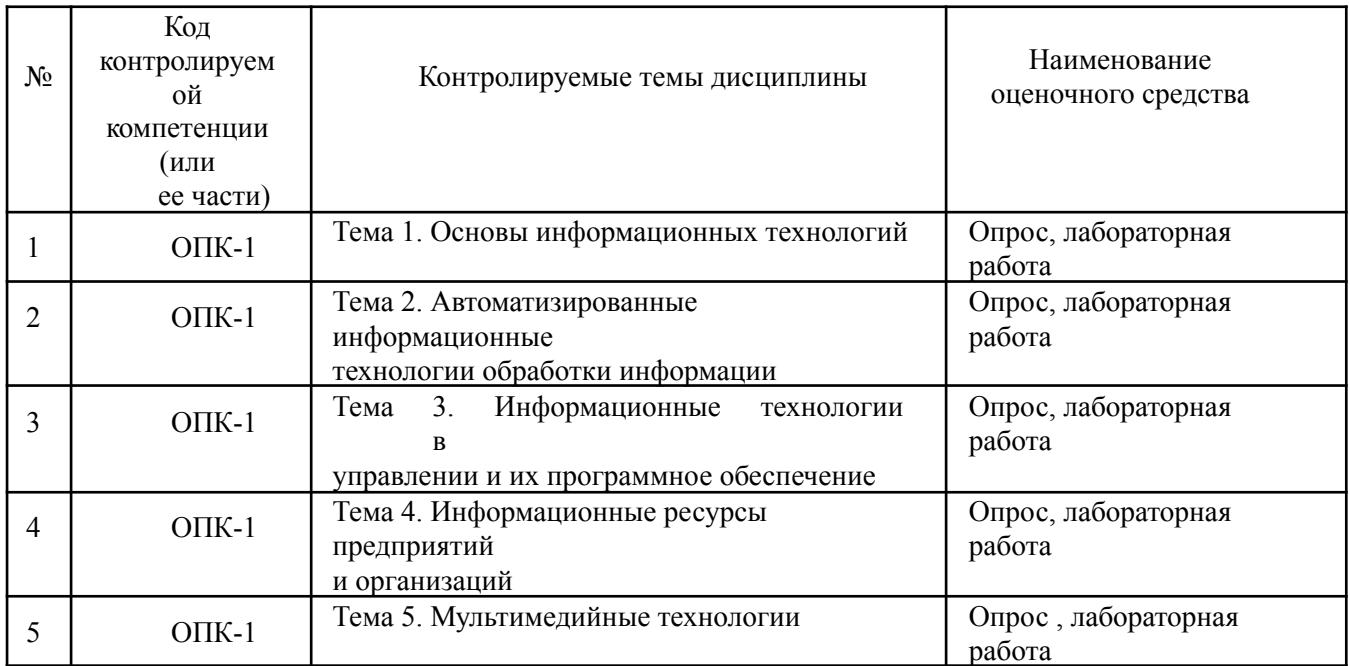

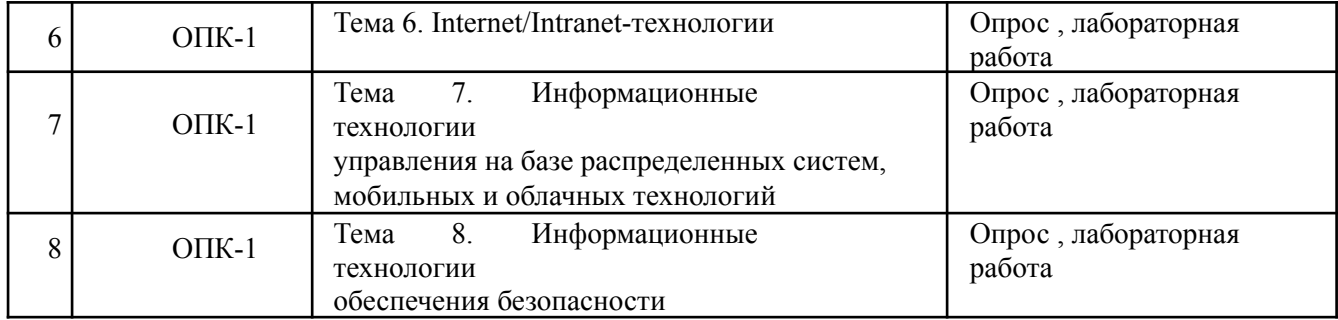

#### **Процедура оценивания**

Процедура оценивания результатов освоения программы дисциплины включает в себя оценку уровня сформированности общепрофессиональных (ОПК-1.2, ОПК-1.3) компетенций студента при осуществлении текущего контроля и проведении промежуточной аттестации.

Уровень сформированности компетенции (одной или нескольких) определяется по качеству выполненной студентом работы и отражается в следующих формулировках: высокий, хороший, достаточный, недостаточный.

При выполнении студентами заданий для промежуточной аттестации оценивается уровень обученности «знать», «уметь», «владеть» в соответствии с запланированными результатами обучения и содержанием рабочей программы дисциплины:

- знания и умения студента могут проверяться при ответе на теоретические вопросы, выполнении тестовых заданий, практических работ,
- степень владения умениями при решении ситуационных задач, выполнении практических работ и других заданий.

Результаты выполнения заданий фиксируются в баллах в соответствии с показателями и критериями оценивания компетенций. Общее количество баллов складывается из:

- сумма баллов за выполнение практических заданий на выявление уровня обученности «уметь»,
- сумма баллов за выполнение практических заданий на выявление уровня обученности «владеть»,
- сумма баллов за ответы на дополнительные вопросы.

По итогам текущего контроля и промежуточной аттестации в соответствии с показателями и критериями оценивания компетенций определяется уровень сформированности компетенций студента и выставляется оценка по шкале оценивания.

## 12.2. Индикаторы достижения и критерии оценивания уровня сформированности компетенций, шкала оценивания

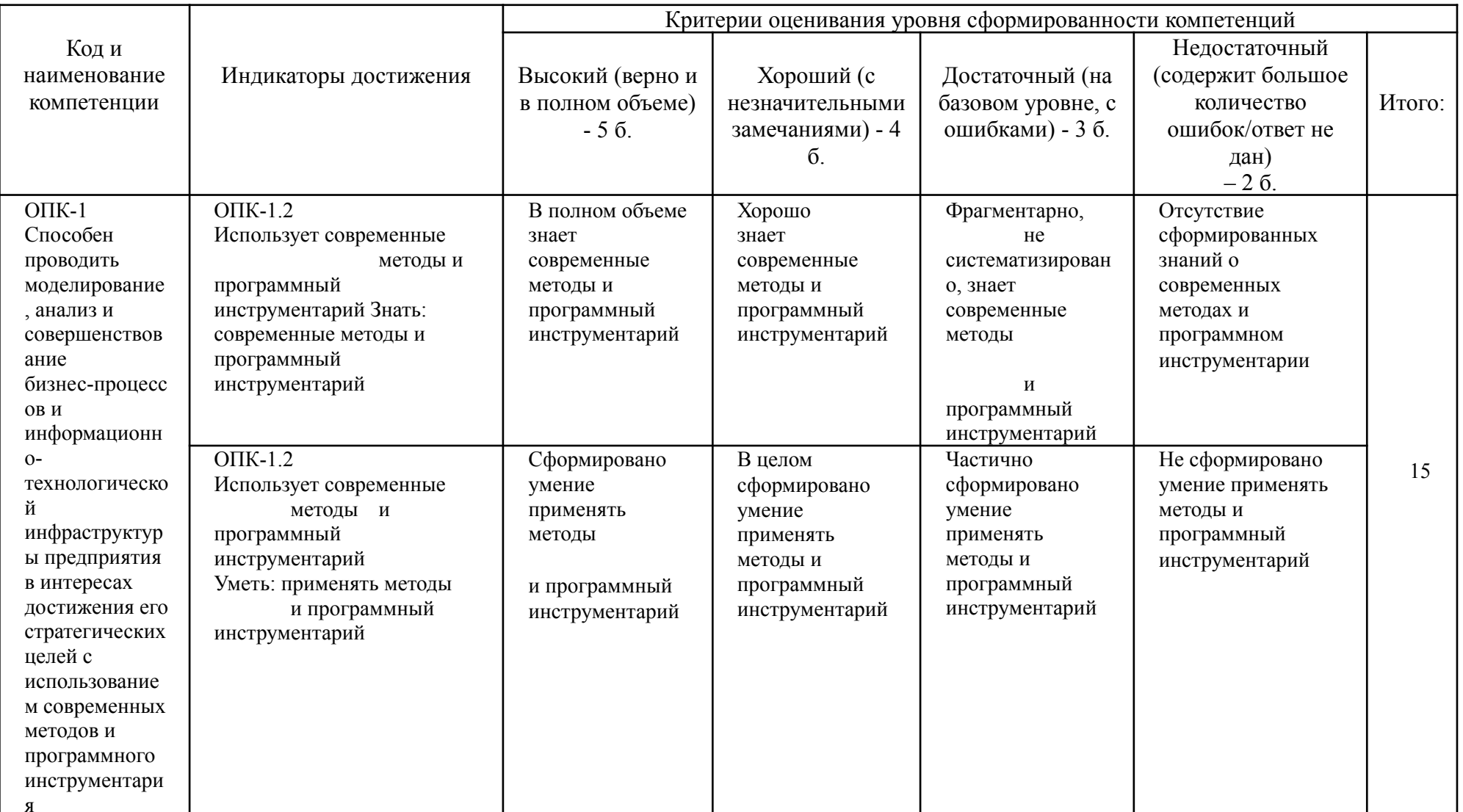

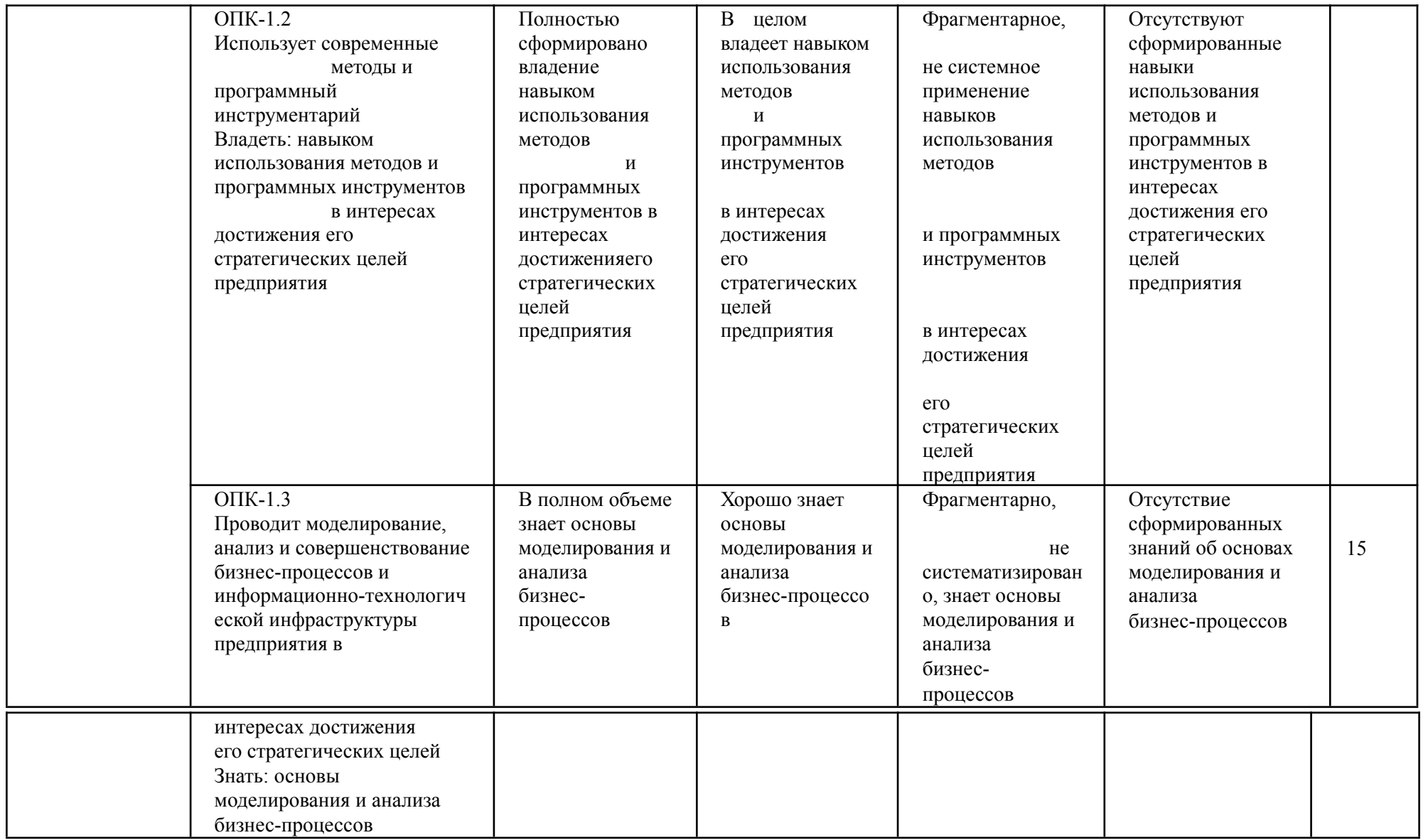

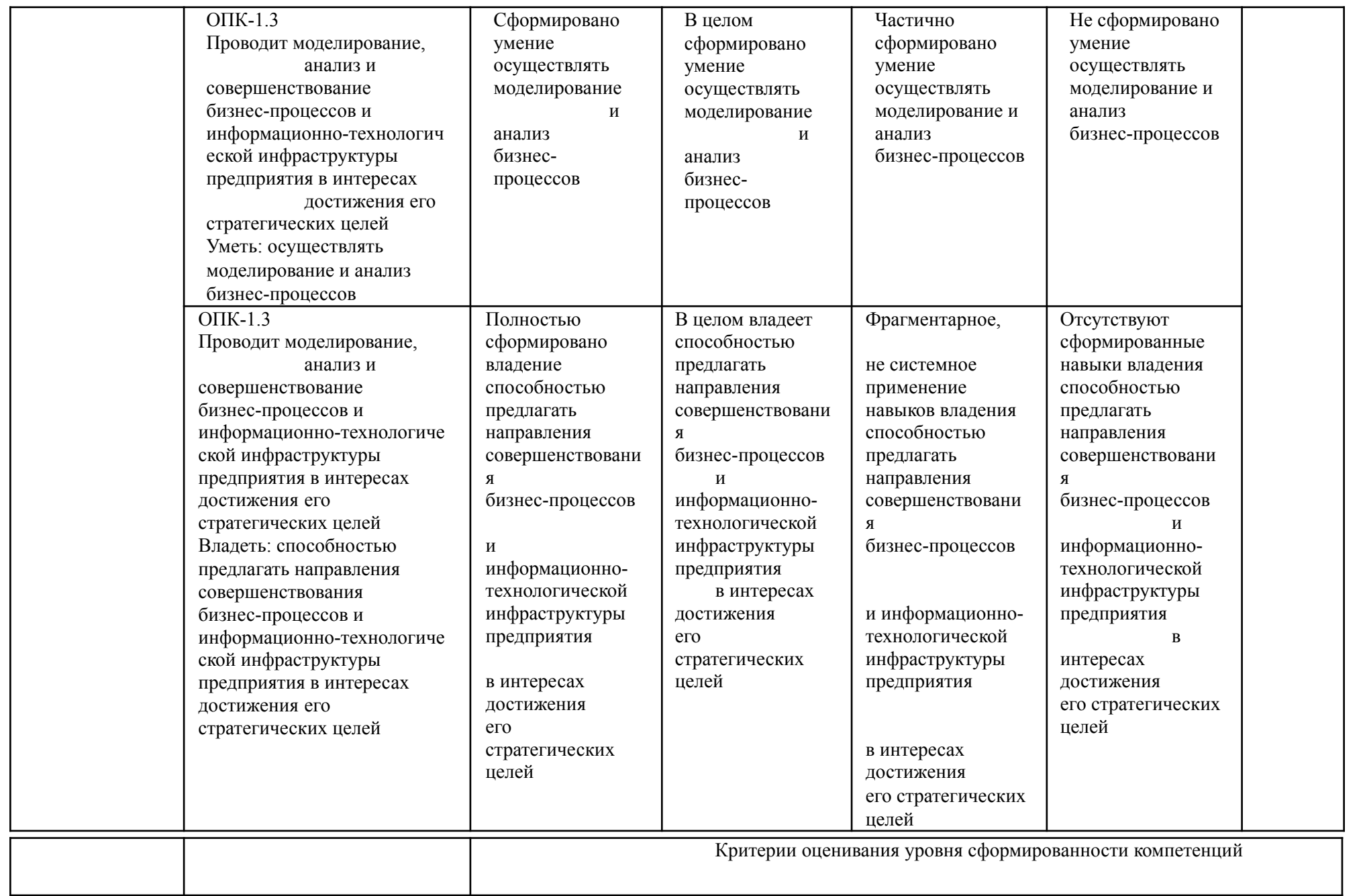

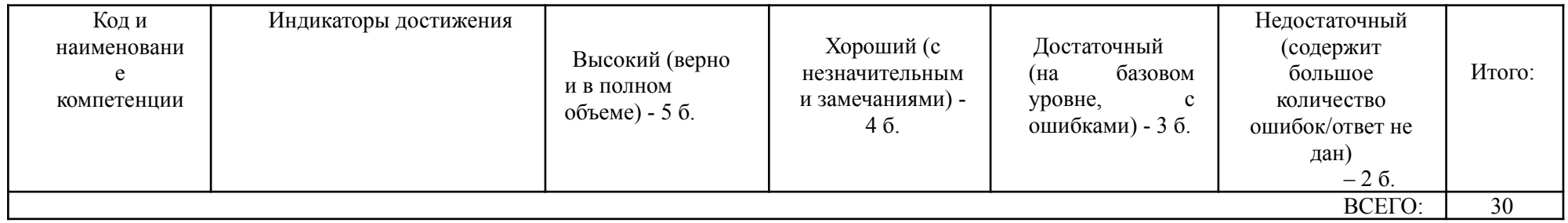

#### **Шкала оценивания**:

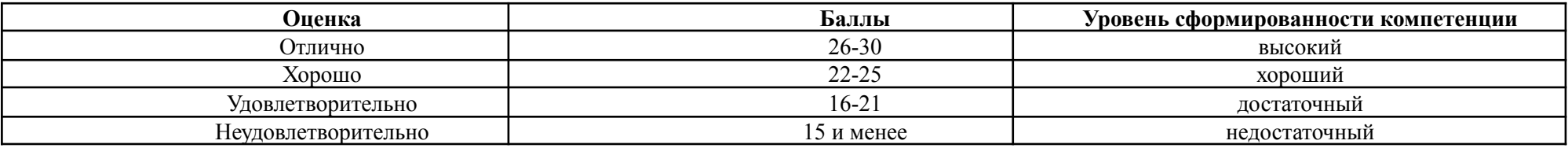

### **12.3. Материалы для подготовки к промежуточной аттестации**

## **Вопросы к экзамену:**

- 1. Информация как часть информационного ресурса общества и предприятия.
- 2. Основные понятия информации иинформатизации. Виды информации.
- 3. Особенности и свойства информации.
- 4. Классификация информации.
- 5. Структура информации.
- 6. Оценка информации.
- 7. Технология и методы обработки информации. Технологический процесс обработки информации
- 8. Сущность понятия «информационные технологии»
- 9. Развитие информационных технологий
- 10. Экономические законы развития информационных технологий
- 11. Свойства информационных технологий
- 12. Классификация информационных технологий
- 13. Экономическая эффективность информационных технологий
- 14. Внешнее и внутреннее информационное окружение предприятия
- 15. Различные типы информационных систем на предприятии
- 16. Принципы внедрения информационной системы на предприятии
- 17. Схема обследования предприятия
- 18. Стадии построения модели информационной системы
- 19. Реинжиниринг бизнес-процессов
- 20. Отображение и моделирование процессов
- 21. Обеспечение процесса анализа и проектирования информационной системы возможностями CASE-технологий
- 22. Технологии автоматизации управления
- 23. Системы электронного документооборота
- 24. Офисные информационные технологии
- 25. Информационные технологии финансового анализа и планирования
- 26. Технологии автоматизации аналитических исследований
- 27. Технологии прогнозирования деятельности предприятия
- 28. Развитие Internet/Intranet технологий
- 29. Поисковые системы
- 30. Internet-технологии в бизнесе
- 31. Электронная коммерция
- 32. Формирование единого информационного пространства
- 33. Интернет и электронное правительство
- 34. Особенности, преимущества и недостатки Intranet
- 35. Планирование, создание и развертывание Intranet
- 36. Информационные технологии на базе концепции искусственного интеллекта
- 37. Мультимедийные ИТ-системы
- 38. Технологии мобильных устройств
- 39. Видеоконференции и системы коллективной работы
- 40. Геоинформационные системы
- 41. Возможности "облачных" технологий
- 42. Основы информационной безопасности
- 43. Информационная безопасность предприятия
- 44. Технологии и инструменты обеспечения информационной безопасности предприятия

Образцы тестовых заданий для проведения текущего контроля и промежуточной аттестации по итогам освоения дисциплины, а также для контроля самостоятельной работы:

- 1. Информационный ресурс это…
	- ✔ документированные знания для создания информационных продуктов и предоставления информационных услуг
- ✔ результат интеллектуальной деятельности человека
- ✔ сырье для деятельности информационной индустрии
- 2. Информационный продукт представляет из себя:
	- ✔ информационные услуги, предоставляемые пользователю
	- ✔ результаты интеллектуальной деятельности человека
	- ✔ доведенные сведенья до пользователя
- 3. Информационный рынок это…
	- ✔ предоставление платных сетевых услуг
	- $\triangledown$  производство, покупка и продажа ЭВМ и устройств ЭВМ при активном государственном регулировании
- ✔ система экономических, правовых и организационных отношений по торговле продуктами интеллектуальной деятельности на коммерческой основе
- 4. Качество информации, характеризующее возможность ее получения, называется
	- ✔ актуальность
	- ✔ полезность
	- ✔ доступность
	- ✔ объективность
- 5. Качество информации, характеризующее возможность ее использования называется…
	- ✔ актуальность
	- ✔ полезность
	- ✔ доступность

Объективность

- 6. Семантическая мера количества информации определяется...
- Степенью изменения определенности состояния системы
- И ценностью использования информации
- $\checkmark$  тезаурусом
- Степенью изменения неопределенности состояния системы
- 7. Вид, в котором данные хранятся, обрабатываются и передаются, называется формой\_\_\_\_\_\_ данных.
	- представления
	- Преобразования
	- И кодирования
	- накопления
- 8. Сведения о составе и затратах трудовых, материальных финансовых и иных видов ресурсов  $-9T0...$ 
	- У экономическая информация
	- У технологическая информация
	- Справочная информация
	- У управленческая информация
- 9. Что характерно для экономической информации?
	- большой объем
	- большое количество источников потребления этой информации
	- И многократное повторение
	- И цикличность возникновения
	- большой удельный вес логических операций при обработке"
- 10. Логически неделимые единицы измерения экономической информации являются...
- показатели
- ✔ документы
- ✔ реквизиты
- 11. Показатели складываются из…
	- ✔ реквизитов описания и реквизитов признаков
	- ✔ реквизитов оснований и реквизитов описания
- ✔ реквизитов оснований и реквизитов признаков
- 12. Номер документа, печать, название это…
	- ✔ показатели
	- ✔ реквизиты
	- ✔ реквизитов признаки
- ✔ реквизиты основания
- 13. Стоимостное выражение затрат в накладной это…
- ✔ показатели
- ✔ реквизиты
- $\triangleright$  реквизитов признаки
- ✔ реквизиты основания
- 14. Документ состоит из…
- ✔ реквизитов
- ✔ реквизитов оснований
- ✔ показателей
- 15. Мера устранения неопределенности в отношении исхода определенного события это…
	- ✔ информация
- ✔ данные
- $\triangledown$ знания
- 16. Материальные объекты, выступающие в качестве средства преобразования информации это…

Paбoчaя пpoгpaммa дисциплины «Информационные технологии анализа оценки электронного бизнеса» — 21 стр.

- ✔ данные
- $\mathbf{V}$  знания
- сведения
- 17. Экономическая информация является разновидностью...
- У управленческой информации
- статистической информации
- Семантической информации
- 18. Свойство экономической информации характеризующие состояние объекта или процесса либо на определенный момент времени, либо за определенный интервал времени, называется...

✔ дискретность

- организованность
- актуальность
- ✔ достоверность
- 19. Требование в соответствие, с которым экономическая информация должна быть юридически в документальных подписях соответствующих должностных полтверждена лиц. называется
- И документальность
- актуальность
- ✔ достоверность
- 20. Экономический показатель включает:
	- реквизит-основание и несколько реквизитов-признаков
	- реквизит-признак и несколько реквизитов-оснований
	- только 1 реквизит-признак и только 1 реквизит-основание
	- только реквизиты-основания
	- Голько реквизиты-признаки
- 21. Электронный документ это...
- набор данных одной формы со всеми их значениями либо сочетание таких наборов данных, относящихся к одной задаче
- Совокупность информации реального экономического объекта
- Сведения, представленные в форме, воспринимаемой электронными средствами обработки, хранения и передачи информации, которые имеют необходимые атрибуты для их однозначной идентификации
- 22. Самая крупная структурная единица информационных массивов это...
	- И электронный документ
	- Информационный поток
	- Информационная база
	- $\mathcal L$  сообщение
- 23. Информационная база:
	- вся совокупность информации реального экономического объекта
	- У элемент информационного потока
	- И данные одной формы со всеми их значениями
- 24. Из закона необходимого разнообразия, сформулированного У.Р. Эшби, вытекает:
- И необходимость информатизации
- объективность информатизации
- И цикличность информатизации
- 25. \_\_\_\_\_ это процесс интенсификации производства и внедрения информации и знаний во все сферы человеческой деятельности.
	- Индустриализация
	- глобализания
	- Информатизация
- 26. Для определения запасов материалов и других компонентов производства предназначена...
	- Плановая экономическая информация
	- У учётная экономическая информация
- ✔ нормативная экономическая информация
- ✔ аналитическая экономическая информация
- ✔ регулирующая экономическая информация
- 27. Прямые задачи являются подклассом задач. Задач.
	- ✔ поисковых
	- ✔ расчётных
	- ✔ аналитических
	- ✔ интеллектуальных
- 28. Обратные задачи решаются на основе…
	- ✔ OLTP технологий
	- ✔ web технологий
	- ✔ технологий поддержки потоков работ
	- ✔ технологий поддержки потоков документов
	- ✔ систем обработки знаний
- 29. Информационные технологии это…
	- ✔ Совокупность технических средств
	- ✔ Совокупность программных средств
	- ✔ Совокупность организационных средств
	- ✔ Множество информационных ресурсов
	- ✔ Совокупность операций по сбору, обработке, передачи и хранению данных с использованием методов и средств автоматизации
- 30. Укажите информационные технологии, которые можно отнести к базовым:
	- ✔ Текстовые процессоры
	- ✔ Табличные процессоры
	- ✔ Транзакционные системы
	- ✔ Системы управления базами данных
- Управляющие программные комплексы
- **∕ Мультимедиа и Web-технологии**
- Системы формирования решений
- Экспертные системы
- Графические процессоры
- 31. Укажите, в каком из перечисленных методов контроля ввода исходной информации используется соответствие диапазону правильных значений реквизита:
	- Иетод проверки границ (метод "вилки")
	- Иетод справочника
	- Иетод проверки структуры кода
	- Иетод контрольных сумм
- 32. С какой целью используется процедура сортировки данных?
	- ✔ Лля ввола ланных
	- Для передачи данных
	- Для получения итогов различных уровней
	- Для контроля данных
- 33. Укажите класс информационной системы по полученным с ее помощью результатам поиска информации:
	- У Характеристика результатов поиска Класс информационных систем
	- Фактографические системы Документальные системы
	- Приблизительные
	- $\triangledown$  Точные
- 34. Какое определение информационных ресурсов общества соответствует Федеральному закону "Об информации, информатизации и защите информации"?
	- Информационные ресурсы общества  $\overline{\phantom{0}}$ это сведения различного характера, материализованные в виде документов, баз данных и баз знаний
	- Информационные ресурсы общества это отдельные документы и отдельные массивы

Рабочая программа дисциплины «Информационные технологии анализа оценки электронного бизнеса» — 25 стр.

документов, документы и массивы в ИС (библиотеках, фондах, банках данных и других системах), созданные, приобретенные за счет средств федерального бюджета, бюджетов субъектов РФ

 $\blacktriangleright$  Информационные ресурсы общества — это множество web-сайтов, доступных в Интернете

- 35. Укажите существующие информационные ресурсы на предприятии:
	- ✔ Собственные
	- ✔ Внешние
	- ✔ Технические
	- ✔ Программные
	- ✔ Организационные
- 36. Внемашинные информационные ресурсы предприятия это:
	- ✔ Управленческие документы
	- ✔ Базы данных
	- ✔ Базы знаний
	- ✔ Файлы
	- ✔ Хранилища данных
- 37. Внутримашинные информационные ресурсы предприятия это:
	- ✔ Базы данных
	- ✔ Web-сайты
	- ✔ Базы знаний
	- ✔ Проектно-конструкторские документы
	- ✔ Хранилища данных
	- ✔ Бухгалтерские и финансовые документы
- 38. Собственные информационные ресурсы предприятия это:
	- ✔ Информация, поступающая от поставщиков
	- ✔ Информация, генерируемая внутри предприятия
- ✔ Информация, поступающая от клиентов
- ✔ Информация, поступающая из Интернета
- 39. Внешние информационные ресурсы предприятия это:
	- ✔ Информация, приобретаемая на стороне
	- ✔ Информация, получаемая от сторонних организаций
	- ✔ Информация, получаемая из сети Интернет
	- ✔ Информация, генерируемая с помощью OLAP-технологий
	- ✔ Приказы о зачислении на работу
- 40. Выберите правильное определение процесса кодирования экономической информации:
	- $\vee$  Кодирование это шифрование
	- $\triangleright$  Кодирование это присвоение условного обозначения объектам номенклатуры
	- $\vee$  Кодирование это поиск классификационных признаков
	- $\vee$  Кодирование это присвоение классификационных признаков

### **12.4. Критерии оценки для проведения экзамена по дисциплине**

Перевод в оценки осуществляется по следующей шкале:

- с 86 до 100 % «отлично»;
- с 71 до 85 % «хорошо»;
- с 50 до 70  $%$  «удовлетворительно»
- менее  $50\%$  «неудовлетворительно»

# **12. ФОНД ОЦЕНОЧНЫХ СРЕДСТВ ДЛЯ ПРОВЕДЕНИЯ ТЕКУЩЕГО КОНТРОЛЯ И ТЕКУЩЕЙ АТТЕСТАЦИИ ПО ДИСЦИПЛИНЕ**

### **12.1 Материалы для текущего контроля**

Тема 1. Основы информационных технологий Вопросы для опроса:

- 1. Дайте понятие «информационные технологии».
- 2. Охарактеризуйте современные тенденцию развития информационных технологий.
- 3. Какие свойства информационных технологий?
- 4. Дайте классификация информационных технологий.
- 5. Охарактеризуйте технические средства реализации информационных технологий.
- 6. Охарактеризуйте программные средства реализации информационных технологий.

### Лабораторная работа №1 word

Paбoчaя пpoгpaммa дисциплины «Информационные технологии анализа оценки электронного бизнеса» — 27 стр.

#### Наберите текст по образцу.

#### ОСНОВНЫЕ ВОЗМОЖНОСТИ **ТЕКСТОВОГО РЕДАКТОРА MS WORD ДЛЯ УСКОРЕНИЯ РАБОТЫ** С ТЕКСТОВЫМИ ДОКУМЕНТАМИ ЧТОБЫ РАБОТАТЬ БЫСТРО, надо уметь использовать:

Панель быстрого доступа, которую легко настраивать - добавлять и удалять

команды. Эта панель сэкономит вам кучу времени при работе в Word

Параметры Word, значительная часть которых установлена по умолчанию. Но не ВСЕ! Управление параметрами Word - признак про-

фессионализма

 $1.1.1.$ 

Свойства документа, позволяющие его описать и знать пол-

ную статистику документа, например число редакций документа.

Таблицы, похожие на электронные таблицы Excel; делать в таблицах простые расчеты, преобразовывать таблицу в текст и наоборот.

Стили - способы быстрого оформления однотипных фрагментов текста. Будьте «стильными»!

Шаблоны для ониментов. Созда-<br>подготовки типовых документов. Созда- ние и схему документа.<br>Автоматическую ну-Шаблоны для очень быстрой | Автособираемое оглавле-Разделы для подготовки доку- | мерацию объектов в текстовых ментов с разнотипными страницами (на- документах (глав, параграфов, рисунков, пример, с «альбомной» и «книжной» | таблиц). ориентацией в одном документе).

- 1) Закладки, сноски, перекрестные ссылки, гиперссылки, примеча-. RNH
- 2) Автозамену автоматическое исправление типовых и своих собственных ошибок («очепяток» типа «мыш» вместо «мышь»).
- 3) Автотекст автоматический ввод нажатием на клавишу г<sup>3</sup> часто используемых сложных слов и выражений по их условному обозначению.<br>ЕД Слияние файлов для очень быстрой подготовки тиражируемых документов
	-
	- (десятков, сотен и тысяч писем, открыток, этикеток и других документов).<br>
	Щ Колонки для ввода узких текстов (например, длинного списка на 4-х страницах
	- в 4 колонки на одной странице).<br>
	El Графику Word: автофигуры, клипы и готовые рисунки.  $\overline{\text{ap}}$ тные синволь, которые отсутствуют на клавиатуре: 9  $\bullet$  8.<br>Команды работы с файлами и папками непосредственно в Word.<br>. Защиту документов шифрованием и многое-многое другое... 1. Hecrany

01.02.2015 23:03:25

### Лабораторная работа №2 word

#### Наберите текст по образцу.

**УТВЕРЖДАЮ** Генеральный директор ООО "Реноме" (инициалы, фамилия, дата)

#### **ТЕХНИКО-ТЕХНОЛОГИЧЕСКАЯ КАРТА N**

САНДВИЧ С РЫБОЙ, СЫРОМ И АНАНАСОМ 1 ОБЛАСТЬ ПРИМЕНЕНИЯ

Настоящая технико-технологическая карта распространяется на "Сандвич с рыбой, сыром и ананасом", вырабатываемый ООО "Реноме" и реализуемый в кафе ООО "Реноме" и филиалах.... (указать).

#### 2 ТРЕБОВАНИЯ К СЫРЬЮ

Продовольственное сырье, пищевые продукты и полуфабрикаты, используемые для приготовления сандвича, должны соответствовать требованиям действующих нормативных и технических документов, иметь сопроводительные документы, подтверждающие их безопасность и качество (сертификат соответствия, санитарноэпидемиологическое заключение, удостоверение безопасности и качества и пр.)

#### 3 РЕЦЕПТУРА

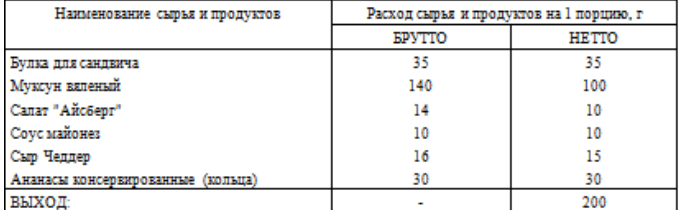

#### 4 ТЕХНОЛОГИЧЕСКИЙ ПРОЦЕСС

Подготовка сырья производится в соответствии с рекомендациями Сборника<br>технологических нормативов для предприятий общественного питания и технологическими рекомендациями для импортного сырья.

Булку для сандвича слегка поджаривают в тостере, разрезают на две части. Нижнюю часть булки смазывают майонезом, сверху кладут лист салата "Айсберг", ломтик сыра и кольцо консервированного ананаса, затем кладут филе муксуна вяленого. Накрывают верхней частью булки и упаковывают в упаковочную пленку.

5 ТРЕБОВАНИЯ К ОФОРМЛЕНИЮ, РЕАЛИЗАЦИИ И ХРАНЕНИЮ

Сандвич реализуют в упакованном виде сразу после приготовления.

Лопустимый срок хранения сандвича до реализации - не более 20 мин при температуре от плюс 20 °С согласно фирменным стандартам компании....

Срок годности сандвича согласно нормативным документам, действующим на территории государства, принявшего стандарт.

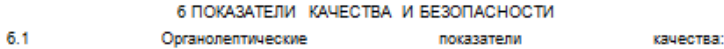

Внешний вид - булка для сандвичей с кунжутом разрезана на две части, каждая с внутренней стороны смазана майонезом, между частями булки слоями расположены филе муксуна вяленого, лист салата "Айсберг", ломтик сыра, кольцо консервированного **SUBURCE** 

Цвет - характерный для рецептурных компонентов.

Вкус и запах - приятный запах свежих продуктов, вкус характерный для рецептурных компонентов, без посторонних привкусов и запахов.

6.2 Микробиологические показатели сандвича должны **COOTRATCTROBATH** требованиям [1] или питиеническим нормативам, установленным в соответствии с нормативными правовыми актами или нормативными документами, действующими на территории государства, принявшего стандарт.

7 ПИШЕВАЯ ЦЕННОСТЬ (на выход - 200 г)

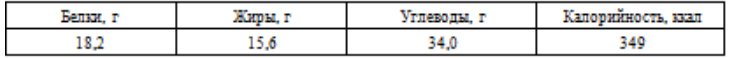

Ответственный за оформление ТТК в кафе

Roo noouseonezeou vorte

Примечание - При необходимости в разделе 7 указывают и другие показатели пищевой ценности, например, содержание витаминов, минеральных веществ и др.

Тема 2. Автоматизированные информационные технологии обработки информации

#### **Вопросы для опроса**

- 1. В чем заключается процесс автоматизации решения задач?
- 2. Какие задачи могут быть решены с помощью MS OFFICE.
- 3. Назовите основные информационные технологии анализа?
- 4. Назовите основные информационные технологии планирования?
- 5. Какие информационные технологии в автоматизации аналитических исследований применяются?

Лабораторная работа №1 excel Выполните расчеты в MS Excel. *Использование статистических, математических и текстовых функций.*

- 1. Составьте таблицу следующего вида (рис.1). Введите в таблицу заголовок.
- 2. Заполните ячейку В4. Затем протащите мышь вправо до ячейки F4 включительно (указатель мыши необходимо навести на ячейку В4 таким образом, чтобы он принял форму черного крестика). Отпустите левую кнопку мыши. Клетки автоматически заполнятся месяцами.
- 3. Заполните остальные ячейки. Paбoчaя пpoгpaммa дисциплины «Информационные технологии анализа оценки электронного бизнеса» — 30 стр.

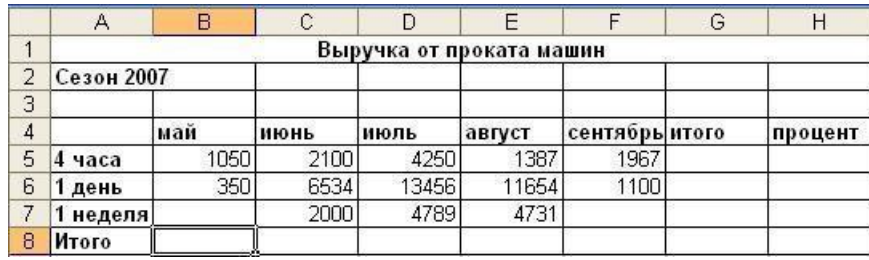

Рисунок 1 – Пример таблицы

**ЗАДАЧА 1.** Рассчитать выручку от проката машин на 4 часа, 1 день, одну неделю.

- 1. Выделите ячейки B5:G5. Выполните щелчок на кнопке Сумма  $\Sigma$  на панели инструментов Стандартная.
- 2. Скопируйте формулу из ячейки G5 в ячейки G6:G7.
- 3. Выделите ячейки B5:B8. Выполните щелчок на кнопке Сумма  $\Sigma$ .
- 4. Скопируйте формулу из ячейки B8 ячейки С8:G8. Расчет процента
- 5. Установите курсор на ячейку H5. Щелкните на кнопке процент на панели Форматирование для задания формата ячейки.
- 6. Наберите формулу =G5/G8 и, не нажимая клавишу Enter, нажмите клавишу F4. Формула примет вид = G5/\$G\$8, то есть отностиельный адрес G8 заменится на абсолютный \$G\$8 (не меняющийся при копировании формулы в другие ячейки). Нажмите клавишу Enter. Появится величина в процентах.
- 7. Скопируйте формулу из ячейки H5 в ячейки H6:H8. Имена ячеек
- 8. Присвойте ячейке G8 имя Всего: установите курсор на ячейку G8, выполните команду **Вставка – Имя – Присвоить**, введите имя ячейки Всего, щелкните на кнопке ОК.
- 9. Очистите ячейки H5:H8 для расчета процентов по другой формуле.
- 10. Введите имя ячейки в формулу расчета процента: установите курсор на ячейку H5 и введите формулу = G5/Всего, скопируйте формулу в H6:H8.
- 11. Быстрый переход к ячейке по ее имени: Откройте список в поле Имя в строке Формул, щелкните на имя ячейки. Для перехода к ячейке по ее имени можно также выполнить команду **Правка – Перейти** (или нажать клавишу F5) и выбрать имя ячейки. Контроль взаимосвязи ячеек при расчетах
- **12.** Выведите панель инструментов Зависимости. Для этого выполните команду **Сервис – Зависимости – Панель зависимостей.**
- 13. Установите курсор на ячейку G8. Щелкните на кнопке Влияющие ячейки. Щелкните на кнопке Зависимые ячейки.

Влияющие ячейки – это ячейки, на которые ссылается формула в текущей ячейке. Зависимые ячейки – это ячейки, содержащие формулы, которые ссылаются на текущую ячейку.

- 14. Удалите все стрелки, щелкнув на кнопке **Убрать все стрелки** на панели Зависимости.
- 15. Сохранить таблицу под именем **Таблица3.xls**. Рабочему листу, на котором находится таблица, присвойте имя **Задача 1**.

Лабораторная работа №2 excel

Выполните расчеты в MS Excel. Листу присвойте имя **Задача 2** (если в рабочей книге только один лист, щелкните правой кнопкой мыши по ярлычку этого листа и выполните команду **Добавить – Лист**).

**ЗАДАЧА 2.** Определить выручку от продажи товаров на лотках и тенденцию роста доходов. Составить таблицу следующей формы (рис.2)

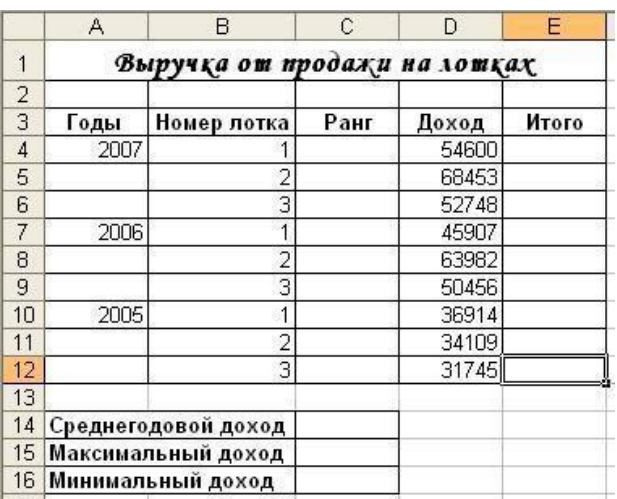

Рисунок 2 – Пример таблицы

- 1. Установите курсор на ячейку Е6. Введите формулу: = СУММ(D4:D6)
- 2. Установите курсор на ячейку Е9. Введите формулу, используя мастер функций: щелкните на кнопке Вставка функции на панели инструментов Стандартная, в поле Функция щелкните на имени функции СУММ, нажмите на кнопку ОК, в появившемся диалоговом окне в поле Число1 введите диапазон суммируемых чисел D7:D9, щелкните на кнопке ОК.
- 3. Мастер функций можно вызвать также при одновременном нажатии клавиши SHIFT и F3. Для получения пояснения по функции щелкните на кнопке Справка (кнопка со знаком вопроса в левом нижнем углу диалогового окна).
- 4. Самостоятельно подсчитайте сумму в ячейке Е12 любым способом.

## Функции СРЗНАЧ, МАКС, МИН

- 5. В ячейку Е14 введите формулу = СРЗНАЧ(Е6;Е9;Е12).
- 6. В ячейку D15 введите формулу = МАКС(D4:D12)/
- 7. В ячейку D16 введите формулу = МИН(D4:D12).
- 8. Очистите ячейки Е14, D15, D16 и введите формулы функций через Мастер функций.

### Функция РАНГ

Функция ранг определяет ранг (номер) элемента в общей совокупности.

- 9. В ячейку С4 введите формулу =РАНГ(\$D4;\$D\$4:\$D\$12), где D4 содержит число, для которого определяется ранг, а D4:D12 – массив чисел, среди которого определяется ранг.
- 10. Скопировать формулу в ячейки С5:С12.

### Функция ТЕНДЕНЦИЯ

- 11. Выполните подготовительные операции: в ячейки В20:В22 введите соответственно значения из ячеек Е12, Е9, Е6, в ячейки С20:С25 введите годы: 2005 – 2010.
- 12. В ячейку В23 введите формулу =ТЕНДЕНЦИЯ(В20:В22;С20:С22;С23). Скопируйте формулу из ячейки В23 в ячейку В24.
- 13. Задайте в ячейках В23:В24 формат целых чисел. Для этого следует: выделить нужные ячейки, выполнить команду Формат – Ячейки, выбрать вкладку число, выбрать категорию Числовой.

14. Сохранить таблицу. Третьему листу рабочей книги присвойте имя Задача3.

ЗАДАЧА 3. Муниципалитет города с кодом 10 ввел налог на лиц старше 18 лет в размере 10%. Определить величину налога. Составить таблицу следующей формы (рис.3):

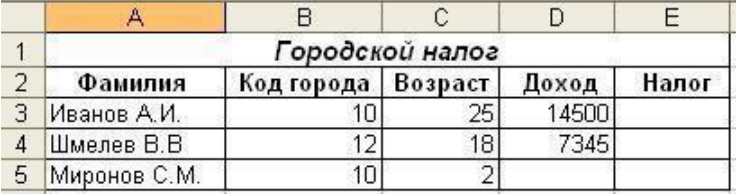

Рисунок 3 – Пример таблицы Функция ЕСЛИ

- 1. Введите в таблицу заглавие, шапку, цифровые и текстовые данные.
- 2. В ячейку Е3 введите формулу =ЕСЛИ(И(В3=10;С3>18);D3\*0.1;0). Формула означает, что если код города равен 10 и возраст старше 18 лет, то сумма налога определяется умножением дохода на величину налога. В противном случае сумма налога равна 0. Скопируйте формулу из ячейки ЕЗ в Е4:Е5.

Тема 3. Информационные технологии в управлении и их программное обеспечение

### Вопросы для опроса

- 1. Каковы отличительные особенности информационных технологий в управлении?
- 2. Из чего состоят информационные технологии в управлении?
- 3. Каково содержание информационных технологий в управлении?
- 4. Какие программы обеспечивают информационные технологии в управлении?
- 5. Как происходит технология автоматизации управленческой деятельности?
- 6. Что такое технологии аналитической обработки данных?

## Лабораторная работа №1 MS Project

Изучите интерфейс и возможности информационной системы управления проектами MS Project. После изучения теории ответье на контрольные вопросы.

## Теоретические сведения. Основные термины.

Проект - это временное предприятие, предназначенное для создания уникальных продуктов и услуг. «Временное» означает, что у любого

проекта есть начало и непременно наступает завершение, когда достигаются поставленные цели, либо возникает понимание, что эти цели не могут быть достигнуты. «Уникальных» означает, что создаваемые продукты или услуги существенно отличаются от других аналогичных продуктов или услуг.

Задача — составная часть проекта.

Ресурсы — материальные и рабочие.

Назначение - выделение ресурсов на задачу.

Фаза — объединение задач.

Суммарная задача — задача, объединяющая другие.

Веха — ключевое событие, демонстрирующее важный результат.

Длительность ее всегда равна 0. Ресурсы на выполнение этой задачи не назначаются.

Ллительность — время, необходимое на выполнение задачи.

Трудозатраты — объем работ, необходимых для выполнения задачи.

Затраты - стоимость выполнения задачи.

Рабочая программа дисциплины «Информационные технологии анализа оценки электронного бизнеса» — 33 стр.

Зависимость — связь задач между собой, определяющая последовательность их выполнения.

Длительность проекта — время от начала самой ранней задачи до окончания наиболее поздней.

Критическая задача — задача, при увеличении длительности которой увеличивается время выполнения проекта.

#### *Базовые принципы управления проектами.*

Проект предпринимается для достижения определенного результата в определенные сроки за определенные деньги. План проекта составляется для того, чтобы определить с помощью каких работ будет достигнут результат проекта, какие люди и оборудование нужны для выполнения этих работ и в какое время эти люди и оборудование будут заняты работой по проекту.

Поэтому проектный план содержит 3 основных элемента: задачи, ресурсы и назначения.

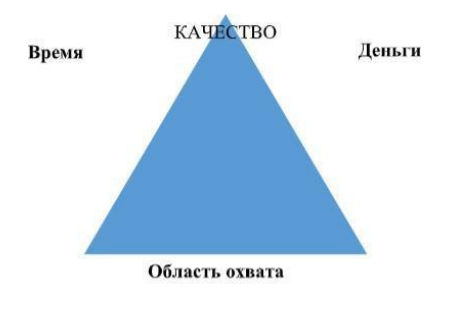

Рис.№1. Проектный треугольник.

Треугольник проекта — 3 фактора, формирующие проект:

Время. Время на выполнение проекта, которое отражено в календарном плане проекта.

Деньги. Бюджет проекта, основанный на затратах на ресурсы, т.е. персонал, оборудование, и материалы, необходимые на выполнение задач.

Область охвата. Цели и задачи проекта, а также трудозатраты, необходимые для их выполнения.

Эта тройка — время, деньги и область охвата — называется треугольником проекта См. рис.1. Корректировка одного из этих элементов влияет на два других. Хотя важны все эти три элемента, обычно один из них оказывает на проект большее влияние, чем два других. Зависимость между этими тремя элементами разная для каждого проекта. Она определяет и возможные проблемы, и допустимые решения. Знание узких мест и возможностей для маневрирования облегчает планирование и управление проектами.

#### *Жизненный цикл проекта*

Любой проект проходит через определенные этапы в своем развитии.

Стадии жизненного цикла проекта могут различаться в зависимости от сферы деятельности и принятой системы организации работ. Однако, у каждого проекта можно выделить начальную (прединвестиционную) стадию, стадию реализации проекта и стадию завершения работ по проекту. Это может показаться очевидным, но понятие жизненного цикла проекта является одним из

важнейших для руководителя (менеджера) проекта, поскольку именно текущая стадия определяет задачи и виды деятельности, используемые методики и инструментальные средства.

Руководители проектов разбивают цикл жизни проекта на этапы различными способами. Например, в проектах по разработке программного обеспечения часто выделяются такие этапы как осознание потребности в информационной системе, формулирование требований, проектирование системы, кодирование, тестирование, эксплуатационная поддержка. Однако, наиболее традиционным является разбиение проекта на четыре крупных этапа:

1. Формулирование проекта (Фаза концепции)

- 2. Планирование (Фаза разработки),
- 3. Осуществление (Фаза реализации),
- 4. Завершение (Фаза завершения).

1. Формулирование проекта. Этот этап подразумевает функцию инициации проекта. На этом этапе идея проекта находит воплощение, проводится изучение проблемы (формулирование целей и задач проекта, внутреннего потенциала команды и имеющегося задела) и поиск источников финансирования. Эффективное исследование темы и фондов поможет спланировать выполнение проекта и его бюджет.

2. Планирование. Планирование в том или ином виде производится в течении всего срока реализации проекта. В самом начале жизненного цикла проекта обычно разрабатывается неофициальный предварительный план — грубое представление о том, что потребуется выполнить в случае реализации проекта. Решение о финансировании проекта в значительной степени основывается на оценках предварительного плана. Формальное и детальное планирование проекта начинается после принятия решения о его реализации. Определяются ключевые точки (вехи) проекта, формулируются задачи (работы) и их взаимная зависимость. На этом этапе часто используются системы для управления проектами, предоставляющие руководителю проекта набор средств для разработки формального плана: средства построения иерархической структуры работ, сетевые графики и диаграммы.

Ганта, гистограммы ресурсов.

Как правило план проекта не остается неизменным, и по мере осуществления проекта подвергается постоянной корректировке с учетом текущей ситуации.

3. Осуществление. После утверждения формального плана на руководителя (менеджера) проекта ложиться задача по его реализации. По мере осуществления проекта руководитель должен постоянно контролировать ход работ. Контроль заключается в сборе фактических данных о ходе работ и сравнении их с плановыми. На практике отклонения между плановыми и фактическими показателями случаются всегда. Поэтому, задачей менеджера является анализ возможного влияния отклонений в выполненных объемах работ на ход реализации проекта в целом и в выработке соответствующих управленческих решений. Например, если отставание от графика выходит за приемлемый уровень отклонения, может быть принято решение об ускорении выполнения определенных критических задач, за счет выделения на них большего объема ресурсов (естественно в пределах выделенного финансирования).

4. Завершение. Рано или поздно, но проект заканчивается. Проект заканчивается когда истекает его срок и достигнуты поставленные перед ним цели. Иногда окончание проекта бывает внезапным и преждевременным, как в тех случаях, когда принимается решение прекратить проект до его завершения по графику. Как бы то ни было, но когда проект заканчивается, его руководитель должен выполнить ряд мероприятий, завершающих проект. Их конкретный набор зависит от характера самого проекта. Если в проекте использовалось оборудование, надо произвести его инвентаризацию и, возможно, передать его для нового применения. В случае подрядных проектов

надо определить, удовлетворяют ли результаты условиям подряда или контракта. Особое внимание руководитель проекта должен обратить на подготовку заключительного отчета.

1. Фаза концепции включает:

Сбор исходных данных и анализ существующего состояния. Выявление потребности в изменениях (в проекте).

Определение проекта:

цели, задачи, результаты;

основные требования, ограничительные условия, критерии; уровень риска;

окружение проекта, потенциальные участники; требуемое время, ресурсы, средства и др.

Определение и сравнительная оценка альтернатив. Представление предложений, их апробация и экспертиза.

Утверждение концепции и получение одобрения для следующей

2. Фаза разработки. Основные работы этой фазы:

Назначение руководителя проекта и формирование команды проекта Установление деловых контактов и изучение целей, мотивации и требований заказчика и владельца проекта, других ключевых участников. Развитие концепции и разработка основного содержания проекта: конечный результат (ы) и продукт (ы), стандарты качества, структура проекта, основные работы, требуемые ресурсы.

Структурное планирование, в т.ч.: декомпозиция проекта, в т.ч. WBS, календарные планы и укрупненные графики работ, смета и бюджет проекта, потребность в ресурсах и т.д.

Организация и проведение торгов, заключение субконтрактов с основными исполнителями.

Организация выполнения базовых проектных и опытно-конструкторских работ по проекту. Представление проектной разработки.

Получение одобрения на продолжение работ по проекту.

3. Фаза реализации включает в себя:

Организация и проведение торгов, заключение контрактов. Полный ввод в действие разработанной системы УП. Организация выполнения работ.

Организация коммуникации и связи участников проекта.

Ввод в действие системы стимулирования (участников) проекта. Детальное проектирование и технические спецификации.

Оперативное планирование работ.

Установление системы информационного контроля за ходом работ.

Организация и управление материально-техническим обеспечением работ, в т.ч. запасами, покупками, поставками.

Выполнение работ, предусмотренных проектом ( в т.ч. производство строительно-монтажных и пуско-наладочных работ).

Руководство, координация работ, оперативный контроль и регулирование основных показателей проекта:

ход работ, их темпы, качество работ и проекта, продолжительность и сроки,

стоимость и другие показатели.

4. Фаза завершения. Основные работы этой фазы: Планирование процесса завершения.

Эксплутационные испытания окончательного продукта (ов) проекта. Подготовка кадров для эксплуатации создаваемого объекта.

Подготовка документации, сдача объекта заказчику и ввод в эксплуатацию.

Paбoчaя пpoгpaммa дисциплины «Информационные технологии анализа оценки электронного бизнеса» — 36 стр.
Оценка результатов проекта и подведение итогов. Подготовка итоговых документов.

Закрытие работ и проекта. Разрешение конфликтных ситуаций. Реализация оставшихся ресурсов.

Накопление фактических и опытных данных для последующих проектов. Расформирование команды проекта.

### *Управление представлениями информации о графике проекта в Project*

Для представления данных в Project предназначены разнообразные средства интерфейса. В их число входят:

таблицы; фильтры;

группировка данных; прочие сведения.

Все многообразие средств представления данных может интегрироваться с помощью так называемых представлений. Project хранит описание большого количества стандартных представлений и позволяет пользователям создавать свои представления, присваивать им наименования и сохранять их.

*Основные функции управления представлением информации в Project* выполняется с помощью меню-ленты, панели быстрого доступа и курсорных меню.

#### Панель быстрого доступаl

Панель быстрого доступа размещена в левой верхней части экрана над лентой меню (рис 2).

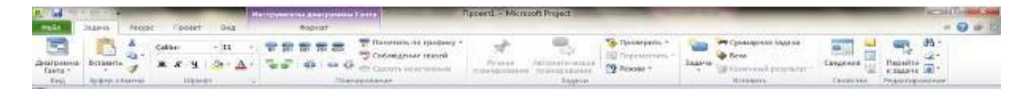

Рис.№2. Лента меню и панель быстрого доступа.

Стандартный вид панели быстрого доступа включает пять кнопок (слева направо); кнопка выхода из программы (эта кнопка всегда находится на

панели);

кнопка Сохранить; кнопка Отменить; кнопка Вернуть;

кнопка Настройка панели быстрого доступа.

Состав кнопок панели быстрого доступа не зависит от выбранного представления данных о графике. Перечень кнопок такого меню может управляться пользователем с помощью команды Файл – Параметры – Панель быстрого доступа.

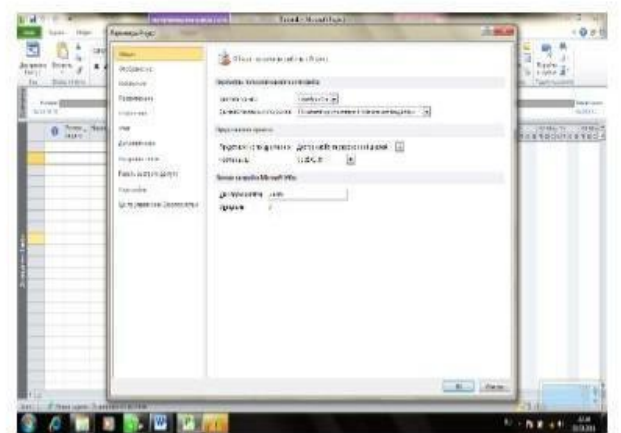

Рис.№3. Окно управления панелью быстрого доступа.

#### Лента меню

Это меню — наиболее оригинальный элемент управления представлением и обработкой данных MS Project 2010.

Меню ленты включает иерархическую систему вкладок, объединенных в группы. Наименования групп элементов ленты первого уровня оформлены примерно как и в привычных всем пользователям меню. Но элементы второго уровня уже выглядят по-новому — они снабжены надписями и иконками и выведены на самой ленте меню. Поэтому выбор любого из видимых элементов второго уровня прост для пользователя.

Если элемент второго уровня представляет собой группу, то он снабжается специальным символом (в виде перевернутого треугольника), щелчок по которому открывает список команд меню.

Стандартное представление меню ленты по умолчанию включает на первом уровне следующие группы: Файл, Задача, Ресурс, Проект, Вид, Формат. Выбранные вкладки ленты находятся на экране всегда независимо от выбранной формы представления информации о графике.

С помощью команды Файл - Параметры - Настройка ленты пользователь может создавать новые группы и включать в них доступные для него команды.

Эта команда может позволить ознакомиться с организацией меню. Более того, на начальной стадии работы рекомендуется внимательно проанализировать структуру меню, т. к. она отличается от стандартной для более ранних версий Project меню.

#### 1. Средства Project для представления информации о проекте

Представления информации о графике реализации проекта определяют важнейшие группы средств отображения данных о проекте и могут выбираться с помощью команд меню группы Вид. В самой левой части основного окна программы по вертикали будет располагаться надпись, определяющая выбранную форму представления информации о графике.

Возможности Project позволяют использовать следующие формы представления информации.

Временная шкала. Календарь.

Линейная диаграмма, или диаграмма Ганта).

Диаграмма Ганта с отслеживанием. Является разновидностью линейной диаграммы, предназначенной для отслеживания хода работ, и отличается только составом столбцов таблицы и форматированием полос работ.

Использование задач. Сетевой график.

Лист ресурсов. Использование ресурсов. График ресурсов.

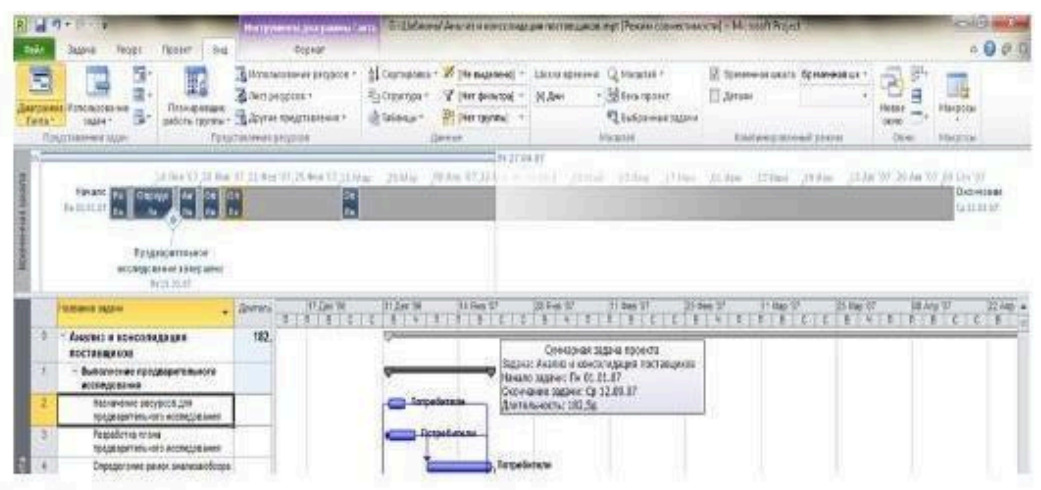

Рис.№4. Представление временная шкала.

| <b>Britishers</b><br>(3.49.1/1.6 of 18<br>Texas!<br><b>August</b> | $+11$                                                                                      |                | when the energy higher<br><sup>98</sup> Coldination record<br><b>W. R. G. Grand expression</b><br>TELEVISIONAL                                                                                                    | <sup>图 (lowthing of ripodials ?)</sup>                              | completed intropress: | 2 8 1 1 2 8 8 1 1 2 1 2 1 2 3 1 3<br>11 - Harman                                | St. Nonseyn -<br>Tel Hapman rowta<br><b>CO Home F</b> | THE Concrete Links State Links<br><b>B</b> -Bitkh<br>TO GARAGED DIARETTI<br>$\sim$<br>distance in | Telephrase.    | <b>DENVISOR</b><br>EDISTRIC: Power by member |                                                |
|-------------------------------------------------------------------|--------------------------------------------------------------------------------------------|----------------|----------------------------------------------------------------------------------------------------|---------------------------------------------------------------------|-----------------------|---------------------------------------------------------------------------------|-------------------------------------------------------|---------------------------------------------------------------------------------------------------|----------------|----------------------------------------------|------------------------------------------------|
| $\frac{1}{2}$                                                     | THE MAIN R.R.<br>This superior is release and<br>INTERNATIONAL GOOD SECTIONS<br>410406-957 |                | As weakly as a stream of the second and the second and the second as a second to the second and the second as a second and the second as a second and the second and the second and the second and the second and the second a<br>п |                                                                     |                       |                                                                                 |                                                       |                                                                                                   |                |                                              | <b>BELLETT</b><br>71 autor modern<br>6/15/2830 |
| Jakoriton, 2014                                                   | <b>ANGEL LOOK</b><br><b>Except Edition PM</b>                                              |                | $-198/208268$                                                                                                    |                                                                     |                       |                                                                                 |                                                       |                                                                                                   |                |                                              |                                                |
| # n # z + n i                                                     | 4 P Fress In 2007                                                                          |                |                                                                                                    |                                                                     |                       |                                                                                 |                                                       |                                                                                                   |                |                                              |                                                |
| $4 - 3$                                                           | <b>Bookstand</b>                                                                           |                | <b>Taxabased Avenue</b>                                                                                                    | Distance                                                            |                       | <b>Target</b>                                                                   |                                                       | <b>SERGINE</b>                                                                                    | <b>Terrane</b> | <b>Gilbert</b>                               |                                                |
| <b>SEC</b><br>$-7.7$                                              |                                                                                            | 2719           | <b>STRAKE</b>                                                                                                    |                                                                     | 414                   | Abott communication recommend 1913 port-                                        | 188 4                                                 | 14.4                                                                                              |                |                                              |                                                |
| 12 11 12 13 14 26 15<br>17 18 18 20 11 12 13                      |                                                                                            |                |                                                                                                    | <b>CARACTERISTICS AND THE RESIDENTS ACTS CITATION &amp; AND</b>     |                       |                                                                                 |                                                       |                                                                                                   |                |                                              |                                                |
| 29.26 28.27 28 29 30                                              |                                                                                            |                |                                                                                                    |                                                                     |                       | Tempelking pinasa nagapagkata misakii kici kapani mmi. Zulimi                   |                                                       |                                                                                                   |                |                                              |                                                |
| $\pm$                                                             |                                                                                            | $\overline{1}$ |                                                                                                    |                                                                     |                       |                                                                                 | w                                                     |                                                                                                   |                |                                              |                                                |
|                                                                   |                                                                                            |                |                                                                                                    |                                                                     |                       | - Data at the primary contractor of the contractor                              |                                                       |                                                                                                   |                |                                              |                                                |
| Sames 1947                                                        |                                                                                            |                |                                                                                                    |                                                                     |                       | Change aware games available to a large major and a good                        |                                                       |                                                                                                   |                |                                              |                                                |
| <b>M. O. M. N. M. N. N.</b>                                       |                                                                                            |                |                                                                                                    |                                                                     |                       |                                                                                 |                                                       |                                                                                                   |                |                                              |                                                |
| 2. 2. 2. 9. 2. 2.                                                 |                                                                                            |                |                                                                                                    |                                                                     |                       | VISSANCE CONTRACTOR COMPANY IN THE STATE AND                                    |                                                       |                                                                                                   |                |                                              |                                                |
| 9 9 10 11 19 19                                                   |                                                                                            |                |                                                                                                    |                                                                     |                       | . Norma e manuscus en versionen e 312 Sapris.                                   |                                                       |                                                                                                   |                |                                              |                                                |
| 14 15 26 13 18 18 18                                              |                                                                                            |                |                                                                                                    | Thomas received and engineer in the process of the party. Shape let |                       |                                                                                 |                                                       |                                                                                                   |                |                                              |                                                |
| BC 40 EL 04 BC 56 27                                              |                                                                                            |                |                                                                                                    |                                                                     |                       |                                                                                 |                                                       |                                                                                                   |                |                                              |                                                |
| 世界実施                                                              |                                                                                            | ■■             | ×                                                                                                    |                                                                     | <b>CE</b>             |                                                                                 | $\frac{1}{2}$                                         | m.                                                                                                |                |                                              |                                                |
|                                                                   |                                                                                            |                |                                                                                                    |                                                                     |                       | - Broads in the Concentration of Lingwish, 121, 5 Januar 1                      |                                                       |                                                                                                   |                |                                              |                                                |
| Generation 2/207                                                  |                                                                                            |                |                                                                                                    |                                                                     |                       | The air is a complete the recent design and the set of the set of the           |                                                       |                                                                                                   |                |                                              |                                                |
| 1.7.1.1.1.7.1                                                     |                                                                                            |                |                                                                                                    |                                                                     |                       | See Conservation of the presentation of the conservation of the conservation of |                                                       |                                                                                                   |                |                                              |                                                |
| 1.7.7                                                             | <b>Park</b>                                                                                |                |                                                                                                    |                                                                     |                       |                                                                                 |                                                       |                                                                                                   |                |                                              |                                                |
|                                                                   |                                                                                            |                |                                                                                                    |                                                                     |                       |                                                                                 |                                                       |                                                                                                   |                | <b>NORTH</b>                                 |                                                |

Рис.№5. Пример представления Календарь.

|         | Hollen's<br><b>Silver</b><br><b>Pirrer</b><br>14.04-44                                                                                                    | <b>BOALLY</b>   |                                                     | Littana-kontenant, C2 Milleddell -                                                                                                    | $= 0 + 0$                                                                                |
|---------|----------------------------------------------------------------------------------------------------|-----------------|-----------------------------------------------------|----------------------------------------------------------------------------------------------------|------------------------------------------------------------------------------------------|
| Tanka - | Hicksmooreanor atroduct<br>B Anica accusosa -<br>metaminal increditations<br><b>Elaparatorial</b><br>asters come - Anteriorgeness -<br><b>WANNA</b> 1<br>The control of activities and programs<br><b>CONTRACTAGE SERIA</b> |                 | 11 Insteamers 1<br><b>Rudwessen</b><br>10 Telescope | TT Spentreman arrests<br>OR FAMILIES 7<br>- 35 Kenn months<br>ET Januar<br>DE Zieur<br>No Garage<br><sup>N</sup> Z Early arrival class on<br>Nerrasmal.<br>Asseguist<br>ERRIFERENBEART 213041<br>144.44                                                                                                    | ra<br><b>Service</b><br>Hotel<br><b>MAKERINE</b><br>-<br><b>DERR</b><br>Airpold<br>ORIGE |
|         | <b>SARED FOURIER</b>                                                                                                    | . LiteratureCly | Skinbook                                            | $\begin{smallmatrix} 1 & 0 & 0 & 0 & 0 \\ 0 & 0 & 0 & 0 & 0 \\ 0 & 0 & 0 & 0 & 0 \\ 0 & 0 & 0 & 0 & 0 \\ 0 & 0 & 0 & 0 & 0 \\ 0 & 0 & 0 & 0 & 0 \\ 0 & 0 & 0 & 0 & 0 \\ 0 & 0 & 0 & 0 & 0 \\ 0 & 0 & 0 & 0 & 0 \\ 0 & 0 & 0 & 0 & 0 \\ 0 & 0 & 0 & 0 & 0 \\ 0 & 0 & 0 & 0 & 0 \\ 0 & 0 & 0 & 0 & 0 \\ 0 & 0 & 0 & 0 & 0 \\ 0 & $<br><b>SEAR THE</b><br>111 Zaw 966<br>$N_{1}$ $2_{1}$ $3_{1}$ |                                                                                          |
|         | Азатиз и воземенными поставляемы                                                                                                    | 382.5 awwell?   | The O'll                                            |                                                                                                    |                                                                                          |
|         | ELEVATION MAN PERCEIPATION AND MODELLINE AND                                                                                                    | 10.8442         | <b>Bank</b>                                         |                                                                                                    |                                                                                          |
|         | FIERNAHMME SACYSONE, SEN TOLERAD/FIERNATOR<br>konzesser                                                                                                    | Toyota          | Field.                                              | <b>Thereforese</b>                                                                                                    |                                                                                          |
|         | Facuaturns to the resument drawn's common sense                                                                                                    | Filema, B.      | Dalk                                                | <b>Carpenters</b>                                                                                                    |                                                                                          |
|         | Огондине ме разка должны/ибора лительция                                                                                                    | 12 years?       | Fis Ed                                              | Threadwisco                                                                                                    |                                                                                          |
|         | Gordobera, adapta unariamental or manifestivo capacido la revisigação obrania<br><b><i><u>Raiffront</u></i></b>                                                                                                    | 9 June 27       | Pik B.                                              | <b>Hallowskellene</b>                                                                                                    |                                                                                          |
|         | Financial memorial politicism and heliotechical                                                                                                    | <b>U prest</b>  | 17.1                                                | v<br>15:34                                                                                                    |                                                                                          |
|         | Expressioners analysis toologically a his temporary                                                                                                    | 20 June 27      | $B = 3$                                             |                                                                                                    |                                                                                          |
|         | Organization and state for the AGC Separation since<br><b><i><u>AGNORAGENE</u></i></b>                                                                                                    | <b>TEAMER</b>   | $(1 + 1)$                                           |                                                                                                    |                                                                                          |
|         | A spital cripturnial appointment a quebect<br><b>BONDARY</b>                                                                                                    | 5.pail?         | Fig.2                                               | Terminiens                                                                                                    |                                                                                          |
|         | A new possed accountations a playeral<br>office yourself rate no more incoming.                                                                                                    | <b>Fune</b> lif | $P = 3$                                             | <b>Total Association</b>                                                                                                    |                                                                                          |
|         | C rockade engine acceptance of their policies in productions in<br>albutched dealizes collectives to constant                                                                                                    | <b>Trimes</b>   | $F = 3$                                             | Floridate in the                                                                                                    |                                                                                          |
|         | CAZFAMFAWA IT-0004 Hartfalksproke.AM<br>CAROLINE LINNING                                                                                                    | V Jankil 1      | Field                                               | a/Virginiakow                                                                                                    |                                                                                          |
|         | Crossenses to his constance resource                                                                                                    | 1.4144          | 14.4                                                | 24131                                                                                                    |                                                                                          |
|         | Pascellores apertipace a horizalcia condovereri                                                                                                    | <b>HEALANT</b>  | <b>Hu to</b>                                        |                                                                                                    |                                                                                          |
|         | Pergedures trains arrive insturances! you as floor<br><b><i><u>ABCTVR MANIA</u></i></b>                                                                                                    | <b>Taxati</b>   | $f\approx 6$                                        | Appalonara quagrandi questa i al spara quella professioni                                                                                                    |                                                                                          |
|         | Changement operatives substitute interests<br>next work goe sautope increasement                                                                                                    | 5 June 21       | Par III                                             | anna discount venezuel discusses as a consecutively for probe rank                                                                                                    |                                                                                          |
|         | Perpeturing rest leased damages and all allowances in<br>can arribanc passengerous                                                                                                    | <b>Busett</b>   | Fig B.                                              | <b>STATE SECTION AND DESCRIPTION</b>                                                                                                    |                                                                                          |

Рис. №6. Пример представления Диаграмма Ганта.

|                          | <b>FEW ENVIRONMENT JERRY SEAMANAL TINYER</b><br><b>Expand</b><br><b>Biskowi</b><br><b>Tipied 61</b><br>PAIVER<br><b>LLENUS</b>                                                                                                    |                             |                                                                  |                                                                                        | G. Liabilitate Chasner is scalar experience in the agency of Pennet conservation of a Walter's Wager.       |                                                                           |                                          |                                   | $= 0.01$ |
|--------------------------|----------------------------------------------------------------------------------------------------|-----------------------------|------------------------------------------------------------------|----------------------------------------------------------------------------------------|----------------------------------------------------------------------------------------------------|---------------------------------------------------------------------------|------------------------------------------|-----------------------------------|----------|
| E<br><br><b>Candra 1</b> | <b>Hillswickers knowing</b><br>Anni attopica -<br>FLAARDEDBURG<br><b>INVESTIGATI</b><br><b>B.</b> Any red mosach excesses in<br><b>SAGNY</b> T<br><b>GAR A FAX (FAX)</b><br><b>TENACIAR/ARRAIGNATE</b><br>Firepressiones provision |                             | 2. Copressores<br><b>Ru Deservier</b><br>(I) Nineapr<br>23441414 | <b><i>Dis saugenenth</i></b><br><b>Play destative</b><br>dias.<br><b>Play Invitesd</b> | Mikake aperama [1] Micurret +<br>Tol Green repowers<br><sup>42</sup> Ballacennic Hubbar<br><b>SALLASTAR</b> | <b>CT Systematics</b> getains<br>ET details<br>TOM ENGINEERINGS AT EXISTI | æ<br>۰<br>Hosos<br><b>SEVAN</b><br>11144 | <b>STAGUINIA</b><br><b>Hausla</b> |          |
|                          | <b>HALGH WAY</b>                                                                                                    | $\sim$ <i>Any analyzing</i> | <b>Navare</b>                                                    | The Vill<br><b>Generation</b>                                                          | EF Hank TC<br>Li Han V                                                                                      | 138 Kwe 181<br>21 Free RT                                                 | 14 Main CO                               | 11 min 17<br>机防制机 计实验制度           | TE-      |
|                          | Акализ и врессиодация поставкисов.                                                                                                    | 182.5 aprest 7              | The 01-01-87 Cp 12-99.07                                         |                                                                                        |                                                                                                    |                                                                           |                                          |                                   |          |
|                          | Выполнение предларытельного исследование                                                                                                    | 15 Avenue                   | THREE OLBJ: TH 19.85 OF                                          |                                                                                        |                                                                                                    |                                                                           |                                          |                                   |          |
|                          | НАШ-дназни росудора для тоходженто/ныного                                                                                                    | <b>Edentif</b>              | EHRLOLEF CHOLILOF                                                |                                                                                        | ist 46                                                                                                    |                                                                           |                                          |                                   |          |
|                          | Радафотка плама предворитального исслед                                                                                                    | Lawi1                       | Fix 01.01.07 Fix 05.01.07                                        |                                                                                        | 蜗                                                                                                    |                                                                           |                                          |                                   |          |
|                          | Определение рамок энзэнта/обзора постав.                                                                                                    | 10 Ave 37                   | FIN 04-81-87                                                     | Fix 19.00 J17                                                                          |                                                                                                    |                                                                           |                                          |                                   |          |
|                          | Анализ коммитета поставшиков и вариант                                                                                                    | 5 aug 37                    | Eugs.cl.pr fires.56.07                                           |                                                                                        | iMs                                                                                                    |                                                                           |                                          |                                   |          |
|                          | TO RESIDENT GALLAGERY STAY ROMANT FORMANY TO                                                                                                    | <b>Daved</b>                | ITe 29.01.07                                                     | TH 19.84.07                                                                            |                                                                                                    | 49-100.04                                                                 |                                          |                                   |          |
|                          | Выполнение анализа треботаний в постанции                                                                                                    | 20 nov41                    | Bit 32.01.07 Bit 16.02.07                                        |                                                                                        |                                                                                                    |                                                                           |                                          |                                   |          |
|                          | Определение группы поставщиков для ком-                                                                                                    | <b>10 month</b>             | Fix 33.01.07 Tir 02.53.07                                        |                                                                                        |                                                                                                    |                                                                           |                                          |                                   |          |
|                          | Аналия сталистика приобремный и выбер                                                                                                    | 5 Avend F                   | EN 22.01.07 Fix 26.03.07                                         |                                                                                        |                                                                                                    |                                                                           |                                          |                                   |          |
|                          | Анализ условий дисконтерсевник и облас-                                                                                                    | 3 arm11                     | Flat 22.01.07 Flx 26.01.07                                       |                                                                                        |                                                                                                    |                                                                           |                                          |                                   |          |
|                          | Определение приорегение распматривая                                                                                                    | 5 aves!                     | Fix 29-KL-BT TH 02-92-07                                         |                                                                                        |                                                                                                    |                                                                           |                                          |                                   |          |
|                          | Составляемо стакоча поставшимов для раст                                                                                                    | 3 desirl f                  | FM 29.01.07 FM 02.03.07                                          |                                                                                        |                                                                                                    |                                                                           |                                          |                                   |          |
|                          | Определение группы поставшимся кваждя                                                                                                    | <b><i><u>Danish</u></i></b> | TH-02.02.07 (TV 02.02.07)                                        |                                                                                        |                                                                                                    |                                                                           | $6 - 43/17$                              |                                   |          |
|                          | Развиботка оритерием и пападкога сравнения                                                                                                    | <b>MEASURE</b>              | THE REAL PROPERTY.                                               |                                                                                        |                                                                                                    |                                                                           |                                          |                                   |          |

Рис.№7. Пример представления Диаграмма Ганта с отслежнванием.

| mis               | <b>Boat</b><br>Pitcard<br><b>Theresa's</b><br>144,444      | Blazest               |                                                      |                          |                                                |              |                                                |    |                            |                    |                    |              |                                |        |                                          |            | $= 0.01$ |
|-------------------|------------------------------------------------------------|-----------------------|------------------------------------------------------|--------------------------|------------------------------------------------|--------------|------------------------------------------------|----|----------------------------|--------------------|--------------------|--------------|--------------------------------|--------|------------------------------------------|------------|----------|
| S,                | Canad                                                      |                       | To Handelsma for ripagional<br><b>Consumer Great</b> |                          |                                                |              | <b>TA PERMITATE</b><br><b>Il Faissatzero</b> 1 |    |                            | w<br><b>O</b> hour | Crementrum staerie |              | ×.                             |        | 鳽                                        |            |          |
| brittown<br>Taxes | <b>THEFT</b>                                               |                       | alla Calinalia, logial insegnori                     | <b>Plumana</b><br>19.404 | <b>SEPTEMBER</b> 1979                          |              | 79 Pelasan 4                                   |    | <b><i><u>RAFER</u></i></b> |                    | mail integrated    |              | <b><i><u>Canadinal</u></i></b> |        | <b>The ration</b><br><b>KINGHOL INC.</b> |            |          |
| the               | <b>By@10 Bibliship</b><br><b>March</b> +                   |                       | Flowmatches a.e.                                     |                          |                                                |              |                                                |    |                            | Echanoly           |                    |              | CENSIVES                       |        | Planchimination                          |            |          |
|                   | <b>America</b> Associate                                   | <b>TRUBISHTRATILE</b> | <b>Higgsheron's</b>                                  | и                        | <b>TT</b> Jike Top<br>$\overline{\phantom{a}}$ |              |                                                |    |                            |                    |                    | <b>THREE</b> |                                |        |                                          |            |          |
|                   | Ананиз и этисомальное поставляются                         | 2528 4                | TEWASSATE.                                           |                          |                                                | 144          | 344                                            | m  | 334                        | 1944               |                    |              | ٠                              |        | $\cdots$                                 | 164        |          |
|                   | Вытопичние продоцилогологи.<br>исследования                | $184 -$               | Трудовитр.                                           |                          |                                                | 260          | 36+                                            | 36 | $13 +$                     | $10-$              |                    |              | $_{\rm H}$                     |        |                                          | $_{\rm B}$ |          |
|                   | Назначение русурова для<br>REGANIANS/ILASTO KOL/15@REAKA   | $34 - 1$              | Трудовитр.                                           |                          |                                                |              | <b>B</b> ul                                    |    |                            |                    |                    |              |                                |        |                                          |            |          |
|                   | <i>Потрабители</i>                                         | M                     | Трудовито.                                           |                          |                                                |              | Ba)                                            |    |                            |                    |                    |              |                                |        |                                          |            |          |
|                   | Разработка плана предворительного<br><b>FRIUTIGORANIEN</b> | 41.4                  | TEVASSITE:                                           |                          |                                                |              |                                                |    |                            |                    |                    |              |                                |        |                                          |            |          |
|                   | Потребитому                                                | 451                   | Трудовитр.                                           |                          |                                                |              | <b>B</b>                                       |    |                            |                    |                    |              |                                |        |                                          |            |          |
|                   | Отределение рамок лиализа/обвора<br><b>TOURSBANKER</b>     | m/s                   | Тауудоватр-                                          |                          |                                                |              |                                                |    |                            |                    |                    |              |                                |        |                                          |            |          |
|                   | <b>I'leichyselfurrunty</b>                                 | 404                   | Tewansarra.                                          |                          |                                                |              |                                                |    |                            |                    |                    |              | <b>Big</b>                     | $\sim$ | sha                                      | Eis-       |          |
|                   | Анализ идитимичита поставашила и<br>карминтов квидоро-     | 45 +                  | Труалитр.                                            |                          |                                                |              | 64                                             |    |                            |                    |                    |              |                                |        |                                          |            |          |
|                   | Потребитати                                                | 40a                   | Трудовита.                                           |                          |                                                | $\mathbb{R}$ | 34                                             |    |                            |                    |                    |              |                                |        |                                          |            |          |
|                   | <b>Financial correctionaries</b> self-industrial space     |                       | <b>Bull Systematics</b>                              |                          |                                                |              |                                                |    |                            |                    |                    |              |                                |        |                                          |            |          |

Рис.№8. Пример представления Использование задач.

| Report : Sig.<br><b>Regnar</b><br>Phone:<br>Падани<br>$-32$<br>Дирециалы<br>Finance Pop.<br>$\infty$<br><b>Tayra'r</b><br><b>Base</b><br><b>Regina cleaning</b><br><b>Liberato</b>                                        | <b>ME Elservirono gapes</b> /<br>S Colleagement colored<br>$\circ$<br>Ch Lacienta Alexanderea<br>MANAGEMENT  NA<br>Планедземный | D. Funerpiece 1<br>E Reprezenciario -<br>Pyromatik : 2001/09/01/07/02 14:10<br>PFERRH?<br>10120418<br><b>GAAPIN</b>                                                   | <b>TO Conviction to Lighted</b><br>de Firra<br><b>UST Linkwood Army Arter</b><br>Stringers. | $A \bigcirc B \neq 0$<br>Сейдевия<br>apartier<br><b>PASSETATIONS</b><br>Coulins |
|----------------------------------------------------------------------------------------------------|----------------------------------------------------------------------------------------------------|----------------------------------------------------------------------------------------------------|---------------------------------------------------------------------------------------------|---------------------------------------------------------------------------------|
| <b>CASTAR</b><br>Hevare: 7th 05.02.07 Mg. 14<br>Олонн.: По 125.02.07 Дл.: 1. дета-<br>Prices:<br><b>TESTING</b><br>Рециблы последних стерфикций для к<br>Havang: Re DS 01:07 Ma .: 14<br>Deary, TV 09:03:07  Av. 5 people |                                                                                                    | Определьные критериих (ффективнаттикам)<br>Haravor, The OS 03.07 FULL 17<br>Oroma: 711 09 03:07    Q11:1 pm37                                                         |                                                                                             |                                                                                 |
| Рескол: Разработники продукта, Минениа п                                                                                                    |                                                                                                    | Recycle: Welkester Truncklick: Microbing (td. 6pg)<br>Раздаботка критерия в фонциозной стабильно<br>Havance: Rw 05.02.07. Hz. 18-<br>Ресурс. Булгалтерия: Потребители |                                                                                             |                                                                                 |

Рис. №9. Пример представления Сетевой график

|               | lassius | Petron<br><b>Box</b>        | degate.         |                                                                 |                            |              |                   |                      |                             |            |                                    |                       |             | $= 0.55$            |
|---------------|---------|-----------------------------|-----------------|-----------------------------------------------------------------|----------------------------|--------------|-------------------|----------------------|-----------------------------|------------|------------------------------------|-----------------------|-------------|---------------------|
|               | o       | <b>Hankshire perinters</b>  | Tair            | <b>Rational</b><br><b>DESCRIPTIONS</b><br><b>UNITED RESEARC</b> | Kingmon<br><b>NUMBER</b> A | <b>Thema</b> | Marie<br>TURNING. | <b>Transportant</b>  | Crease<br><b>CONTRACTOR</b> | Saranna ex | Защения.                           | Basonuli<br>temenjapa | <b>SOLE</b> | Цакова искый силом. |
|               |         | Ружеводство                 | прудовсе?       |                                                                 |                            |              | 100%              | $0.00p_{\rm c} / q$  | $0.00 \mu_{\rm s}$          |            | 0,00р. Пропорционали Стандартный   |                       |             |                     |
|               |         | И апрабетскими продукта     | Teynomi         |                                                                 |                            |              | 100%              | 0.00p/s              | $0.00 \text{m/s}$           |            | О, Обр. Прогорозгочала Стандартный |                       |             |                     |
|               |         | Руководитель проекта        | прудавией:      |                                                                 |                            |              | 100%L             | $0.00p_{\star}/\tau$ | 0.00 <sub>0</sub>           |            | 0,00р. Пропорционала Стандартный   |                       |             |                     |
|               |         | Madestreet:                 | предусов:       |                                                                 |                            |              | 100%              | 0.00a/s              | $0.00p_{\rm c}/a$           |            | 0.00p. Пропорционал: Стандартикий  |                       |             |                     |
|               |         | Информер-Назналог           | пудовся.        |                                                                 |                            |              | 100%              | $0.0001/\pi$         | $0.00p_{\rm v}/r$           |            | 0,00р. Пропорциональ Стандартный   |                       |             |                     |
|               |         | Интервитерию происходству   | прицессии.      |                                                                 |                            |              | 100%              | 0.000 F <sub>0</sub> | 0.00u/s                     |            | О.Обр. Проморциональ Стандартным   |                       |             |                     |
|               |         | отдел ноитроля безопасности | FIDEOGROFI      |                                                                 |                            |              | 100%              | $0.000 f$ +          | 0,000.74                    |            | 0,00р. Пропорцеонал: Стандартный   |                       |             |                     |
|               |         | Юридический отдел           | <b>ROBODYS</b>  |                                                                 | ю                          |              | 100%              | $0.000 f$ +          | $0.0067 -$                  |            | 0.00р. Пропорционал: Стандартикий  |                       |             |                     |
|               |         | <b>frictionepas</b>         | stoods.         |                                                                 |                            |              | 100%              | <b>GLOCIA</b> / 4    | <b>OLDERLY'S</b>            |            | 0,00р. Преворционам Стандартный    |                       |             |                     |
|               |         | Sauzvien                    | <b>FIOBODY</b>  |                                                                 |                            |              | 100%              | $0.000 J +$          | 0.000 <sup>1</sup>          |            | 0.000. Пропорционых Стандартный    |                       |             |                     |
|               | œ       | <b>Hospefianena</b>         | <b>Ipygenoi</b> |                                                                 |                            |              | toon.             | 0.000 / s            | 0.006 / 4                   |            | О,Обр. Произоражения Стандартный   |                       |             |                     |
| $\rightarrow$ |         | Инфермационное питемы.      | Текровой.       |                                                                 |                            |              | 100%              | $0.000 - 14$         | 0.000.74                    |            | олор. Пропорциональ стандартный    |                       |             |                     |

Рис.№10. Пример представления Лист ресурсов.

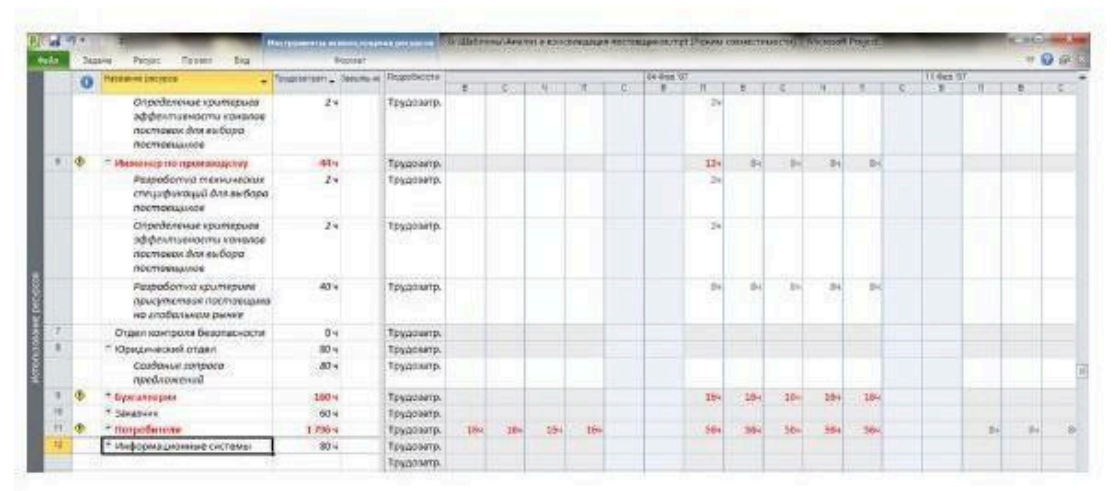

Рис. №11. Пример представления Использование ресурсов.

|              |            | Незвание ресурса:                                                                    | . Toyounerpart, Sancra et | Падробнасти |      |       |     |     | UH GHE VO |     |     |       |      |       | 11.968 107 |      |              |  |
|--------------|------------|--------------------------------------------------------------------------------------|---------------------------|-------------|------|-------|-----|-----|-----------|-----|-----|-------|------|-------|------------|------|--------------|--|
|              | o          |                                                                                      |                           |             |      |       |     |     | т         |     |     |       |      |       | 1957       |      |              |  |
|              |            | Спределение критерией<br>эффективности конолов<br>поставок для выбора<br>постоящикое | 24.                       | Трудоватр.  |      |       |     |     |           |     |     |       |      |       |            |      |              |  |
|              |            | Инисиер по производская                                                              | 4414                      | Toyponang.  |      |       |     |     |           | 12H | 384 | $-84$ | -Sul | $-24$ |            |      |              |  |
|              |            | Раздоботка технических<br>спецификаций для выбора<br>mocmoequivale                   | 24                        | Трудовитр.  |      |       |     |     |           | 24  |     |       |      |       |            |      |              |  |
|              |            | Определение критериев<br>эффективности круплов<br>постоем для выбора<br>постоещикое  | 24                        | Трудоватр.  |      |       |     |     |           | 24  |     |       |      |       |            |      |              |  |
|              |            | Разработка критериев<br>присутствия поставщика:<br>на элобальном рынке               | 40u                       | Трудоватр.  |      |       |     |     |           | dia | n.  | b.    |      |       |            |      |              |  |
|              |            | Отдел контроля безопасности                                                          | du.                       | Трудоватр.  |      |       |     |     |           |     |     |       |      |       |            |      |              |  |
|              |            | - Юридический отдел                                                                  | 80 u.                     | Трудовитр.  |      |       |     |     |           |     |     |       |      |       |            |      |              |  |
|              |            | Cordonue sonpoco<br>предложений                                                      | 804                       | Такровата.  |      |       |     |     |           |     |     |       |      |       |            |      |              |  |
|              |            | * Бунгалтерия                                                                        | <b>SED U</b>              | Трудоватр.  |      |       |     |     |           | 164 | 164 | 16s)  | 364  | the   |            |      |              |  |
| 10           |            | * Закадник.                                                                          | 60 4                      | Трудоватр.  |      |       |     |     |           |     |     |       |      |       |            |      |              |  |
| $\mathbf{H}$ | <b>CO-</b> | * Потребители                                                                        | 1.796.4                   | Трудовитр.  | 10n1 | $36-$ | 304 | 104 |           | 554 | 564 | Sčei  | 36n  | 384   |            | Bol. | $\mathbb{R}$ |  |
|              |            | <sup>в:</sup> Информационные системы                                                 | 80u                       | Трудоватр.  |      |       |     |     |           |     |     |       |      |       |            |      |              |  |
|              |            |                                                                                      |                           | Трудоватр.  |      |       |     |     |           |     |     |       |      |       |            |      |              |  |

Рис.№11. Пример представления Использование ресурсов.

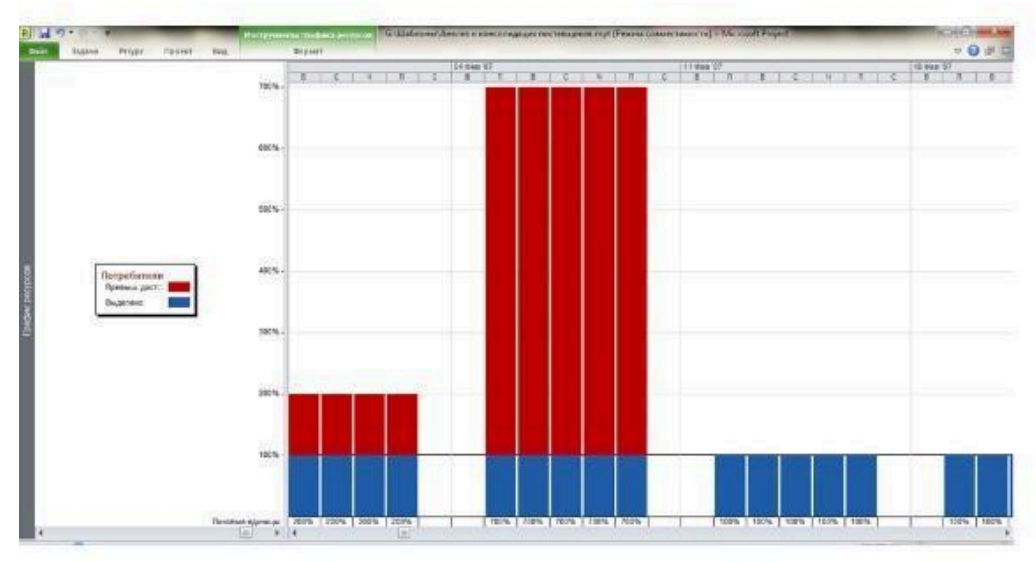

Рис. №11. Пример представления График ресурсов.

Календарь — отображает информацию о плане проекта в виде таблицы с 5 и 7 колонками, соответствующими дням недели и множеством рядов, соответствующим неделям. Задачи на календаре обозначены отрезками, которые начинаются в день начала работ над задачей и заканчиваются в день их окончания.

Линейная диаграмма или диаграмма Ганта — представляет собой график, на котором по горизонтали размещена шкала времени, а по вертикали — список задач. Длина отрезков, обозначающих задачи, пропорциональна длительности задач.

Диаграмма Ганта с отслеживанием является разновидностью линейной диаграммы, предназначенной для отслеживания хода работ, и отличается только составом столбцов таблицы и форматированием полос работ.

Использование ресурсов — предназначена для анализа загрузки ресурсов в проектных работах. Позволяет оценить общую нагрузку ресурса за любой период времени и проанализировать из участия в каких задачах она складывается. В таблице, располагающейся слева приведен список ресурсов и под каждым из ресурсов приведен список задач, использующих этот ресурс.

Использование задач — предназначено для анализа участия ресурсов в проектных работах. В таблице, размещенной рядом с диаграммой, отображается план проекта, в котором под каждой из задач приведен список задействованных в ней ресурсов. Сама диаграмма представляет собой таблицу, в строках которой размещена информация о фазах, задачах и ресурсах. Внутри строки данные размещены в ячейках в соответствии с датами, к которым они относятся.

Сетевой график — задачи представлены в виде блоков, соединенных стрелками в блок-схему, которая отражает взаимосвязи задач в плане проекта. Удобен для анализа последовательности работ в рамках проекта. Кроме того с его помощью удобно планировать проекты с большим количеством связей между задачами.

График ресурсов — отображает информацию о различных аспектах участия ресурсов в проекте: выполняемая работа, %загрузки, возможность выполнения задач помимо тех, на которые они уже выделены.

Формы представления информации о графике реализации проекта формируются на основании содержимого базы данных Project. Любое изменение, внесенное в одной форме, автоматически отображается во всех др. формах. Ни одна из перечисленных форм представления не в состоянии отразить всю информацию о графике – все формы дополняют друг друга.

Project позволяет комбинировать взаимодополняющие представления с разбивкой на по горизонтали на верхнюю и нижнюю части. При этом нижняя часть экранной формы обозначается термином детали. В каждой части окна может быть выведена своя форма представления информации о графике, но при этом верхняя часть окна всегда содержит основную форму, а нижняя — дополнительную, подчиненную форму, которая только уточняет информацию основной (верхней) части окна. Сочетание состава полей таблицы, элементов ее форматирования и фильтра образует представление.

Для управления представлениями в Project на ленте меню предусмотрела вкладка Вид, в которой есть области Представления задач, Представления ресурсов, Данные, Масштаб, Комбинированный режим, Окно. Каждая из двух первых областей имеет кнопки, позволяющие открыть меню, которые в свою очередь позволяют:

выбрать наиболее характерные встроенные представления;

создавать новые представления с помощью команды Сохранить представление;

восстановить представление по умолчанию (команда Восстановить значения по молчанию);

получить доступ к полному перечню представлений (команда Другие представления).

#### Временная шкала

Временной шкалой в Project называется компактное представление графика выполнения проекта в виде одной полоски, на которую нанесена календарная шкала и наиболее значимые работы проекта. Образец такого представления показан на рис.5 между лентой меню и Календарем. Вывод временной шкалы управляется флажком, который становится доступен пос еле выбора вкладки Вид в области Комбинированный режим. Снятие этого флажка убирает временную шкалу с экрана. Для того чтобы включить любую задачу в полоску временной шкалы, следует выделить такую задачу и щелкнуть по ней правой кнопкой мыши, а затем в открывшемся меню выбрать команду Добавить на временную шкалу. После этого задача будет схематически отображаться на полоске временной шкалы.

Контрольные вопросы:

- 1. Покажите на интерфейсе вкладки и поясните их функциональное назначение.
- 2. Покажите на интерфейсе представления и поясните их назначение.
- 3. Как ввести в график проекта новую задачу?
- 4. Как ввести длительности задач проекта?
- 5. Как вставить новый столбец?
- 6. В чем отличие представления Диаграмма Ганта от представления Диаграмма Ганта с отслеживанием?
- 7. Какую информацию можно получить в представлении Сетевой график?
- 8. Какую информацию содержит представление Лист ресурсов?
- 9. Какую информацию содержит представление Использование ресурсов?
- 10. Какие виды ресурсов используются в программе.
- 11. Дайте определение понятию Проект.
- 12. Какие фазы жизненного цикла проходит проект?

Тема 4. Информационные ресурсы предприятий и организаций Вопросы для опроса

- 1. Чем обусловлены информационные ресурсы предприятия?
- 2. Какова структура информационных ресурсов предприятия?
- 3. Каково содержание информационных ресурсов предприятия?
- 4. В чем важность базы данных и каково их применение для решения производственных задач?
- 5. В чем важность хранилища данных и каково их применение для решения производственных задач?
- 6. Как используются базы данных в формировании производственных решений?

Лабораторная работа №1 Форматирование шрифта.

Внести в текст страницы тэги, определяющие начертание шрифта и горизонтальных разделительных линий. Отделить этот фрагмент от остального текста с помощью горизонтальных разделительных линий.

- 1. Открыть файл из вашей папки первое знакомство.htm через блокнот.
- 2. Внести в текст страницы тэги, между тегами

<H6>Заголовок шестого уровня</H6> вводить все сюда

# **</BODY>**

*(в блокнот необходимо внести только то, что написано полужирным шрифтом в работе.)*

3. Разделительная линия:

```
<HR>
```
Форматирование шрифта: <B>Жирный</B> **<I>Курсив</I>** <U>Подчеркнутый</U> **<B><I><U>Жирный подчеркнутый курсив</B></I></U>** <TT>Равноширинный</TT> Выделение: <EM>Выделение</EM> **<STRONG>Усиленное выделение</STRONG>**  $<$ HR $>$ 

4. Внести в текст страницы тэги, задающие списки нумерованные и ненумерованные, а также

списки определений. Нумерованный список:  $<$ OL $>$ **<LI>Первый элемент списка</LI>** <LI>Второй элемент списка</LI> **<LI>Третий элемент списка</LI>**  $<$ /OL $>$ Ненумерованный список:  $<$ UL $>$ **<LI>Первый элемент списка</LI>** <LI>Второй элемент списка</LI> **<LI>Третий элемент списка</LI>**  $<$ /UL $>$ Список определений:  $<$ DI $>$ **<DT>ТЕРМИН 1</DT>**  $<$ DD>Пояснение к термину 1 $<$ /DD>

**<DT>ТЕРМИН 2</DT>**  $<$ DD>Пояснение к термину 2 $<$ /DD> **<DT>ТЕРМИН 3</DT>**  $\langle$ DD>Пояснение к термину 3 $\langle$ DD> **</DL>**

- 5. Сохранить изменения в блокноте. Активизировать браузер. В окне браузера отобразится обновленная Web-страница.
- 6. В итоге в файле первое\_знакомство.htm у вас должно получиться

```
Файл Правка Формат Вид Справка
 <HTML>
 <HEAD>
 <TITLE>Первое знакомство с тэгами HTML</TITLE><br></HEAD>
 <BODY>
«волу»<br>«Н2>Заголовок второго уровня</H2><br>«Н2>Заголовок второго уровня</H2><br>«Н3>Заголовок третьего уровня</H4><br>«Ульвание и тертого уровня</H4><br>«Ульвание и тертого уровня</H4><br>«ОПОКНОТ гого уровня</H6>
<HR><br><В>Жирный</В>
<в>мирным</b><br><D>Курсив</D><br><D>Подчеркнутый</D><br><D>Подчеркнутый</D><br><D>Подчеркнутый подчеркнутый курсив</B></I></U><br><TT>Pавноширинный</TT>
<EM>Выделение</EM><br><EM>Выделение</EM><br><STRONG>Усиленное выделение</STRONG><br><HR>
 -CDL«vu»<br>«LI>Первый элемент списка</LI><br>«LI>Второй элемент списка</LI><br>«LI>Третий элемент списка</LI>
<UL><br><LI>Первый элемент списка</LI><br><LI>Пторой элемент списка</LI><br><LI>Третий элемент списка</LI><br></UL>
<DL><br><DT>TEPMMH 1</DT>
<br/>CDIS-ПОРМЕНИЕ к термину 1</DD><br>-{DIS-ПОЯСНЕНИЕ к термину 1</DD><br>-{DIS-TEPMAH 2</DT><br>-{DIS-ПОЯСНЕНИЕ к термину 2</DD>
 <DD>Пояснение к термину 3</DD>
</BODY><br></HTML>
```
Paбoчaя пpoгpaммa дисциплины «Информационные технологии анализа оценки электронного бизнеса» — 45 стр.

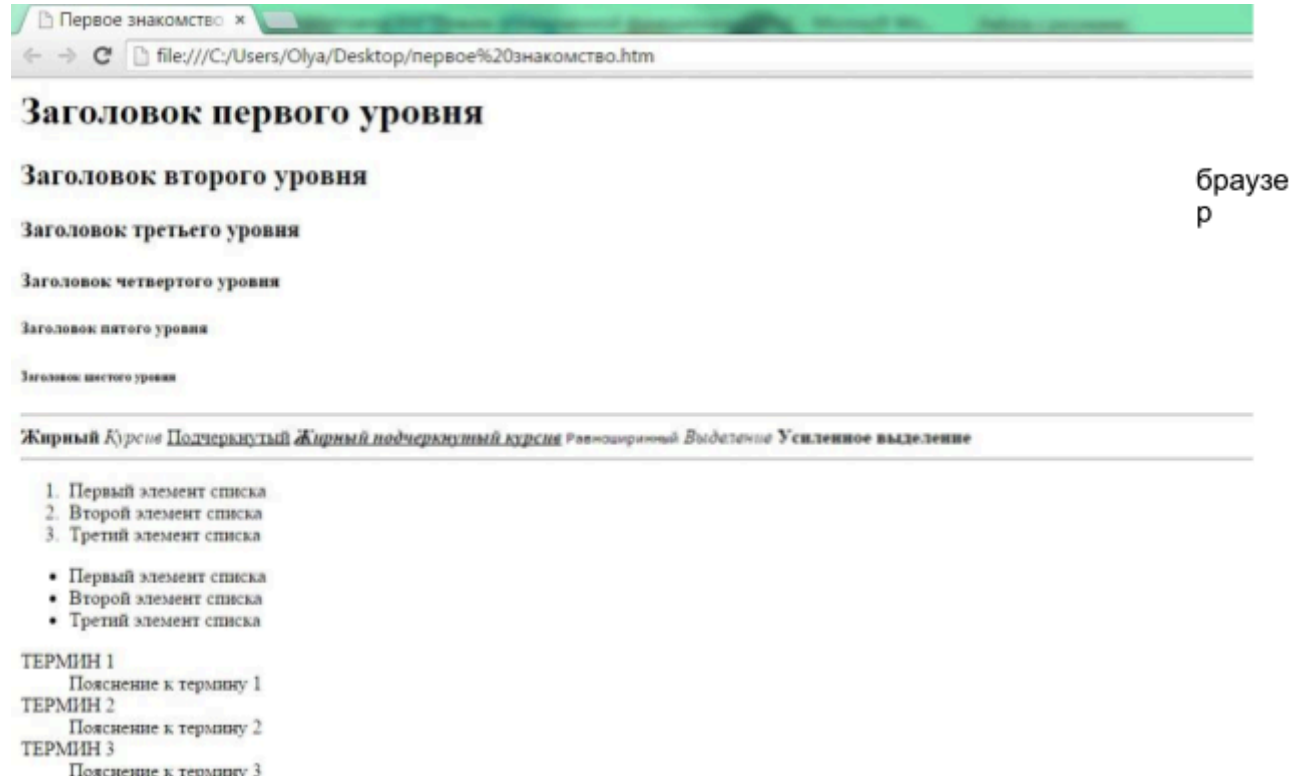

Закончить работу с файлом

Тема 5 Мультимедийные технологии Вопросы для опроса

- 1. Дайте понятия мультимедиа и мультемидийных технологий.
- 2. Какие виды мультимедиа существуют?
- 3. Из чего состоят мультимедиа технологии?
- 4. Какие существуют программные продукты информационных технологий в работе с текстом?
- 5. Какие существуют программные продукты информационных технологий в работе с графикой ?
- 6. Какие существуют программные продукты информационных технологий в работе анимацией?
- 7. Какие существуют программные продукты информационных технологий в работе со звуком?

Лабораторная работа MS Power Point. Создание интерактивной презентации по своей специальности

1. Установите дизайн презентации. Для шаблона можно использовать стандартные шаблоны программы Power Point или *скачать шаблон из интернета*.

2. Наберите текст презентации по следующему плану и образцам оформления:

- *1* слайд.
- Установите в команде главного меню *Макет* тип слайда *Пустой*.

● С помощью фигурного текста (*Вставка – Word Art*) наберите название презентации **«Моя специальность: « ???»**.

● С помощью надписи (*Вставка – Надпись*) наберите текст Выполнил: студент гр. (*указать свою группу*) Ф.И (*указать свои фамилию, имя*).

Найдите в интернете картинку согласно теме презентации и разместите ее на первом слайде.

*2* слайд.

Paбoчaя пpoгpaммa дисциплины «Информационные технологии анализа оценки электронного бизнеса» — 46 стр.

**●** Создайте второй слайд, тип слайда – *Только заголовок*. В заголовке наберите название слайда: **Содержание.**

● Выберите инструмент *Вставка* — *SmartArt* (организационная диаграмма). В меню **Конструктор**подберите цвет диаграммы (команда *Изменить цвета*) и стиль диаграммы, подходящие под общий фон презентации.

Создайте пункты содержания по образцу. Для создания дополнительных объектов диаграммы в области текста после введения последнего пункта нажмите Enter, появится новый пункт.

*3* слайд

**●** Создайте третий слайд, тип слайда — *Только заголовок*. В заголовке наберите название слайда: **История своей специальности.**

Создайте третий слайд по образцу. Фотографии ученых найдите в Интернете. Для подписей используйте *Фигуры (звезды и ленты).* Измените стиль фотографий и формат фигур.

*4* слайд

**●** Создайте четвертый слайд, тип слайда —*Заголовок и объект*. В заголовке наберите название слайда: **Виды специальности.**

В объекте выберите команду вставить таблицу и создайте таблицу по образцу. Установите стиль таблицы под общий фон презентации.

- Добавьте на слайд изображения некоторых видов сварки.
- *5 слайд. Заголовок* **Моя специальность в будущем***.*

**●** Наберите следующий текст слайда (в надписи или какой-либо фигуре): **В будущем работа по специальности будет производиться автоматически без ручного труда человека.**

Добавьте на слайд изображения промышленных роботов.

# *6 слайд*. *Заголовок* — **Профессиональные качества своей специальности.**

Оформите текст слайда по своему усмотрению:

- Физически здоров, вынослив.
- Ответственность брак в работе недопустим.
- Терпение аккуратное и уверенное выполнение работы.
- Творческий подход, способность самостоятельно мыслить.

- Специалист должен уметь планировать свою работу и быть готовым работать в команде.

Задание 2. Установите анимацию

*1.* Анимация перехода слайдов (меню *Переходы*). Выберите вид анимации, установите смену слайдов автоматически после 10 секунд (смену по щелчку уберите). Нажмите на кнопку *Применить ко всем.*

2. В меню *Анимация* установите эффекты для следующих объектов (*Настройка анимации*).

a. 1 слайд — добавьте анимацию входа на заголовок презентации с началом **После предыдущего**.

b. 2 слайд — добавьте анимацию входа на пункты содержания с началом **После предыдущего,** так чтобы пункты содержания появлялись последовательно.

c. 3 слайд — оставьте без анимации

Paбoчaя пpoгpaммa дисциплины «Информационные технологии анализа оценки электронного бизнеса» — 47 стр.

- d. 4 слайд добавьте анимацию выделения на таблицу.
- e. 5 слайд добавьте анимацию перемещения на изображения.
- f. 6 слайд добавьте анимацию входа на текст.

Задание 3. Создание гиперссылок

1. Перейдите на 2 слайд. Выделите пункт в содержании **История специальности**, щелкните по нему правой кнопкой мыши и выберите команду *Гиперссылка*. В появившемся меню выберите *связать с местом в документе* и щелкните по соответствующему слайду с заголовком **История специальности**.

2. Аналогично добавьте гиперссылки к остальным слайдам.

*3.* На слайды 3 – 6 добавьте управляющую кнопку *Домой (Вставка – Фигуры – Управляющие кнопки).* В появившемся окне настройте переход на слайд *Содержание.*

Задание 4. Вставка звука в презентацию

1. Сохраните презентацию в отдельную папку. Поместите в эту же папку звуковой файл.

2. Выберите команду *Вставка* — *Звук из файла*. Далее щелкните по кнопке *Автоматически.* В окне **Настройки анимации** щелкните дважды по названию песни, в появившемся окне укажите *Начало воспроизведения* — *с начала, закончить* — *после 6 слайда*; *Параметры звука* — скрывать значок звука во время показа.

*Образцы оформления слайдов*

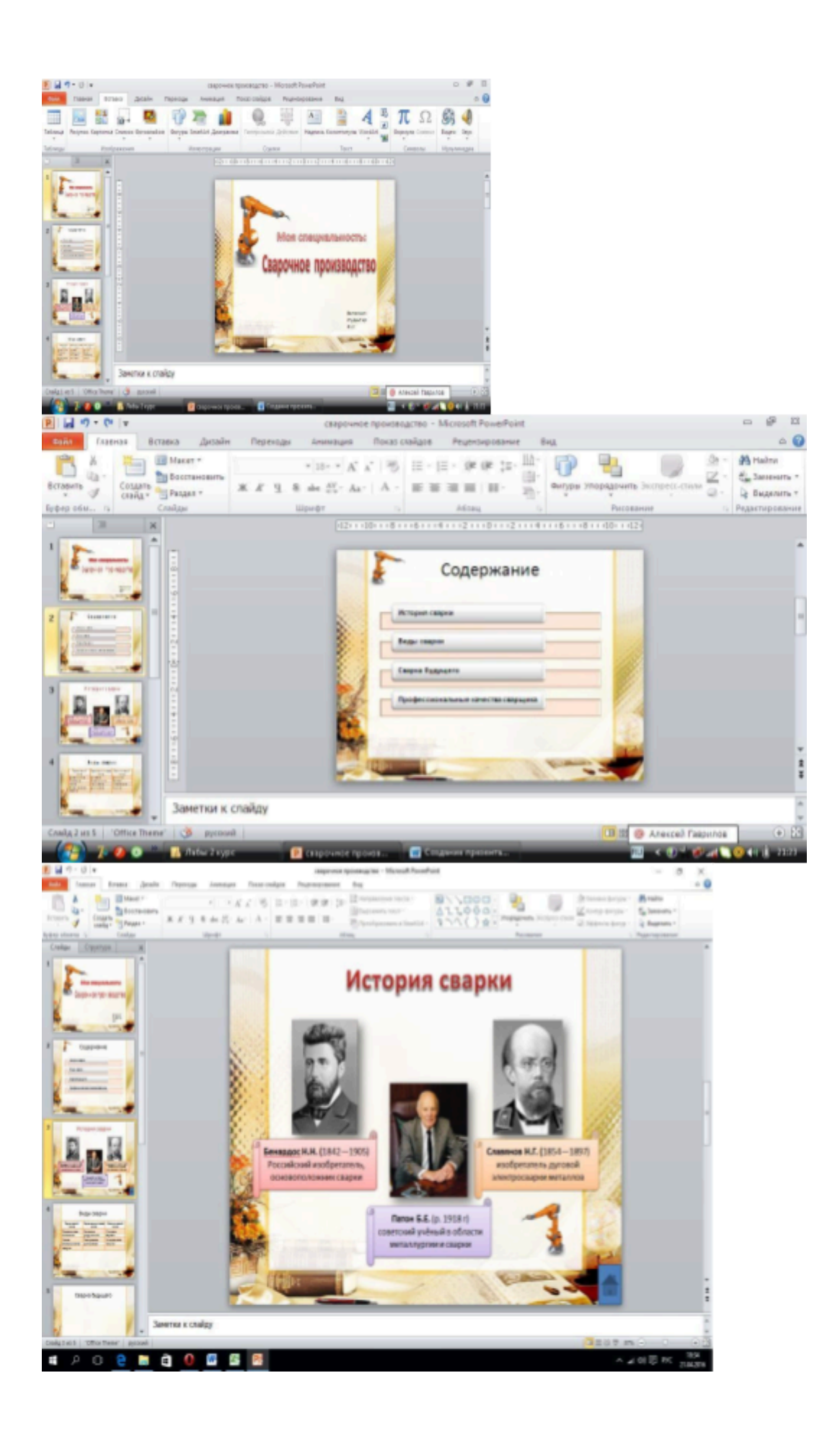

Тема 6 Internet/Intranet-технологии

### Вопросы для опроса

- 1. Охарактеризуйте развитие Internet/Intranet технологий.
- Что такое поисковые системы? Какие поисковые системы существуют?  $2.$
- 3. Охарактеризуйте электронную коммерцию как вид работы в сети?
- 4. Какие принципы формирования единого информационного пространства?
- 5. Какие возможности сети интернет в создании электронного правительства?
- 6. Охарактеризуйте сеть Intranet, ее особенности, преимущества и недостатки.

Лабораторная работа Создание сайта компании с помощью Google Цель работы: создание студентом сайта на бесплатном хостинге

Задание 1. Выбор организации В Word'е или на листочке сделайте структуру сайта Примеры структур: Сайт организации:

- 1. Основная страница
- 2. Новости
- 3. Контактная информация
- 4. Область деятельности
- 5. Рекламный лист
- 6. Фотоальбом:
	- 6.1. Производимые товары,
	- 6.2. Вид здания снаружи,
	- 6.3. Офис
- 7 Ссылки
- 8. Гостевая книга

### Задание 2. Отбор информации по теме сайта

Создайте в своей папке папку Мой сайт и сохраняйте туда собранную информацию с открытых ресурсов

Залание 3. Созлание сайта

Зайдите на сайт https://sites.google.com/ с помощью вашего google аккаунта. Заведите google аккаунт если у вас его не было.

Нажмите кнопку Создать сайт с помощью шаблона. Перейдите к созданию и редактированию сайта.

Результат покажите преподавателю.

Тема 7. Информационные технологии управления на базе распределенных систем, мобильных и облачных технологий

### Вопросы для опроса

- 1. Каковы возможности искусственного интеллекта? Какие ИТ поддерживают данную концепцию?
- 2. Какие ИТ мобильных устройств существуют?

Рабочая программа дисциплины «Информационные технологии анализа оценки электронного бизнеса» — 50 стр.

- 3. Каковы возможности видеоконференций и системы коллективной работы в организации?
- 4. Что такое геоинформационные системы?
- 5. Каковы Возможности "облачных" технологий?

Лабораторная работа. Знакомство с App Inventor

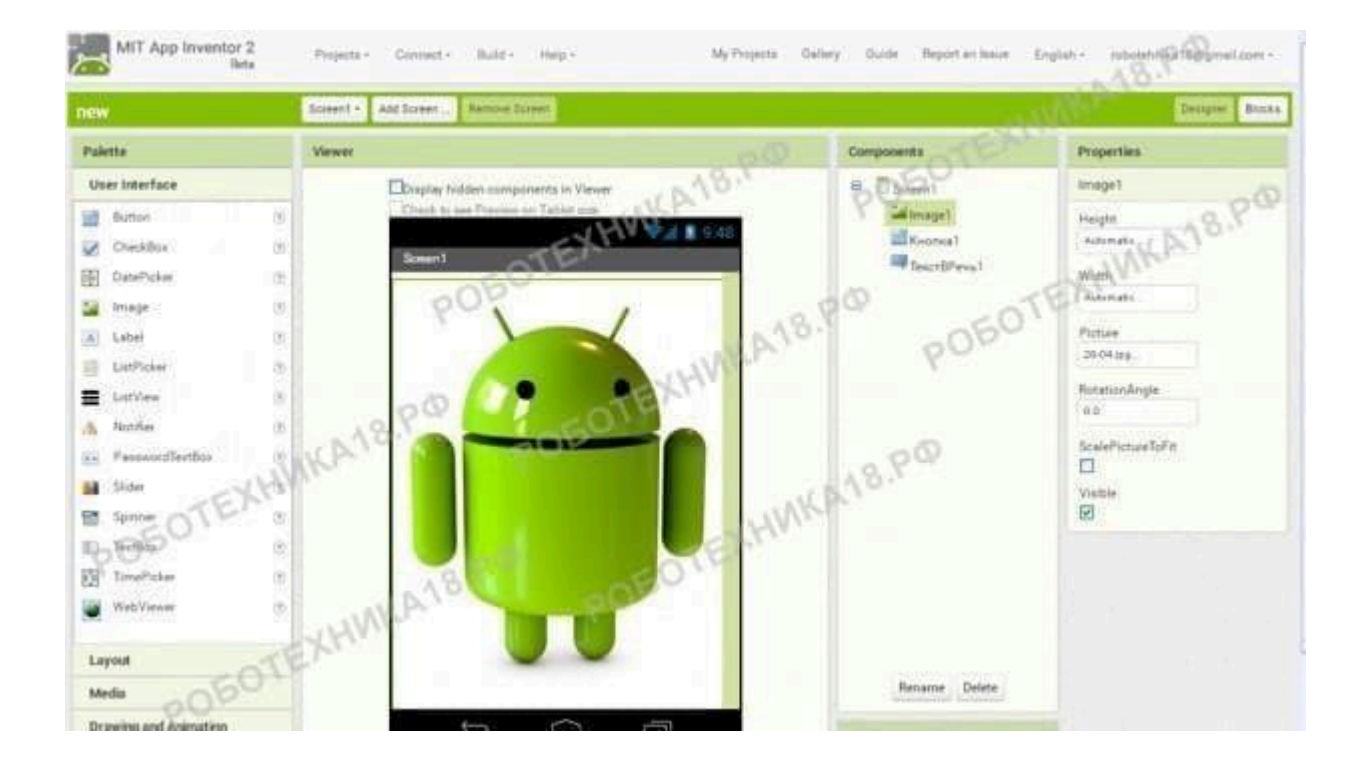

Начинаем работать с приложением App Inventor и создаем первое приложение для Android. Построение программ в приложении осуществляется в визуальном режиме.

Начинаем работать с приложением App Inventor

**App Inventor** (*App – сокращение от application, переводится как приложение. Inventor переводится как изобретатель*) — это среда визуальной разработки приложений, не требующая больших знаний в программировании. Приложение было разработано в Google Labs, а после передано Массачусетскому технологическому институту.

App Inventor — это облачная среда визуальной разработки Android- приложений. Построение программ осуществляется в визуальном режиме с использованием блоков программного кода. На компьютер устанавливать ничего не требуется, простооткройте среду разработки ai2.appinventor.mit.edu в браузере Google Chrome и начинайте творить.

Обратите внимание, что для работы с App Inventor требуется аккаунт Google. Если вы не зарегистрированы в Google, то перед началом работы вам надо будет пройти регистрацию и авторизацию. После этого приложение App Inventor и все ваши сохраненные проекты будут доступны на любом компьютере после авторизации.

App Inventor состоит из конструктора и редактора блоков Конструктор App Inventor

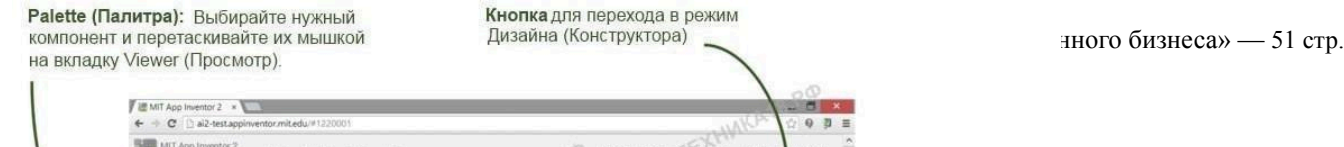

# **Редактор блоков App Inventor**

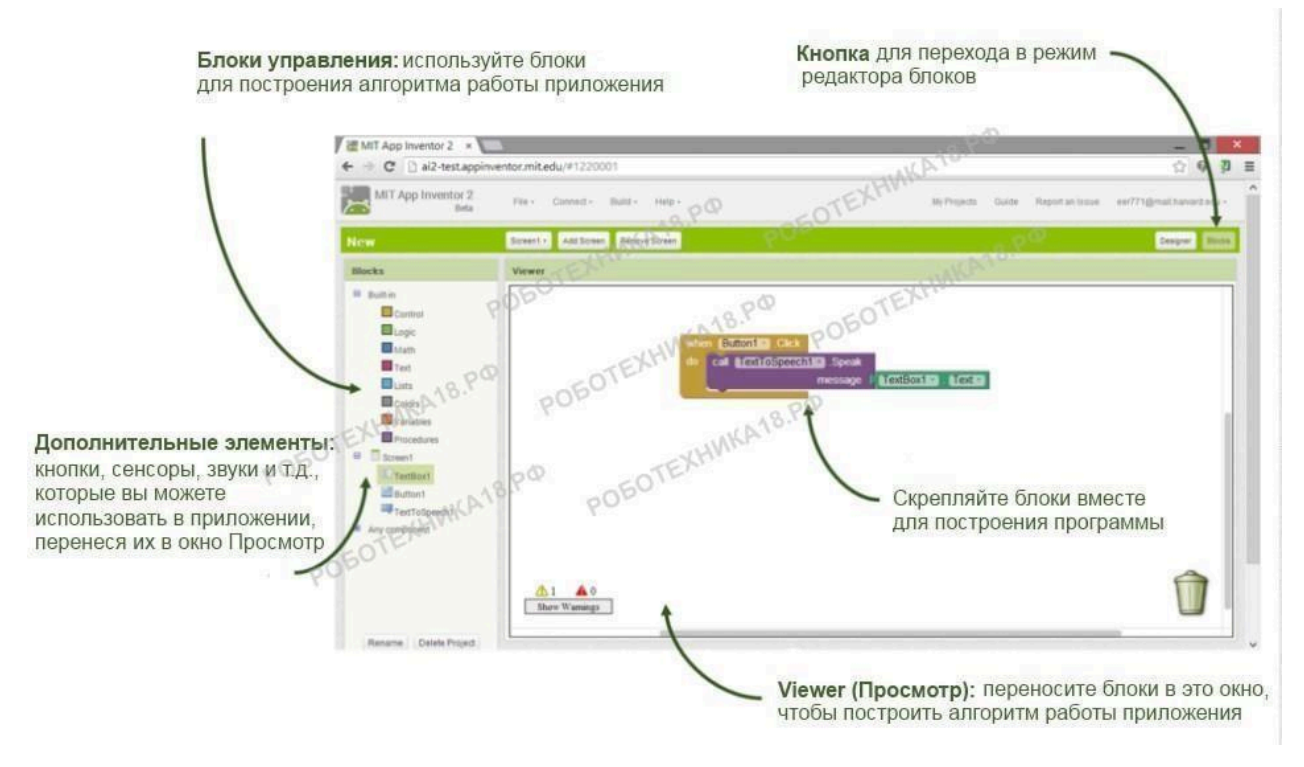

Программирование производится с помощью составления блоков

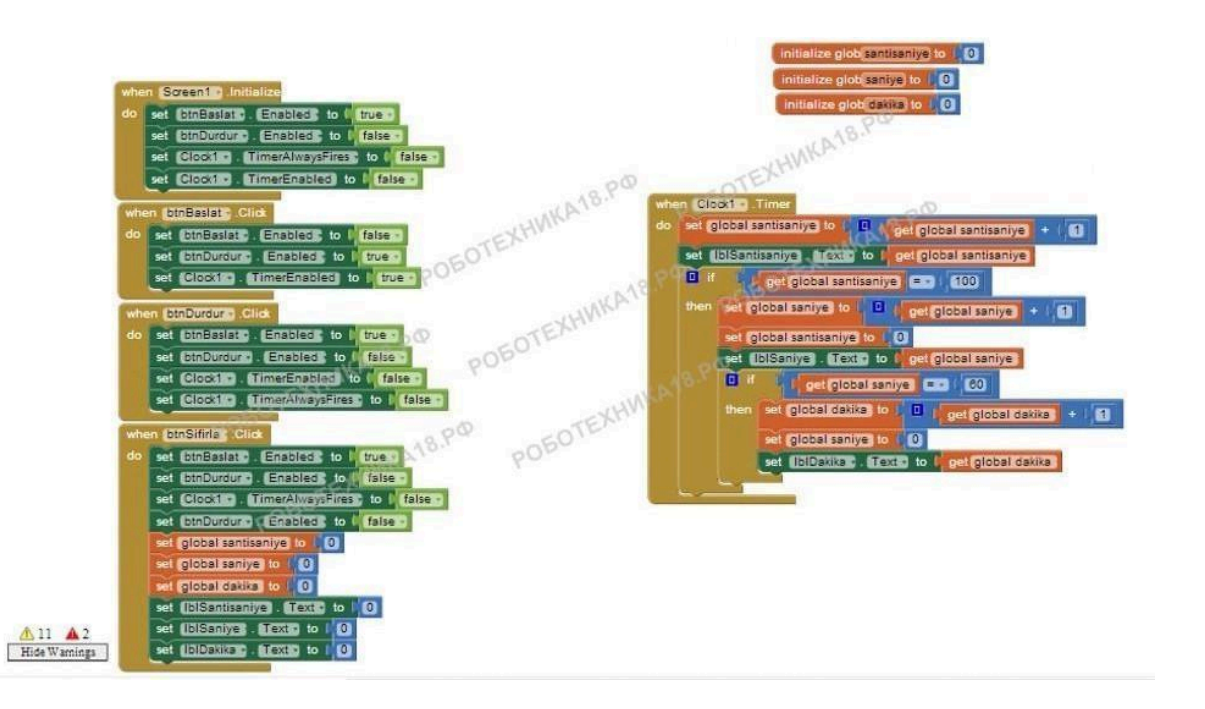

Блоки программы составляются подобно пазлам или конструктору лего

Создание приложения для Android

Создадим простое приложение в котором при нажатии кнопки на экране телефона, гаджет будет произносить определенную фразу. Следуйте пошаговой инструкции и обращайте внимание на подсказки под изображением.

Paбoчaя пpoгpaммa дисциплины «Информационные технологии анализа оценки электронного бизнеса» — 52 стр.

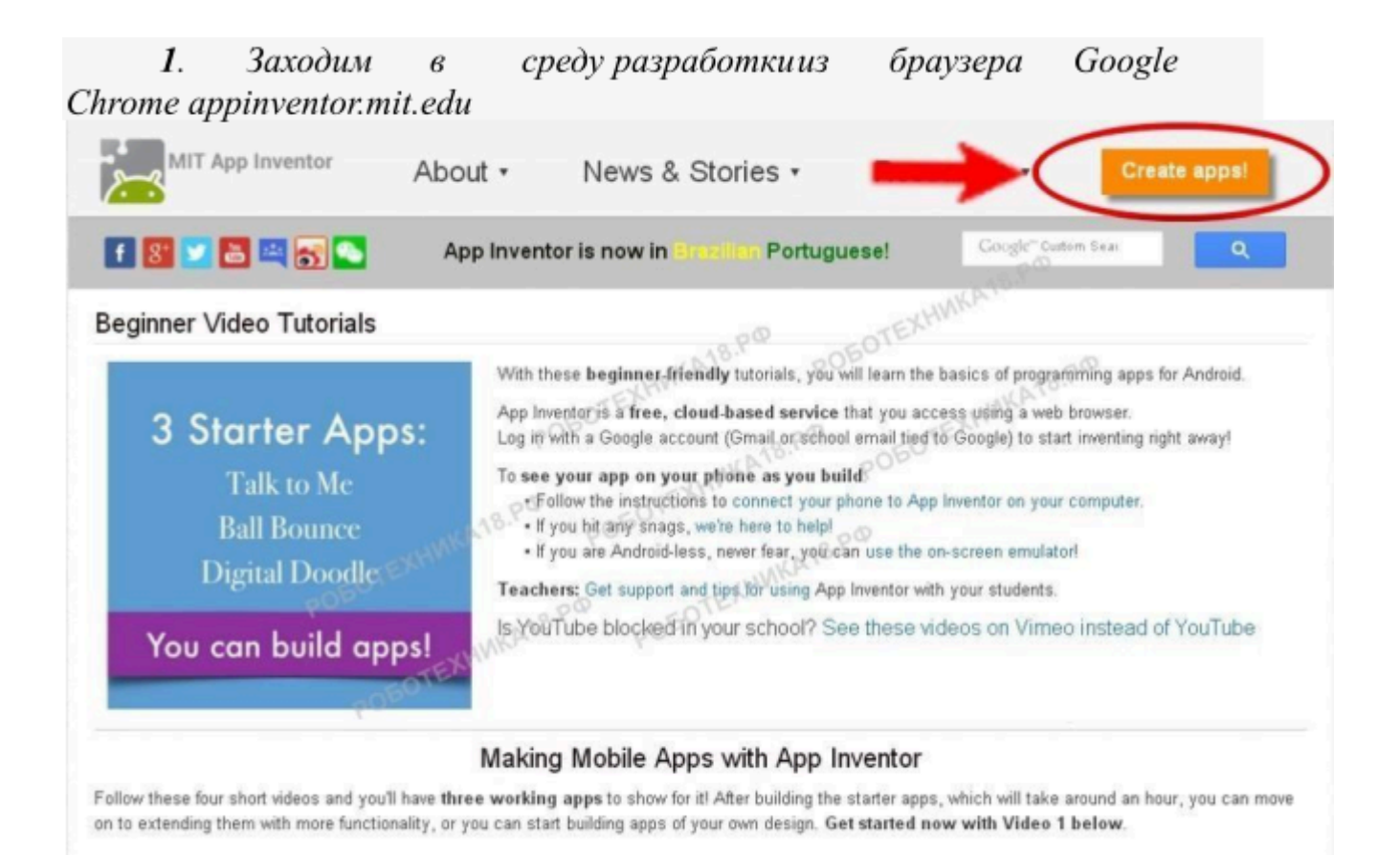

Можете скопировать ссылку http://appinventor.mit.edu/ и вставите ее в окно браузера

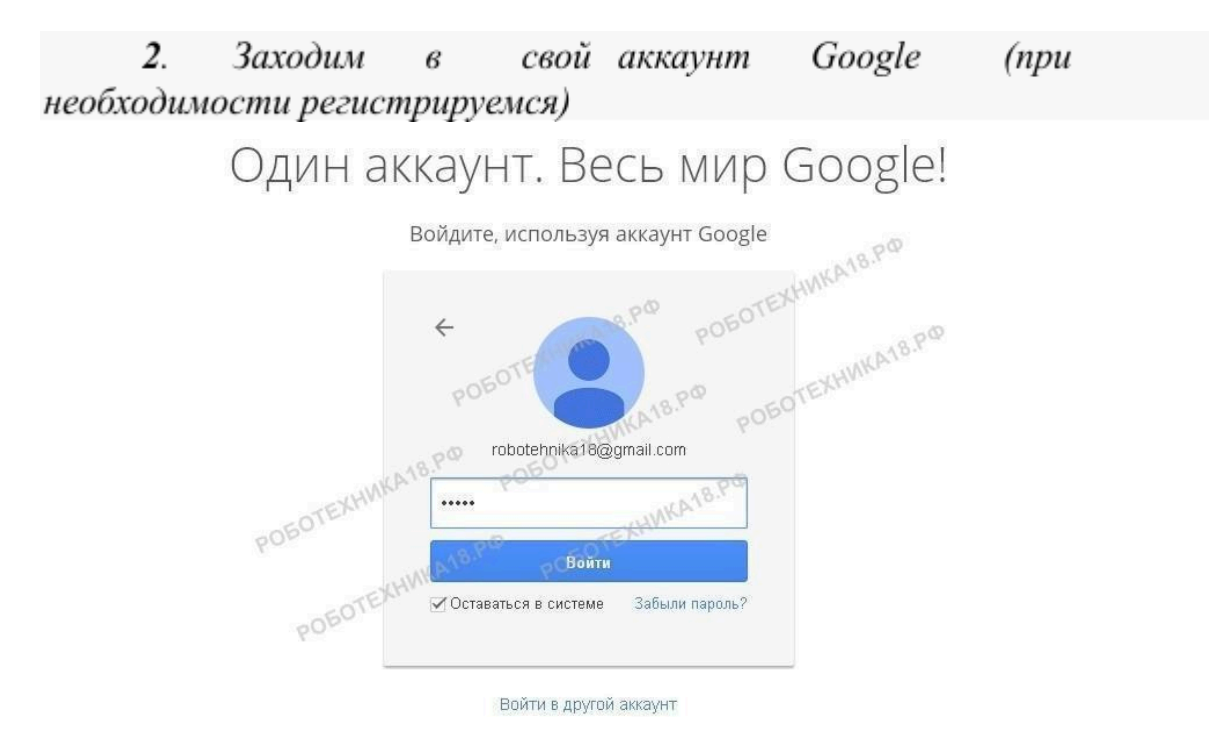

Если вы уже зарегистрированы в Google, то переходите к следующему пункту

3. Открываем новый проект и присваиваем ему имя (без пробелов и  $u \psi(p!)$ 

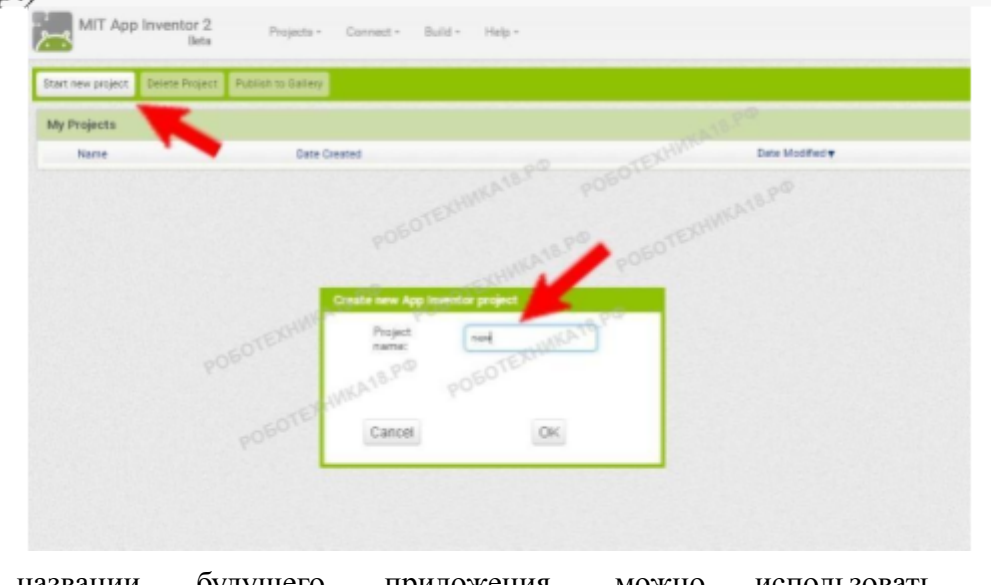

 $\mathbf{B}$ названии будущего приложения использовать ТОЛЬКО можно латиницу

4. При желании вы можете перейти на русский язык

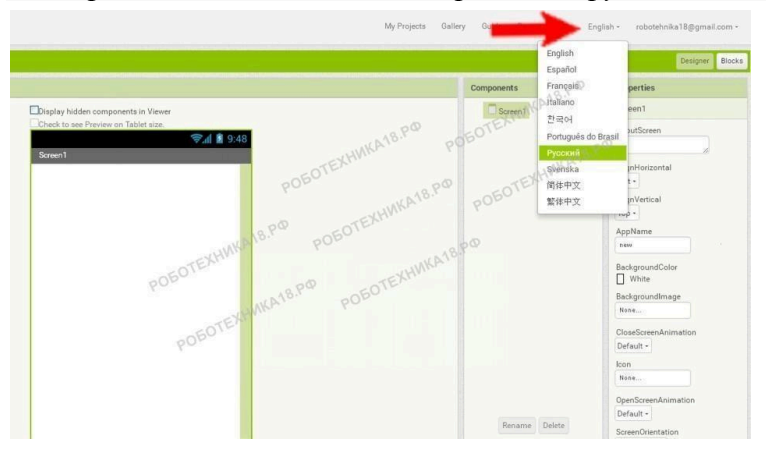

Внимательно смотрите на изображении куда показывает стрелочка

5. Захватите объект «Кнопка» мышкой и перенесите его на

вкладку «Просмотр»

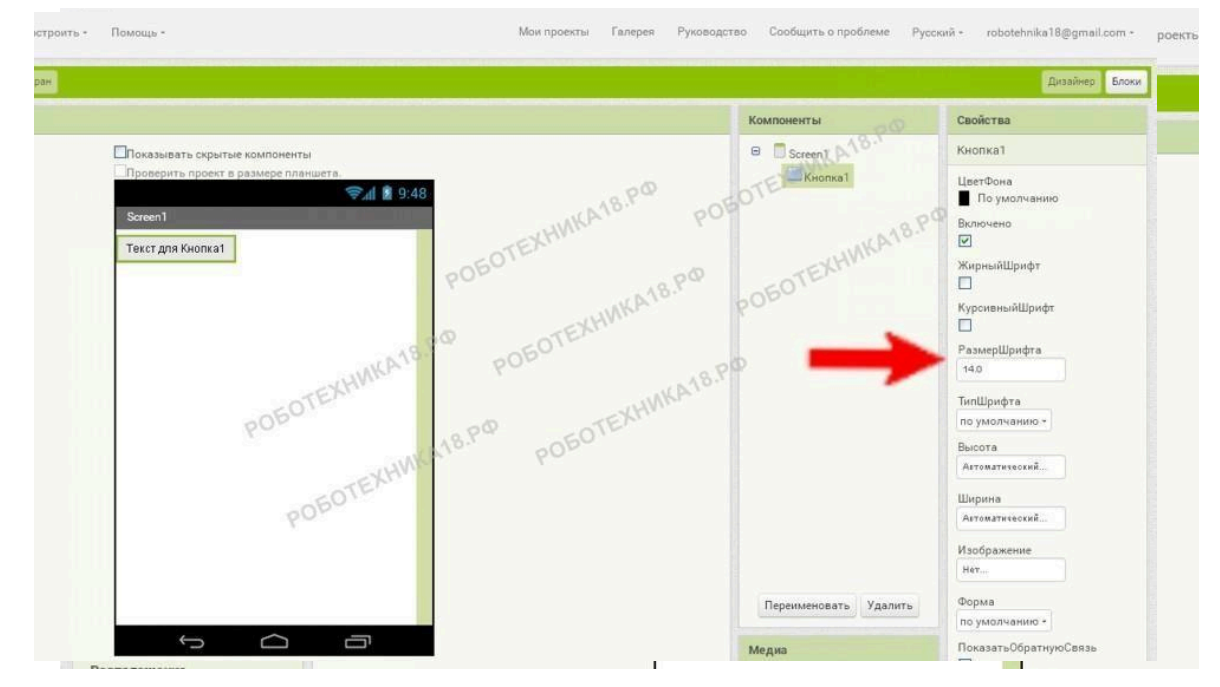

Объект должен отобразиться в видимой части экрана «телефона»

#### *6. На вкладке «Свойства» задайте необходимые стили для кнопки*

Также можно изменить текст на кнопке или загрузить картинку с компьютера

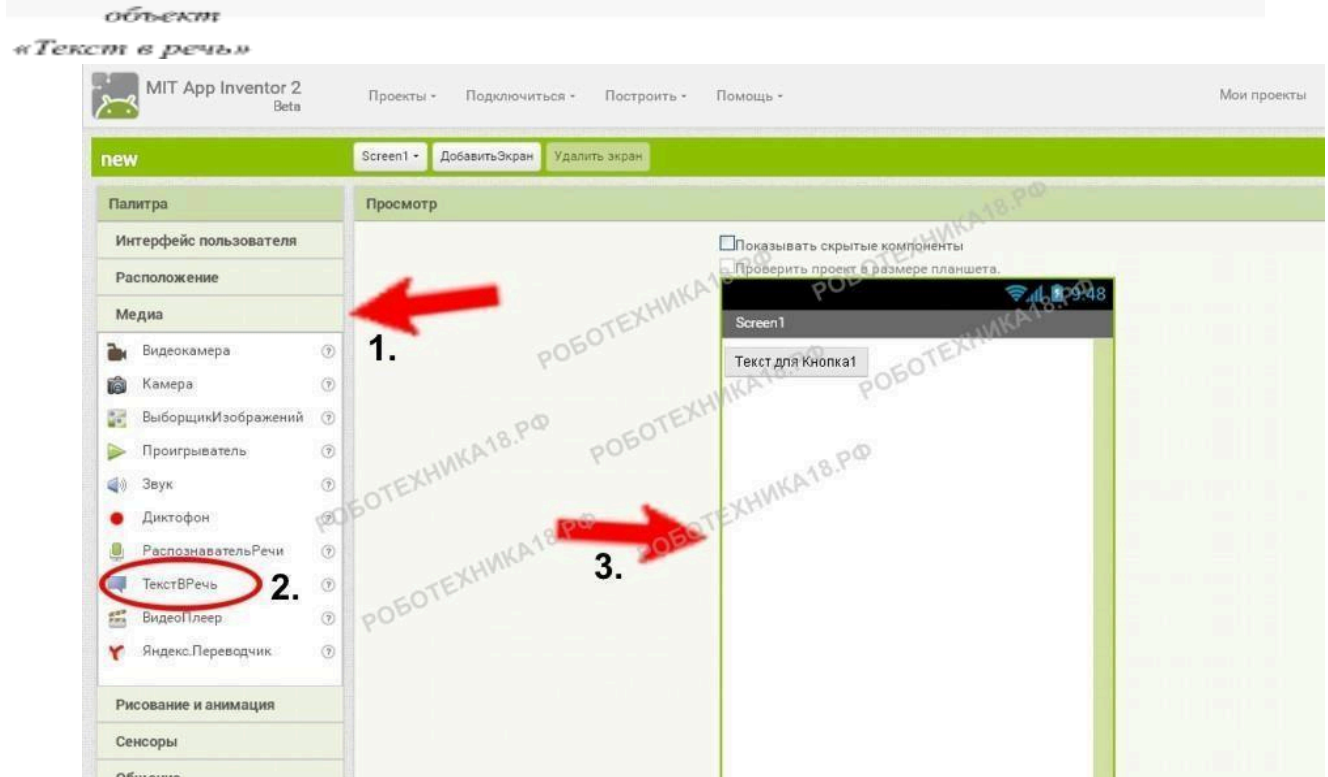

7. Перейдите на вкладку «Медиа», захватите и перенесите

Объект должен отобразиться под экраном «телефона», в невидимой части

*8. Переходите в режим редактора блоков*

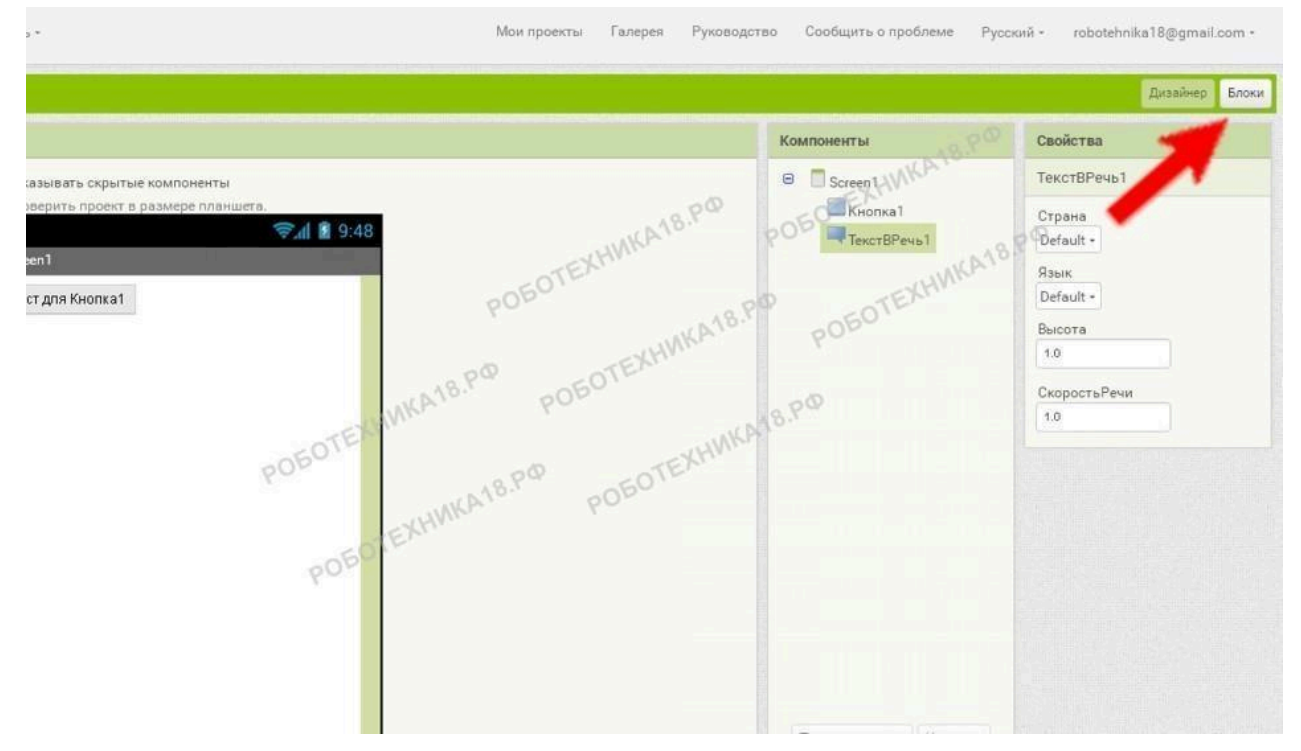

Вернуться в режим «Дизайнер» вы сможете в любой момент

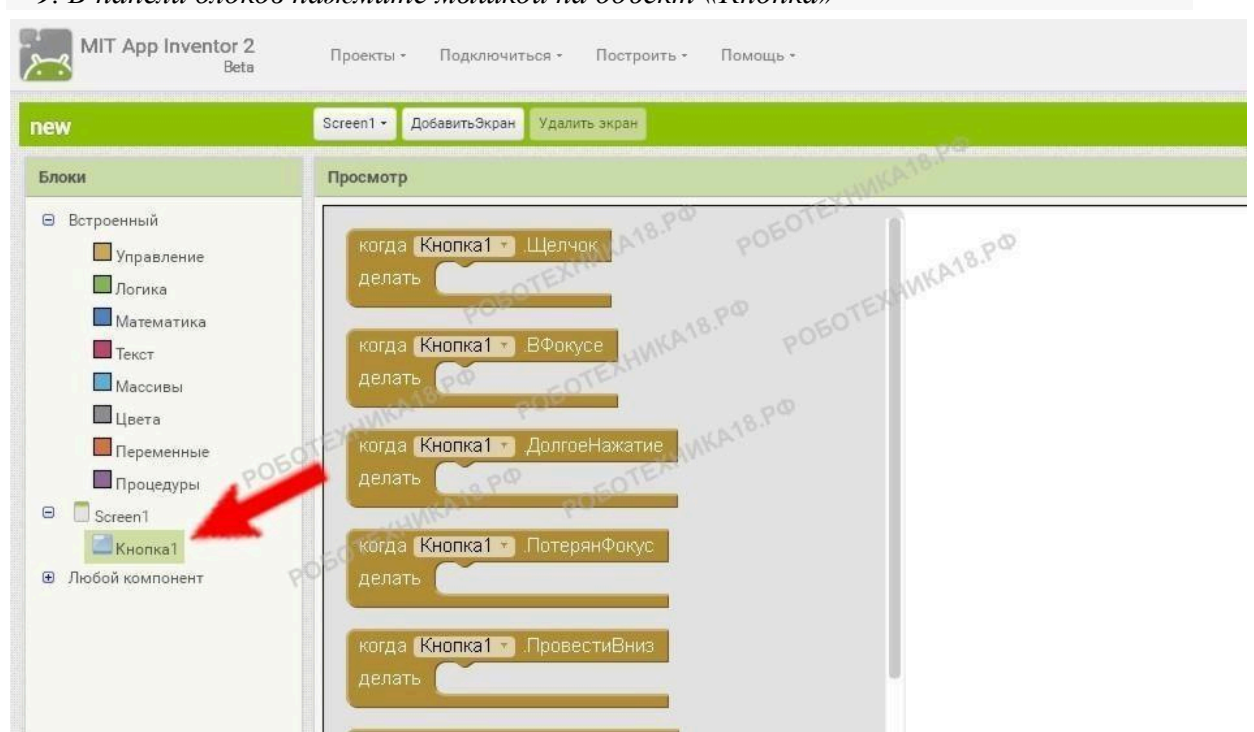

# *9. В панели блоков нажмите мышкой на объект «Кнопка»*

На экране появится окно с различными блоками функций

# 10. Выберите функцию «Когда кнопка нажата» и перенесите в

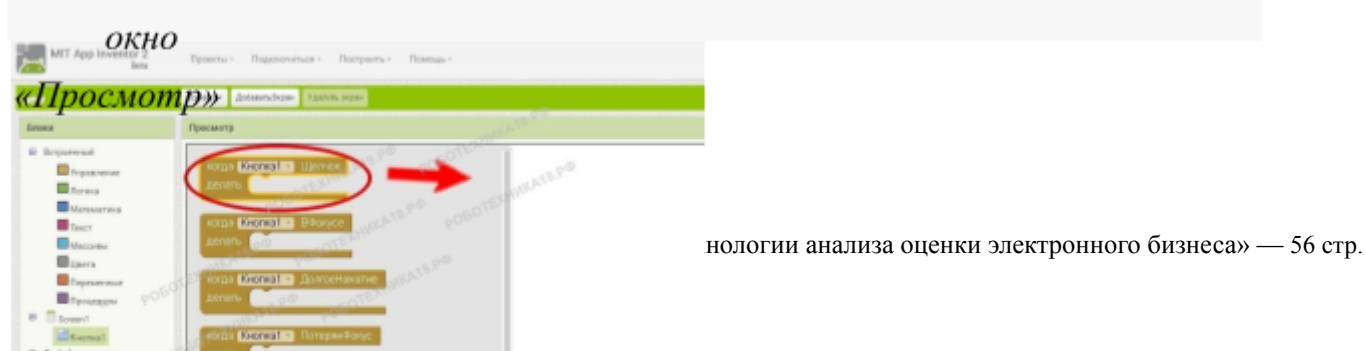

Разместить блок можно в любом месте экрана, как вам удобно

11. Выбираем объект «Текст в речь» и переносим блок «Сказать сообщение»

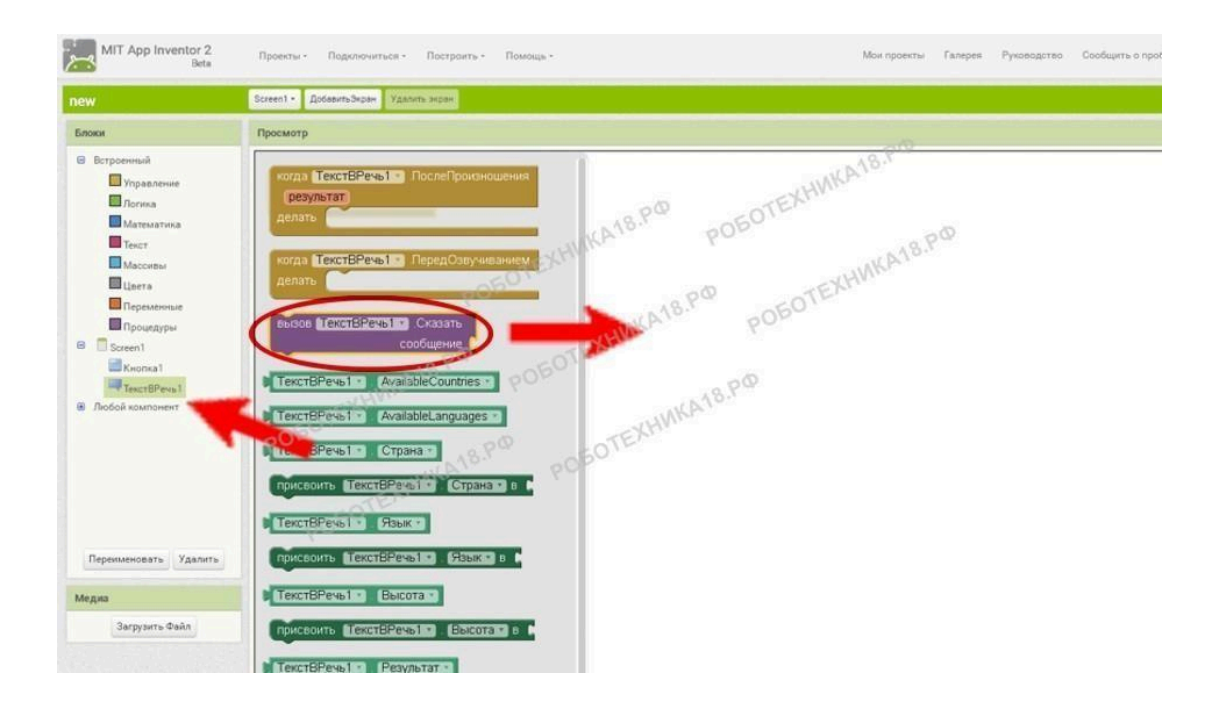

#### Можете сразу собрать два блока вместе

#### *12. Наведите мышкой один блок на другой, чтобы совпал «замок»*

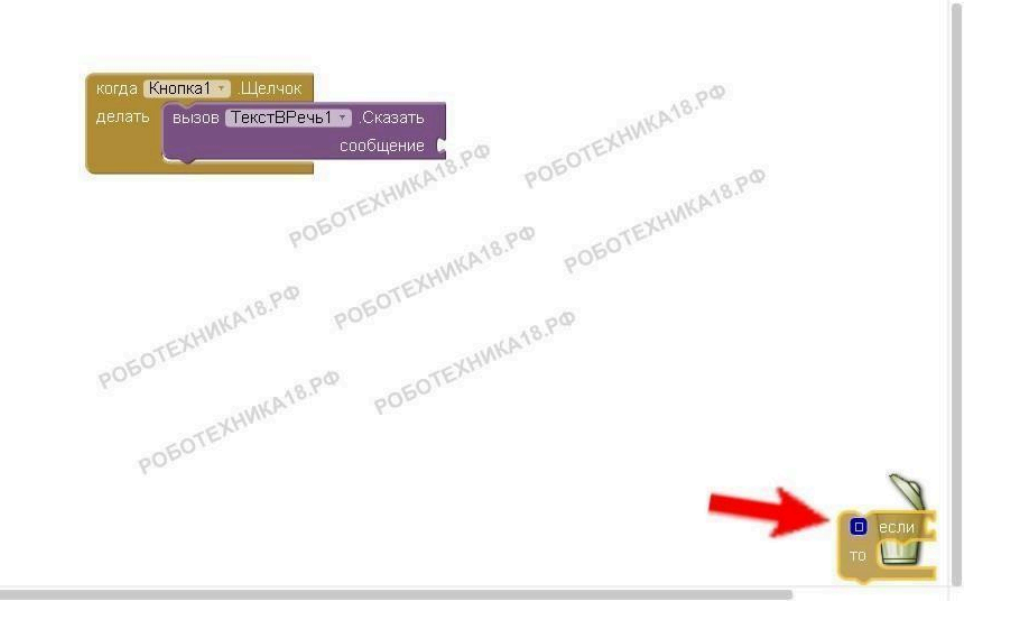

### Если вы случайно выбрали не тот блок, то удалите его в корзину

*13. Выберите объект «Текст» и добавьте к программе новый блок*

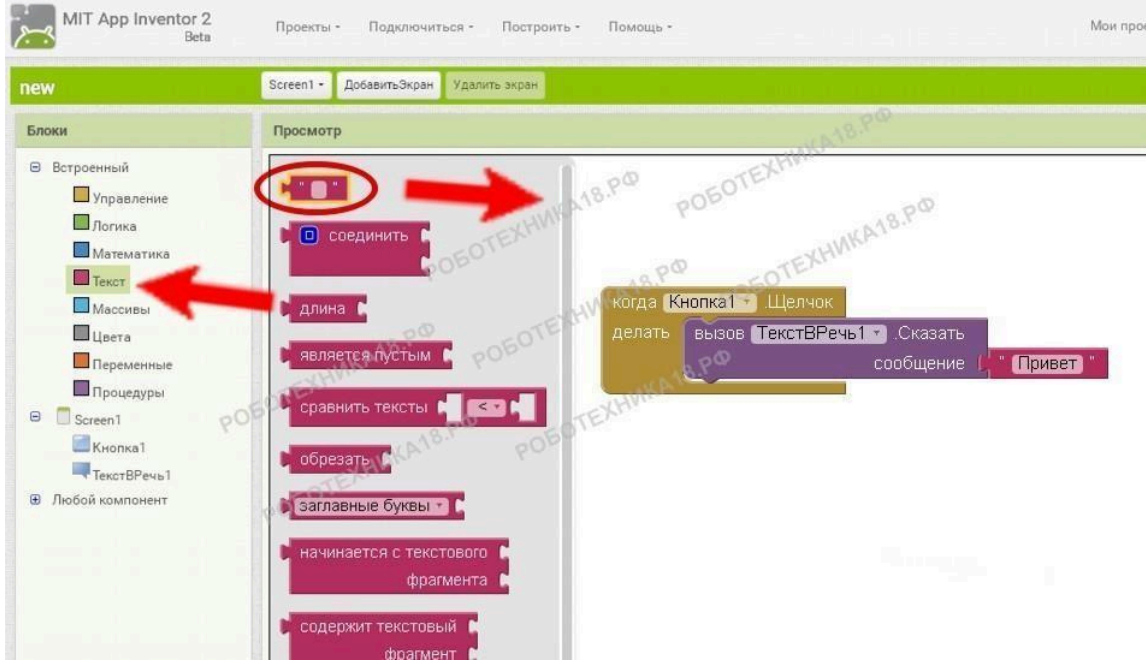

Соберите блок как на рисунке и напишите в нем любую фразу, например, «Привет, мое имя ….Я из Казани »

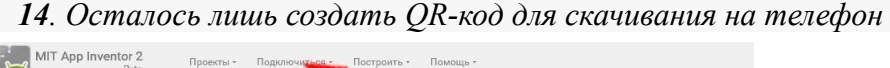

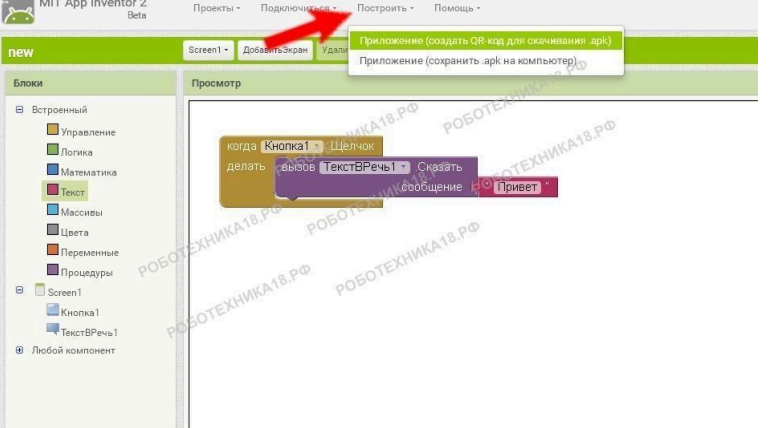

Если программа написана без ошибок, у вас появится шкала загрузки

15. После построения программы у вас на экране появится похожий  $QR$ -код

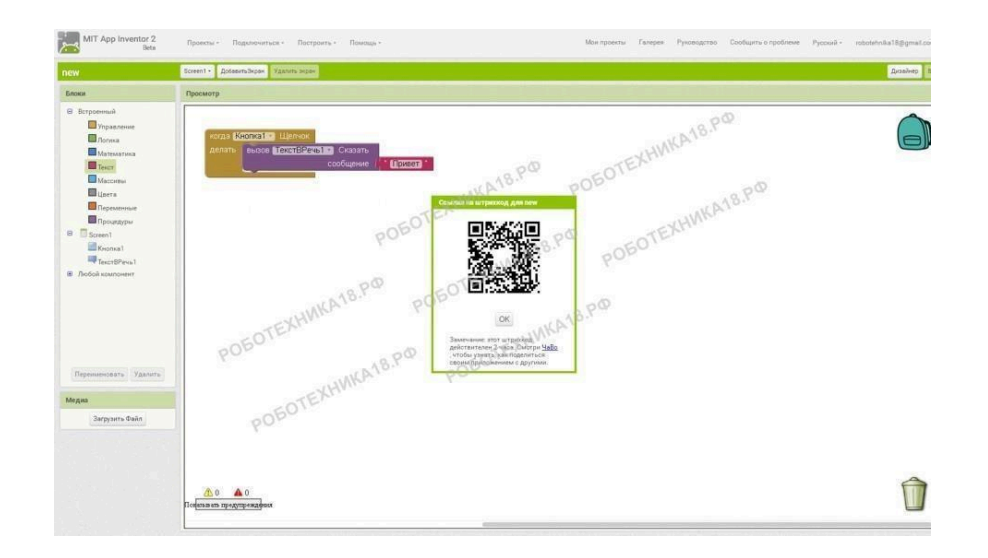

Загрузите на телефон приложение **QR Code Reader** в Play Market

16. Откройте на телефоне приложение OR. Code Reader и просканируйте OR-код

Телефон запросит разрешение для перехода по ссылке. Нажмите «OK» и начнется загрузка вашего приложения. После загрузки установите приложение.

На что обратить внимание:

1. При установке своего приложения на телефон потребуется разрешить установку программ от сторонних источников;

2. Не сканируйте QR-код из неизвестных источников (этим могут воспользоваться злоумышленники и похитить ваши данные).

Задание для самостоятельного выполнения:

1. Добавьте в приложение вторую кнопку с функцией «Закрыть приложение»;

2. Добавьте в приложение третью кнопку с функцией «Проиграть мелодию»

Тема 8 Информационные технологии обеспечения безопасности Вопросы для опроса

1. Какие законы регулируют отношения в плане информационной безопасности?

2. Чем определяется информационная безопасность на предприятии?

3. Какие технологии и инструменты обеспечения интегральной безопасности информационных систем существуют?

**Лабораторная работа №1 Законодательство РФ в сфере** защиты информации с использованием Интернет-ресурсов.

Задание

1. Используя поисковые системы, компьютерную справочно-правовую система "Консультант плюс", найти основные законодательные документы РФ в сфере информационной безопасности:

a) "Доктрина информационной безопасности Российской Федерации" (утв. Президентом РФ 09.09.2000 N Пр-1895);

b) Федеральный закон от 27.07.2006 N 149-ФЗ (ред. от 31.12.2014) "Об информации,

информационных технологиях и о защите информации" (с изм. и доп.). Статья 2. Основные понятия, используемые в настоящем Федеральном законе;

c) "Основы государственной политики Российской Федерации в области международной информационной безопасности на период до 2020 года" (утв. Президентом РФ 24.07.2013 N Пр-1753)

Используя найденные документы, заполнить следующую таблицу:

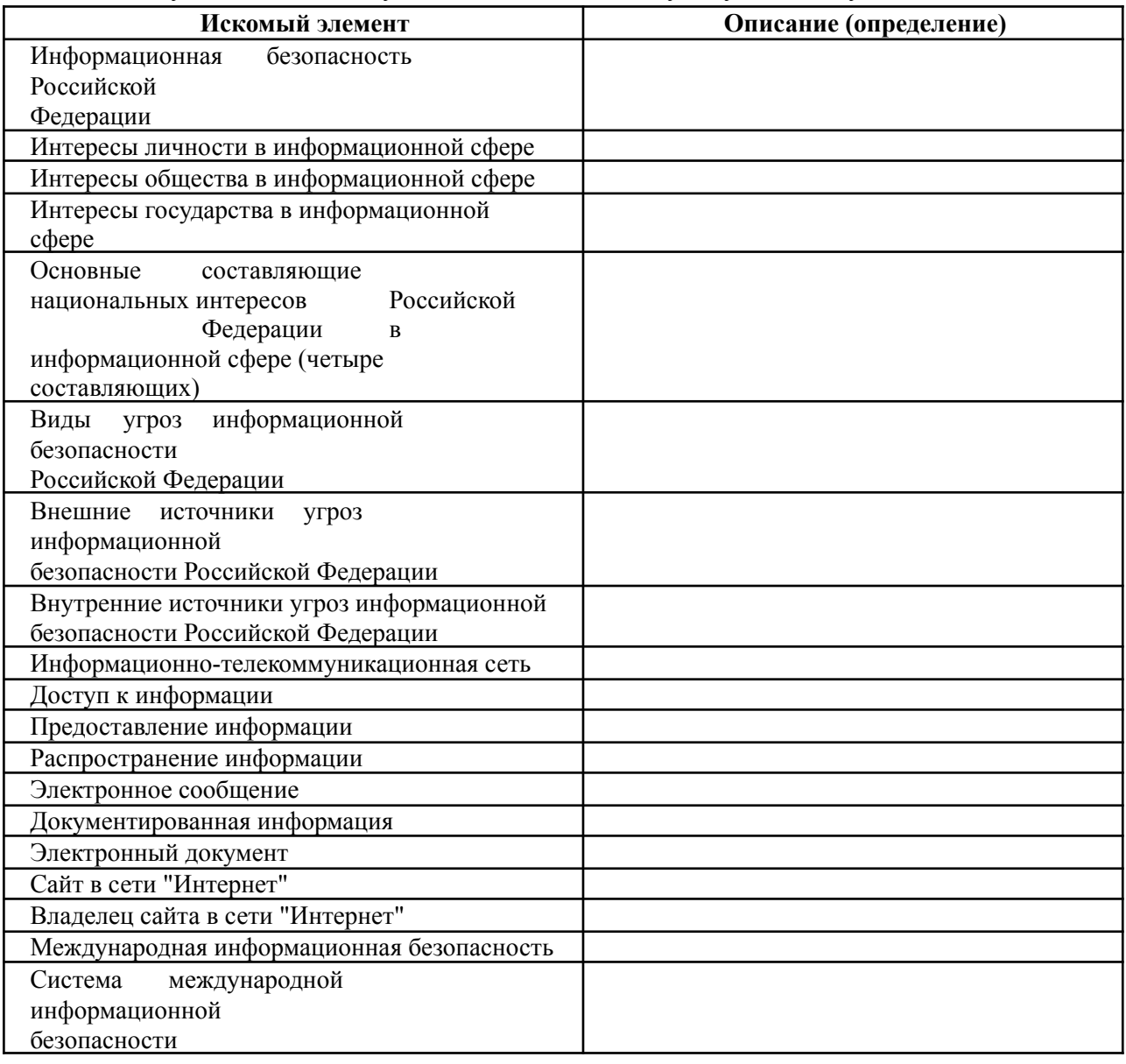

2. Используя поисковые системы, компьютерную справочно- правовую система "Консультант плюс", найти "Уголовный кодекс Российской Федерации" от 13.06.1996 N 63-ФЗ (ред. от 30.12.2015). Глава 28. Преступления в сфере компьютерной информации. Записать статьи УК из Главы 28.

**Лабораторная работа №2** Составление досье с использованием интернет-ресурсов для оценки воздействия ИКТ-технологий на неприкосновенность частной жизни.

### Задание

Собрать и систематизировать как можно больше информации о друге с использованием общедоступных Интернет-ресурсов, оценить угрозу злоумышленного применения информации и выработать рекомендации по обеспечению необходимого уровня безопасности частной жизни в

Paбoчaя пpoгpaммa дисциплины «Информационные технологии анализа оценки электронного бизнеса» — 61 стр.

мире цифровых зависимостей.

Методические указания

Для выполнения лабораторной работы студенты разбиваются на пары.

1. Найти как можно больше личной информации о коллеге, используя общедоступные сетевые ресурсы:

1) поисковые системы bing.ru, google.ru, yandex.ru, rambler.ru, aport.ru

и др.;

2) социальные сети: vkontakte.ru, odnoklassniki.ru, moikrug.ru, professionali.ru, linkedin.com,facebook.com и др.;

3) сервисы онлайн-блогов: livejournal.com, blogs.mail.ru, blogs.yandex.ru, blog.ru, www.blogdir.ru;

- 4) сайты профессиональных сообществ;
- 5) сайты вузов.

2. Создать с использованием собранной информации досье со следующими основными разделами:

1) ФИО, дата рождения, семейное положение, место проживания, контакты;

- 2) профессия, области профессиональных интересов, жизненные цели;
- 3) круг общения: родственники, друзья, коллеги, знакомые;
- 4) посещаемые места, пристрастия в еде, одежде, музыке и др.;
- 5) наличие машины;
- 6) распорядок дня;
- 7) фотографии;
- 8) другое.

Досье оформить в виде презентации.

3. Оценить возможность использования найденной информации злоумышленниками, например:

- 1) телефонными террористами;
- 2) мошенниками;
- 3) похитителями номеров банковских карт;
- 4) распространителями рекламной продукции и т.д.

Оформить в виде текстового документа.

4. Передать собранные материалы "коллеге" и получить досье с информацией о себе.

5. Оценить уровень конфиденциальности, актуальности и достоверности собранной информации.

6. Проанализировать выводы коллеги о возможности использования найденной информации злоумышленниками.

7. Оценить уровень влияния цифровых технологий на свою частную жизнь и продумать шаги по обеспечению желаемого уровня безопасности.

**Лабораторная работа №3** Решение ситуационных задач в сфере информационной безопасности

Задача 1:

Сотрудник научно-исследовательского института приборостроения скопировал схемы, чертежи и графики прибора с целью продажи этой информации зарубежной фирме-производителю.

Правомерно ли это?

Paбoчaя пpoгpaммa дисциплины «Информационные технологии анализа оценки электронного бизнеса» — 62 стр.

Указания к выполнению: Используя компьютерную справочно- правовую систему "Консультант плюс", найти "Уголовный кодекс Российской Федерации" от 13.06.1996 N 63-ФЗ (ред. от 13.07.2015, с изм. от 16.07.2015) (с изм. и доп., вступ. в силу с 25.07.2015). Ознакомиться с Главой

28. Преступления в сфере компьютерной информации.

Используя найденные статьи "Уголовного кодекса Российской Федерации", решить ситуационную задачу.

#### Задача 2:

Будет ли удовлетворен иск компании «Интермедиа» о привлечении к уголовной ответственности гражданина Р.И.Сизова и выплате им фирме денежной компенсации, если он внедрил в компьютерную сеть компании программу, действие которой заключается в уничтожении исполняемых файлов в какой-либо компьютерной сети?

Функционирование данной программы принесло убытки различным организациям на общую сумму 670 000 рублей.

Указания к выполнению: Используя компьютерную справочно- правовую систему "Консультант плюс", найти "Уголовный кодекс Российской Федерации" от 13.06.1996 N 63-ФЗ (ред. от 13.07.2015, с изм. от 16.07.2015) (с изм. и доп., вступ. в силу с 25.07.2015). Ознакомиться с Главой

28. Преступления в сфере компьютерной информации.

Используя найденные статьи "Уголовного кодекса Российской Федерации", решить ситуационную задачу.

### Задача 3:

Гражданин Серегин разработал в соавторстве с гражданином Зинуровым информационно-справочную систему "Энциклопедия. Реки Сибири". Финансовую поддержку программных разработок вышеупомянутым гражданам оказал гражданин Кулагин. Граждане Серегин и Зинуров 15 апреля 2015 года оформили свое авторство на данную информационную систему. В феврале 2015 года данный программный продукт был выпущен под авторством гражданина Кулагина.

Имеет ли место в данной ситуации нарушение авторского права граждан Серегина и Зинурова?

Указания к выполнению: Используя компьютерную справочно- правовую систему "Консультант плюс", найти закон "О правовой охране программ для ЭВМ и баз данных".

Используя найденный закон, решить ситуационную задачу.

Задача 4:

Определите, будет ли электронная подпись равнозначной собственноручной подписи, если подтверждена подлинность электронной цифровой подписи в электронном документе.

Указания к выполнению: Используя компьютерную справочно- правовую систему "Консультант плюс", найти закон "Об электронной цифровой подписи".

Используя найденный закон, решить ситуационную задачу.

14.2. Материалы для проведения текущей аттестации

Текущая аттестация обучающихся проводится с учетом своевременности, полноты и правильности выполнения практических задач и тестовых заданий в разрезе тем дисциплины, активности обучающихся.

Контрольные работы по дисциплине «Информационные технологии» состоят из тестовых Paбoчaя пpoгpaммa дисциплины «Информационные технологии анализа оценки электронного бизнеса» — 63 стр.

вопросов и практических заданий.

Пример тестовых заданий для контрольной работы по дисциплине «Информационные технологии»

- 1. Основой любой АИС (автоматизированной информационной системой) является...
	- а) логическая модель
	- б) предметная область
	- в) объектная модель
	- г) информационная база
- 2. Функциональная компонента АИС это...
	- а) функциональный комплекс, обеспечивающий доступ к информационной компоненте
	- б) система процедур управления, обновления, поиска, и завершающей обработки данных
	- в) программно-технический комплекс по обслуживанию пользователей АИС
	- г) система доступа к функциональным устройствам АИС
- 3. Наиболее общим разделением автоматизированной информационной системы является выделение обеспечивающей и ...
	- а) периферийной части
	- б) резидентной части
	- в) управляющей части
	- г) функциональной части
- 4. Укажите три подсистемы автоматизированной информационной системы торгового предприятия, определяющие его функциональную часть:
	- $a)$ бухгалтерский учет
	- снабжение  $h$
	- $c)$ ввод типов и выпусков ценных бумаг
	- сбыта)  $a, b, c$  б)  $a, b, d$  в)  $b, c, d$  $\mathbf{d}$
	- $r$ ) a, b, c, d
- 5. В зависимости от характера обработки данных информационные системы делятся на...
	- a) информационно-поисковые
	- $b)$ информационно-решающие
	- $c)$ информационно-думающие
	- информационно-сообщающие a) c), d)  $\mathbf{d}$
	- $(5)$  a), d)
	- $(a)$ ,  $(b)$
- 6. Совокупность языковых средств, используемых на разных уровнях создания и обработки данных для общения человека с ЭВМ, называется...
	- а) лингвистическим обеспечением
	- б) эргономическим обеспечением
	- в) организационным обеспечением

Методические рекомендации: проверка знаний, умений и навыков сформированности Рабочая программа дисциплины «Информационные технологии анализа оценки электронного бизнеса» — 64 стр. компетенций по всем темам изучаемой дисциплины.

### Критерии оценивания:

для контрольной работы

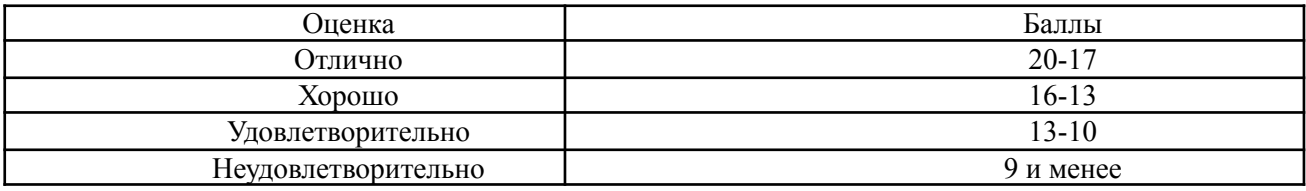

Материалы для проведения текущей аттестации

# **Комплект заданий для проведения текущей аттестации №1 (в форме контрольной работы)**

по дисциплине «Информационные технологии»

Автоматизация бизнес- процессов средствами MS Excel:

1. Рассчитайте величину постоянной периодической выплаты ренты (например, регулярных платежей по займу) при постоянной процентной ставке. Размер ссуды: 550000 р.; Годовая процентная ставка: 13%; Срок погашения: 10 лет. В ответе запишите синтаксис используемой функции, размер ежегодных и ежемесячных выплат.

2. Рассчитайте чистый текущий объем вклада. Годовая учетная ставка: 13%; Срок: 5 лет; Размер поступлений: 1 год 1000 р., 2 год 1500 р., 3 год 2000 р., 4 год 2500 р., 5 год 3000 р. В ответе запишите синтаксис используемой функции, сумму чистого текущего объема вклада.

3. Рассчитайте внутреннюю скорость оборота (годовую учетную ставку). Срок: 5 лет; Размер поступлений: 1 год 1000 р., 2 год 1500 р., 3 год 2000 р., 4 год 2500 р., 5 год 3000 р. В ответе запишите синтаксис используемой функции, размер учетной ставки.

4. Рассчитайте текущий объем вклада на основе постоянных периодических платежей. Годовая учетная ставка: 13%; Срок: 5 лет; Ежегодные поступления: 2500 р. В ответе запишите синтаксис используемой функции, сумму текущего объема вклада.

5. Берется ссуда 600000 руб. на срок 10 лет при годовой ставке 11 %. Рассчитайте основные платежи, плату по процентам, общую ежегодную плату и остаток долга. В ответе запишите синтаксис используемых функций, полученные результаты.

6. Рассчитайте будущее значение вклада на основе периодических постоянных платежей и постоянной процентной ставки. Будущие платежи: 5000 р.; постоянные выплаты 500 р.; годовая ставка 11 %; срок 6 месяцев. В ответе запишите синтаксис используемой функции, будущую сумму вклада.

7. Рассчитайте общее количество периодов выплаты при выплате долга на основе периодических постоянных выплат и постоянной процентной ставки. Сумма долга: 3000 р., Постоянные выплаты: 500 р.; годовая ставка 19 %. В ответе запишите синтаксис используемой функции, число периодов выплат.

8. Вычислите ежемесячную и годовую процентную ставку, необходимую для получения суммы 250000 р. в течение 2 лет путем постоянных ежемесячных взносов в размере 8000 р., за один период. В ответе запишите синтаксис используемой функции, размер ежемесячной и годовой процентной ставки.

9. Вычислите величину амортизации проектора стоимостью 20000 р. за один период

времени, используя метод равномерной амортизации. Срок эксплуатации проектора 3 года, после чего он оценивается в 2000 р. В ответе запишите синтаксис используемой функции, величину равномерной амортизации проектора для каждого года.

10. Рассчитайте годовую амортизацию холодильника стоимостью 22000 р., срок эксплуатации которого составляет 5 лет для первого и последнего года. Остаточная стоимость холодильника 5000 р. В ответе запишите синтаксис используемой функции, величину годовой амортизации холодильника для первого и последнего года срока эксплуатации.

11. Рассчитайте амортизацию телевизора стоимостью 35000 р. за 3 года, по истечении которых его остаточная стоимость будет 15000 р., используя метод постоянного учета амортизации. В ответе запишите синтаксис используемой функции, величину амортизации телевизора для каждого года срока эксплуатации.

12. Рассчитайте величину амортизации стиральной машины стоимостью 19000 р. для 5-летнего периода, в конце которого она будет стоить 4000 р. используя метод двукратного учета амортизации. В ответе запишите синтаксис используемой функции, величину амортизации стиральной машины для каждого года срока эксплуатации.

13. Рассчитайте величину постоянной периодической выплаты регулярных платежей по займу при постоянной процентной ставке. Размер ссуды: 380000 р.; Годовая процентная ставка: 15%; Срок погашения: 7 лет. В ответе запишите синтаксис используемой функции, размер ежегодных и ежемесячных выплат.

14. Рассчитайте чистый текущий объем вклада. Годовая учетная ставка: 10%; Срок: 7 лет; Размер поступлений: 1 год 2000 р., 2 год 2500 р., 3 год 3000 р., 4 год 3500 р., 5 год 4000 р. В ответе запишите синтаксис используемой функции, сумму чистого текущего объема вклада.

15. Рассчитайте внутреннюю скорость оборота (годовую учетную ставку). Срок: 3 года; Размер поступлений: 1 год 3550 р., 2 год 3750 р., 3 год 3900 р. В ответе запишите синтаксис используемой функции, размер учетной ставки.

16. Рассчитайте текущий объем вклада на основе постоянных периодических платежей. Годовая учетная ставка: 14%; Срок: 2 года; Ежегодные поступления: 5000 р. В ответе запишите синтаксис используемой функции, сумму текущего объема вклада.

17. Берется ссуда 370000 руб. на срок 7 лет при годовой ставке 11 %. Рассчитайте основные платежи, плату по процентам, общую ежегодную плату и остаток долга. В ответе запишите синтаксис используемых функций, полученные результаты.

18. Рассчитайте будущее значение вклада на основе периодических постоянных платежей и постоянной процентной ставки. Будущие платежи: 15000 р.; постоянные выплаты 990 р.; годовая ставка 9 %; срок 18 месяцев. В ответе запишите синтаксис используемой функции, будущую сумму вклада.

19. Рассчитайте общее количество периодов выплаты при выплате долга на основе периодических постоянных выплат и постоянной процентной ставки. Сумма долга: 20000 р., Постоянные выплаты: 5000 р.; годовая ставка 19 %. В ответе запишите синтаксис используемой функции, число периодов выплат.

20. Вычислите ежемесячную и годовую процентную ставку, необходимую для получения суммы 75000 р. в течение 3 лет путем постоянных ежемесячных взносов в размере 2000 р., за один период. В ответе запишите синтаксис используемой функции, размер ежемесячной и годовой процентной ставки.

21. Вычислите величину амортизации компьютера стоимостью 22000 р. за один период времени, используя метод равномерной амортизации. Срок эксплуатации компьютера 5 лет, после чего он оценивается в 5000 р. В ответе запишите синтаксис используемой функции, величину

равномерной амортизации проектора для каждого года.

22. Рассчитайте годовую амортизацию холодильника стоимостью 25000 р., срок эксплуатации которого составляет 6 лет для первого и последнего года. Остаточная стоимость холодильника 5000 р. В ответе запишите синтаксис используемой функции, величину годовой амортизации холодильника для первого и последнего года срока эксплуатации.

23. Рассчитайте амортизацию телевизора стоимостью 18000 р. за 4 года, по истечении которых его остаточная стоимость будет 5500 р., используя метод постоянного учета амортизации. В ответе запишите синтаксис используемой функции, величину амортизации телевизора для каждого года срока эксплуатации.

24. Рассчитайте величину амортизации стиральной машины стоимостью 13500 р. для 4-летнего периода, в конце которого она будет стоить 2000 р. используя метод двукратного учета амортизации. В ответе запишите синтаксис используемой функции, величину амортизации стиральной машины для каждого года срока эксплуатации.

25. Создайте макрос для ввода текущей даты в выделенную ячейку Excel. В ответе запишите код макроса

26. Создайте макрос для поиска максимального значения в диапазоне А1:А10 и ввода этого значения в ячейку А11. В ответе запишите код макроса

27. Создайте макрос для выделения диапазона А1:А20 и сортировки содержащихся в нем значений по возрастанию. В ответе запишите код макроса

28. Создайте макрос для выделения диапазона В1:В10 и сортировки содержащихся в нем значений по убыванию. В ответе запишите код макроса

29. Создайте макрос для копирования ячейки А1 и вставки ее содержимого в ячейку А2. В ответе запишите код макроса

30. Создайте макрос для копирования ячейки В1 и вставки ее содержимого в ячейку С1. В ответе запишите код макроса

31. Создайте макрос, позволяющий вырезать ячейку А1 и вставить ее содержимое в ячейку А2. В ответе запишите код макроса

32. Создайте макрос, позволяющий вырезать ячейку В1 и вставить ее содержимое в ячейку С1. В ответе запишите код макроса

33. Создайте макрос для печати первой страницы выделенного листа книги Excel. В ответе запишите код макроса

34. Создайте макрос для печати второй страницы выделенного листа книги Excel. В ответе запишите код макроса

35. Создайте макрос для печати диапазона A1: H14. В ответе запишите код макроса

36. Создайте макрос для печати диапазона A15: H20. В ответе запишите код макроса

37. Создайте макрос для ввода в активную ячейку фамилии и инициалов с помощью пользовательского диалогового окна с текстом «Введите фамилию и инициалы!». В ответе запишите код макроса

38. Создайте макрос для ввода в активную ячейку даты рождения с помощью пользовательского диалогового окна с текстом «Введите дату рождения!». В ответе запишите код макроса

39. Excel: Создание элементов управления. Список.

40. Excel: Создание элементов управления. Счетчик

41. Excel: Создание кнопки запуска макроса

#### Критерии оценки:

Paбoчaя пpoгpaммa дисциплины «Информационные технологии анализа оценки электронного бизнеса» — 67 стр.

Оценка «отлично» выставляется студенту, показавшему всесторонние, систематизированные, глубокие знания вопросов практического контрольного задания и умение уверенно применять их на практике при решении конкретных задач, свободное и правильное обоснование принятых решений.

Оценка «хорошо» выставляется студенту, если он твердо знает материал, грамотно и по существу излагает его, умеет применять полученные знания на практике, но допускает в ответе или в решении задач некоторые неточности, которые может устранить с помощью дополнительных вопросов преподавателя.

Оценка «удовлетворительно» выставляется студенту, показавшему фрагментарный, разрозненный характер знаний, недостаточно правильные формулировки базовых понятий, нарушения логической последовательности в изложении программного материала, но при этом он владеет основными понятиями выносимых на практическое контрольное задание тем, необходимыми для дальнейшего обучения и может применять полученные знания по образцу в стандартной ситуации.

Оценка «неудовлетворительно» - выставляется студенту, который не знает большей части основного содержания выносимых на практическое контрольное задание вопросов тем дисциплины, допускает грубые ошибки в формулировках основных понятий и не умеет использовать полученные знания при решении типовых практических задач.

«Аттестован» - выставляется студенту, если он выполнил контрольную работу на оценки «отлично», «хорошо», «удовлетворительно».

«Не аттестован» - выставляется, если студент выполнил контрольную работу на оценку «неудовлетворительно».

**Комплект заданий для проведения текущей аттестации №2 (в форме контрольной работы) по дисциплине «Информационные технологии»**

Создание экономической ИС в среде MS Access:

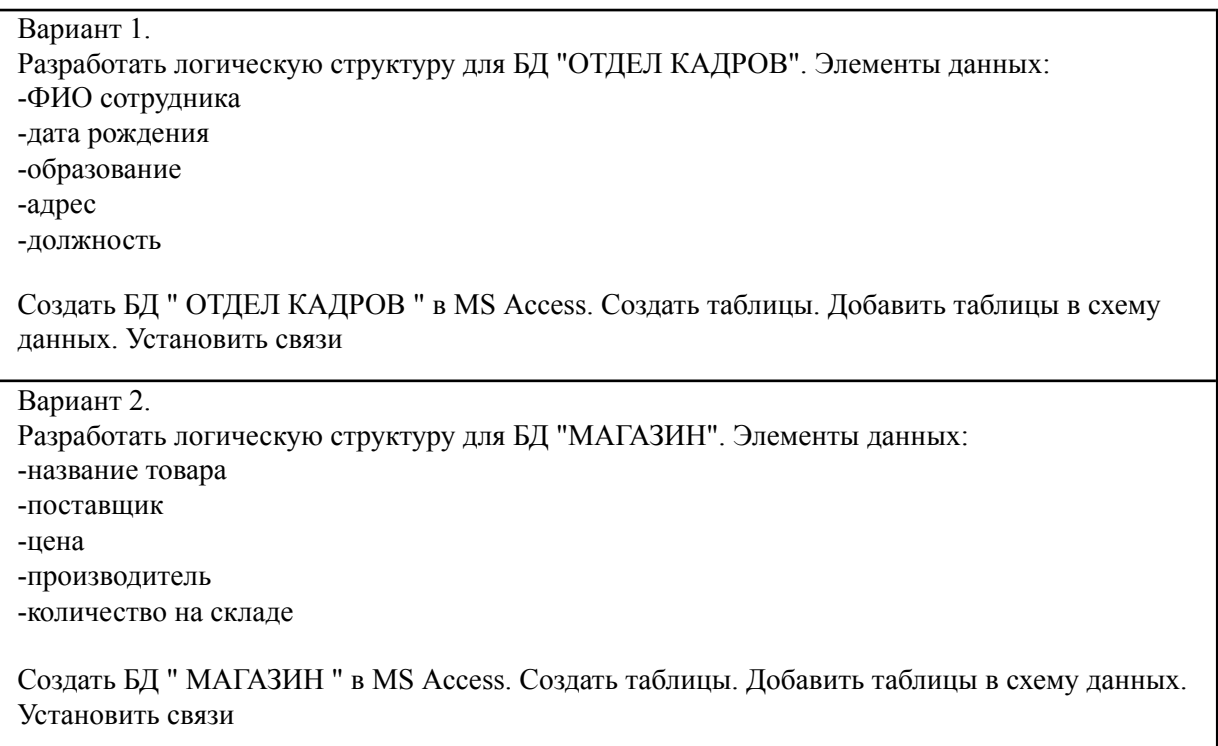

Вариант 3. Создать с помощью ACCESS БД, содержащую таблицу ТОВАРЫ со следующей структурой:

ИМЯ ПОЛЯ – ТИП ДАННЫХ – РАЗМЕР код товара счетчик название текстовый 100 цена денежный дата изгот дата срок годности дата

Ввести в таблицу данные о 5 товарах Создать запрос на выборку товаров с истекшим сроком годности

Вариант 4.

Создать с помощью ACCESS БД, содержащую таблицу АДРЕСНАЯ КНИГА со следующей структурой:

ИМЯ ПОЛЯ – ТИП ДАННЫХ – РАЗМЕР код адресата счетчик ФИО текстовый 100 адрес МЕМО тел сотовый числовой тел домашний числовой

Создать форму для ввода данных в эту таблицу и ввести 5 контактов

# Вариант 5.

Создать с помощью ACCESS БД, содержащую таблицу ГОРОДА со следующей структурой:

ИМЯ ПОЛЯ – ТИП ДАННЫХ – РАЗМЕР

код города счетчик название текстовый 50 население числовой местоположение МЕМО история МЕМО

Ввести в таблицу данные о 5 городах Создать отчет «Население городов» в виде таблицы. Сортировка по убыванию населения. Итоговые значения: «Население городов: сумма»; «Население городов: максимум»; «Население городов: минимум»

# **Создание веб-ресурса:**

Текст, гипертекст

1. Оформите текст, как показано на рис.

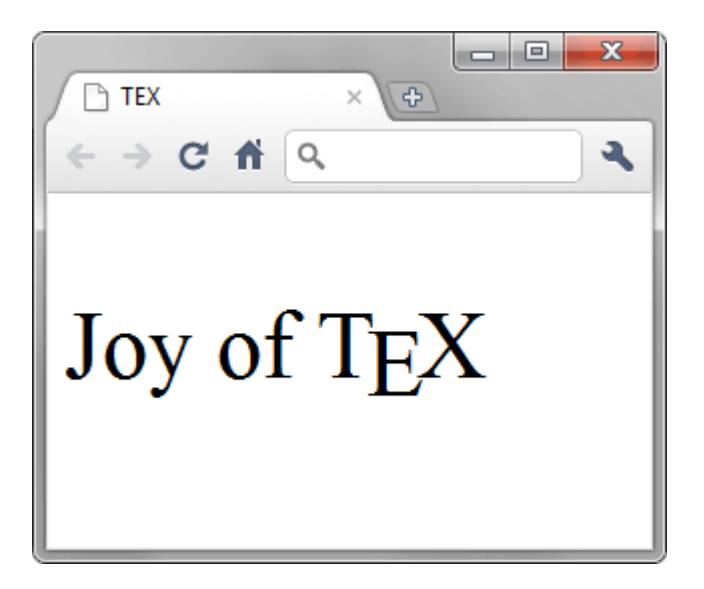

 $\overline{2}$ Напишите код HTML, чтобы получить результат, приведенный на рис.

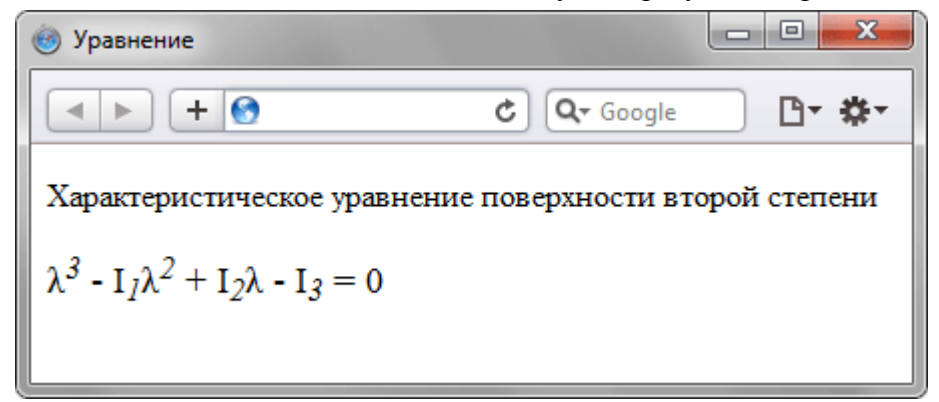

3 Используя вложение тегов, сделайте список, приведенный на рис. Обратите особое внимание на то, чтобы код был валидным.

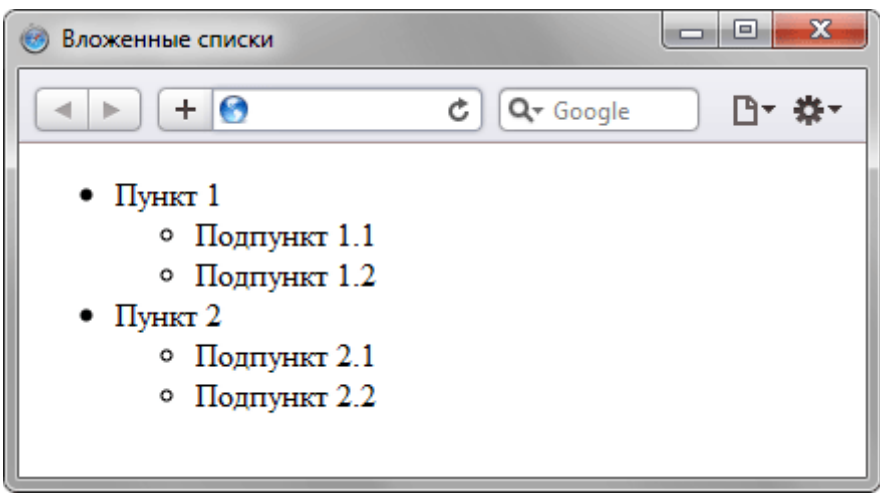

 $\overline{4}$ . Создайте три файла с именами 1.html, 2.html и 3.html, в каждом из них должен быть заголовок вида «Страница 1» и ссылка с текстом «Перейти». Причем ссылки должны быть замкнуты по схеме кольца, т.е. ссылка с документа 1.html должна вести на 2.html, с файла 2.html на 3.html, а файл 3.html опять ссылается на 1.html.

 $5<sub>1</sub>$ Созлайте веб-страницу, результат которой показан на рис. Алреса ссылок Рабочая программа дисциплины «Информационные технологии анализа оценки электронного бизнеса» — 70 стр. произвольны.

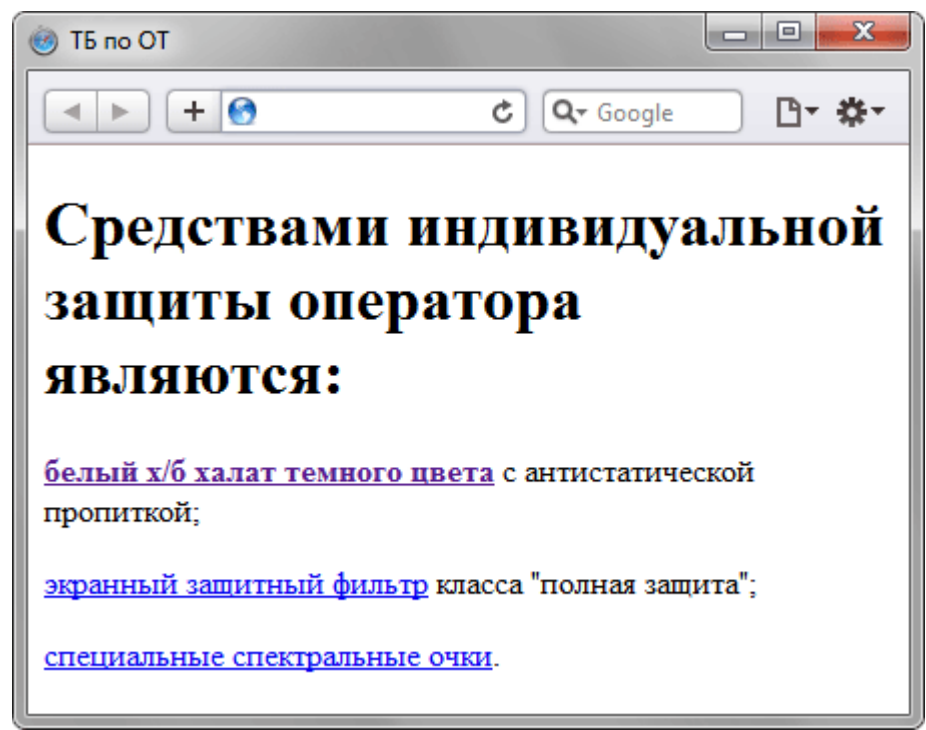

# Графика

6. Сделайте страницу с изображением флага Японии, как показано на рис. Размер 300х200 пикселов, диаметр круга 120 пикселов. Любые картинки применять запрещено, всё надо сделать с помощью CSS. Страница должна корректно отображаться во всех современных браузерах.

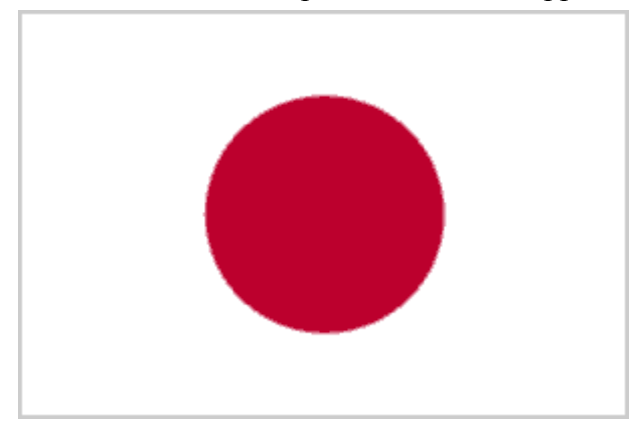

7. Выведите изображение так, чтоб вокруг него была тень, как показано на рис.

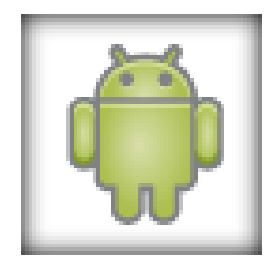

### Анимация

8. Сделайте блок с фиксированным положением, который не будет изменять свою позицию при прокрутке страницы. Изначально блок практически полностью скрыт (рис. 1), но при наведении на него курсора мыши он плавно выезжает вправо (рис. 2). Если курсор убрать, то блок плавно возвращается в исходное положение.

Блок имеет фиксированные размеры и должен корректно отображаться в современных браузерах.

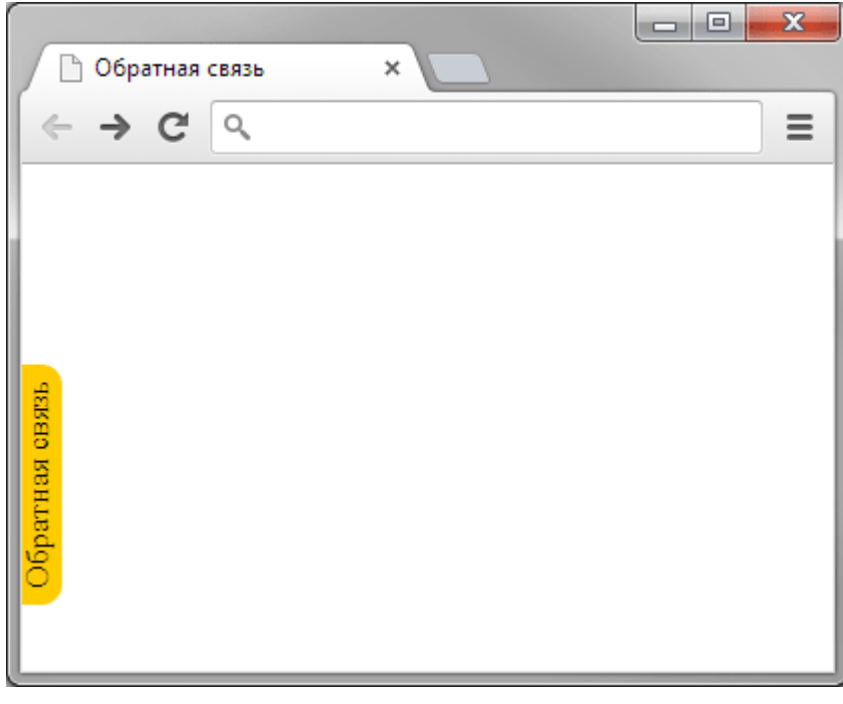

Рис. 1. Исходное положение блока

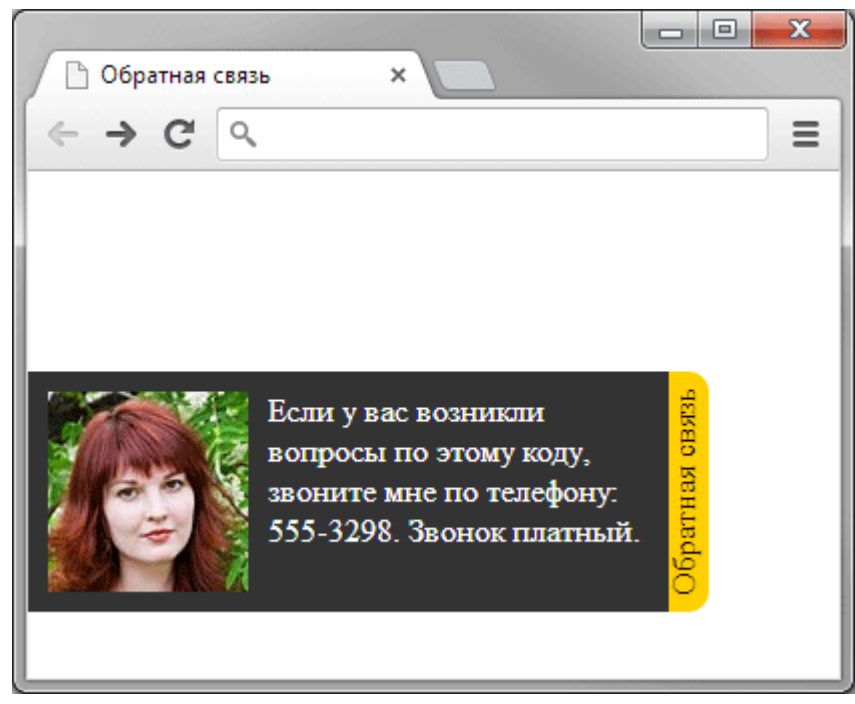

Рис. 2. Положение блока при наведении на него курсора

Критерии оценки:
Оценка «отлично» выставляется студенту, показавшему всесторонние, систематизированные, глубокие знания вопросов практического контрольного задания и умение уверенно применять их на практике при решении конкретных задач, свободное и правильное обоснование принятых решений.

Оценка «хорошо» выставляется студенту, если он твердо знает материал, грамотно и по существу излагает его, умеет применять полученные знания на практике, но допускает в ответе или в решении задач некоторые

неточности, которые может устранить с помощью дополнительных вопросов преподавателя.

Оценка «удовлетворительно» выставляется студенту, показавшему фрагментарный, разрозненный характер знаний, недостаточно правильные формулировки базовых понятий, нарушения логической последовательности в изложении программного материала, но при этом он владеет основными понятиями выносимых на практическое контрольное задание тем, необходимыми для дальнейшего обучения и может применять полученные знания по образцу в стандартной ситуации.

Оценка «неудовлетворительно» - выставляется студенту, который не знает большей части основного содержания выносимых на практическое контрольное задание вопросов тем дисциплины, допускает грубые ошибки в формулировках основных понятий и не умеет использовать полученные знания при решении типовых практических задач.

«Аттестован» — выставляется студенту, если он выполнил контрольную работу на оценки «отлично», «хорошо», «удовлетворительно».

«Не аттестован» — выставляется, если студент выполнил контрольную работу на оценку «неудовлетворительно».

## **13. ОСОБЕННОСТИ РЕАЛИЗАЦИИ ДИСЦИПЛИНЫ ДЛЯ ИНВАЛИДОВ И ЛИЦ С ОГРАНИЧЕННЫМИ ВОЗМОЖНОСТЯМИ ЗДОРОВЬЯ**

Обучающимся с ограниченными возможностями здоровья предоставляются специальные учебники и учебные пособия, иная учебная литература, специальные технические средства обучения коллективного и индивидуального пользования, предоставление услуг ассистента (помощника), оказывающего обучающимся необходимую техническую помощь, а также услуги сурдопереводчиков и тифлосурдопереводчиков.

а) для слабовидящих:

- на промежуточной аттестации присутствует ассистент, оказывающий студенту необходимую техническую помощь с учетом индивидуальных особенностей (он помогает занять рабочее место, передвигаться, прочитать и оформить задание, в том числе записывая под диктовку);

- задания для выполнения, а также инструкция о порядке проведения промежуточной аттестации оформляются увеличенным шрифтом;

- задания для выполнения на промежуточной аттестации зачитываются ассистентом;

- письменные задания выполняются на бумаге, надиктовываются ассистенту;

- обеспечивается индивидуальное равномерное освещение не менее 300 люкс;

- студенту для выполнения задания при необходимости предоставляется увеличивающее устройство;

в) для глухих и слабослышащих:

- на промежуточной аттестации присутствует ассистент, оказывающий студенту необходимую техническую помощь с учетом индивидуальных особенностей (он помогает занять рабочее место, передвигаться, прочитать и оформить задание, в том числе записывая под диктовку);

- промежуточная аттестация проводится в письменной форме;

- обеспечивается наличие звукоусиливающей аппаратуры коллективного пользования, при необходимости поступающим предоставляется звукоусиливающая аппаратура индивидуального пользования;

- по желанию студента промежуточная аттестация может проводиться в письменной форме;

д) для лиц с нарушениями опорно-двигательного аппарата (тяжелыми нарушениями двигательных функций верхних конечностей или отсутствием верхних конечностей):

- письменные задания выполняются на компьютере со специализированным программным обеспечением или надиктовываются ассистенту;

- по желанию студента промежуточная аттестация проводится в устной форме.

## *Примечание:*

**а) Для обучающегося (бакалавра), осваивающего** учебную дисциплину, обязательный компонент основной профессиональной образовательной программы высшего образования — программы бакалавриата по направлению подготовки **38.03.05. Бизнес-информатика** (направленность (профиль) «Электронный бизнес»), форма обучения — очная), одобренной на заседании Учёного совета образовательной организации, утверждённой ректором Частного образовательного учреждения высшего образования «Высшая школа предпринимательства» 22.04.24, **по индивидуальному учебному плану** (*при наличии факта зачисления в образовательную организацию такого обучающегося (бакалавра)*), **Институт:**

- разрабатывает, согласовывает с участниками образовательных отношений и утверждает в установленном порядке согласно соответствующему локальному нормативному акту **индивидуальный учебный план** конкретного обучающегося (бакалавра) (*учебный план, обеспечивающий освоение конкретной основной образовательной программы высшего образования на основе индивидуализации её содержания с учётом особенностей и образовательных потребностей конкретного обучающегося (бакалавра)*);

- устанавливает для конкретного обучающегося (бакалавра) по индивидуальному учебному плану **одинаковые дидактические единицы** — элементы содержания учебного материала, изложенного в виде утверждённой в установленном образовательной организацией порядке согласно соответствующему локальному нормативному акту рабочей программы учебной дисциплины, обязательного компонента разработанной и реализуемой Институтом основной профессиональной образовательной программы высшего образования — программы бакалавриата по направлению подготовки **38.03.05. Бизнес-информатика** (направленность (профиль) «Электронный бизнес»), форма обучения — очная), как и для обучающего (бакалавра), осваивающего основную образовательную программу высшего образования в учебной группе;

- определяет в индивидуальном учебном плане конкретного обучающегося (бакалавра) **объём учебной дисциплины** с указанием количества академических часов/ ЗЕТ, выделенных на его контактную работу (групповую и (или) индивидуальную работу) с руководящими и (или) научно-педагогическими работниками, реализующими основную образовательную программу высшего образования;

- определяет в индивидуальном учебном плане конкретного обучающегося (бакалавра) количество академических часов/ ЗЕТ по учебной дисциплине, выделенных на его самостоятельную работу (*при необходимости*).

**б) Для обучающегося (бакалавра) с ограниченными возможностями здоровья и инвалида, осваивающего** учебную дисциплину, обязательный компонент основной профессиональной образовательной программы высшего образования — программы бакалавриата по направлению подготовки **38.03.05. Бизнес-информатика** (направленность (профиль) «Электронный бизнес»), форма обучения — очная), одобренной на заседании Учёного совета образовательной организации, утверждённой ректором Частного образовательного учреждения высшего образования «Высшая школа предпринимательства» 22.04.24, (*при наличии факта зачисления в образовательную организацию такого обучающегося (бакалавра) с учётом конкретной (конкретных) нозологии (нозологий)*), **Институт:**

- разрабатывает, согласовывает с участниками образовательных отношений и утверждает в установленном порядке согласно соответствующему локальному нормативному акту **индивидуальный учебный план** конкретного обучающегося (бакалавра) с ограниченными возможностями здоровья/ инвалида (*при наличии факта зачисления в образовательную организацию такого обучающегося (бакалавра) с учётом конкретной (конкретных) нозологии (нозологий)*) (*учебный план, обеспечивающий освоение конкретной основной образовательной*

*программы высшего образования на основе индивидуализации её содержания с учётом особенностей и образовательных потребностей конкретного обучающегося (бакалавра)*);

- устанавливает для конкретного обучающегося (бакалавра) с ограниченными возможностями здоровья содержание образования (**одинаковые дидактические единицы** — элементы содержания учебного материала, как и для обучающего (бакалавра), осваивающего основную образовательную программу высшего образования в учебной группе) и условия организации обучения, изложенного в виде утверждённой в установленном Институтом порядке согласно соответствующему локальному нормативному акту рабочей программы учебной дисциплины, обязательного компонента разработанной и реализуемой им адаптированной основной профессиональной образовательной программы высшего образования - программы бакалавриата по направлению подготовки **38.03.05. Бизнес-информатика** (направленность (профиль) «Электронный бизнес»), форма обучения очная), а для инвалидов также в соответствии с индивидуальной программой реабилитации инвалида (для конкретного обучающегося (бакалавра) с ограниченными возможностями здоровья/ инвалида (*при наличии факта зачисления в образовательную организацию такого обучающегося (бакалавра) с учётом конкретной (конкретных) нозологии (нозологий)*);

- определяет в индивидуальном учебном плане конкретного обучающегося бакалавра) с ограниченными возможностями здоровья/ инвалида (*при наличии факта зачисления такого обучающегося (бакалавра) с учётом конкретной (конкретных) нозологии (нозологий)*) **объём учебной дисциплины** с указанием количества академических часов/ ЗЕТ, выделенных на его контактную работу (групповую и (или) индивидуальную работу) с руководящими и (или) научно-педагогическими работниками, реализующими основную образовательную программу высшего образования;

- определяет в индивидуальном учебном плане конкретного обучающегося (бакалавра) с ограниченными возможностями здоровья/ инвалида (*при наличии факта зачисления в образовательную организацию такого обучающегося (бакалавра) с учётом конкретной (конкретных) нозологии (нозологий)*) количество академических часов/ ЗЕТ по учебной дисциплине, выделенных на его самостоятельную работу (*при необходимости*).

## **14. Материально-техническое обеспечение дисциплины**

Помещения для проведения всех видов работы, предусмотренных учебным планом, укомплектованы необходимым оборудованием и техническими средствами обучения.

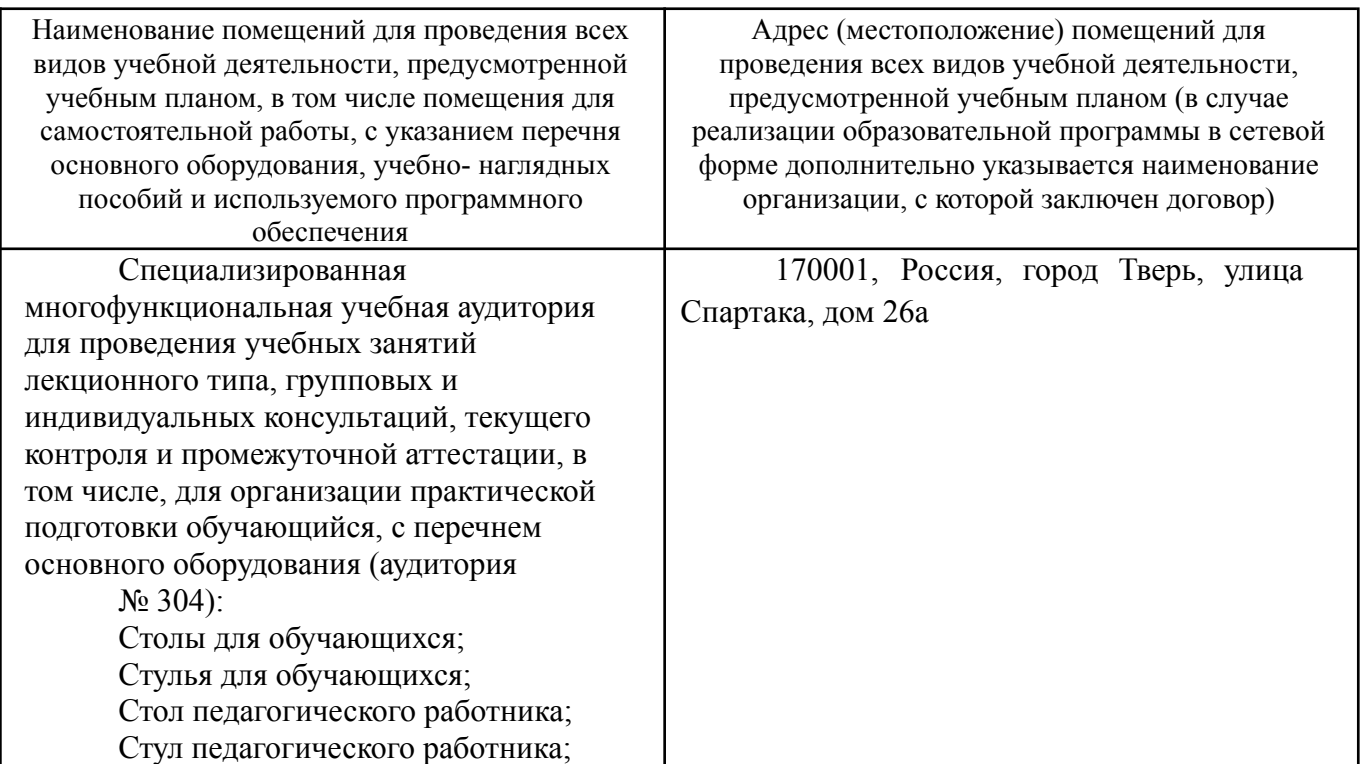

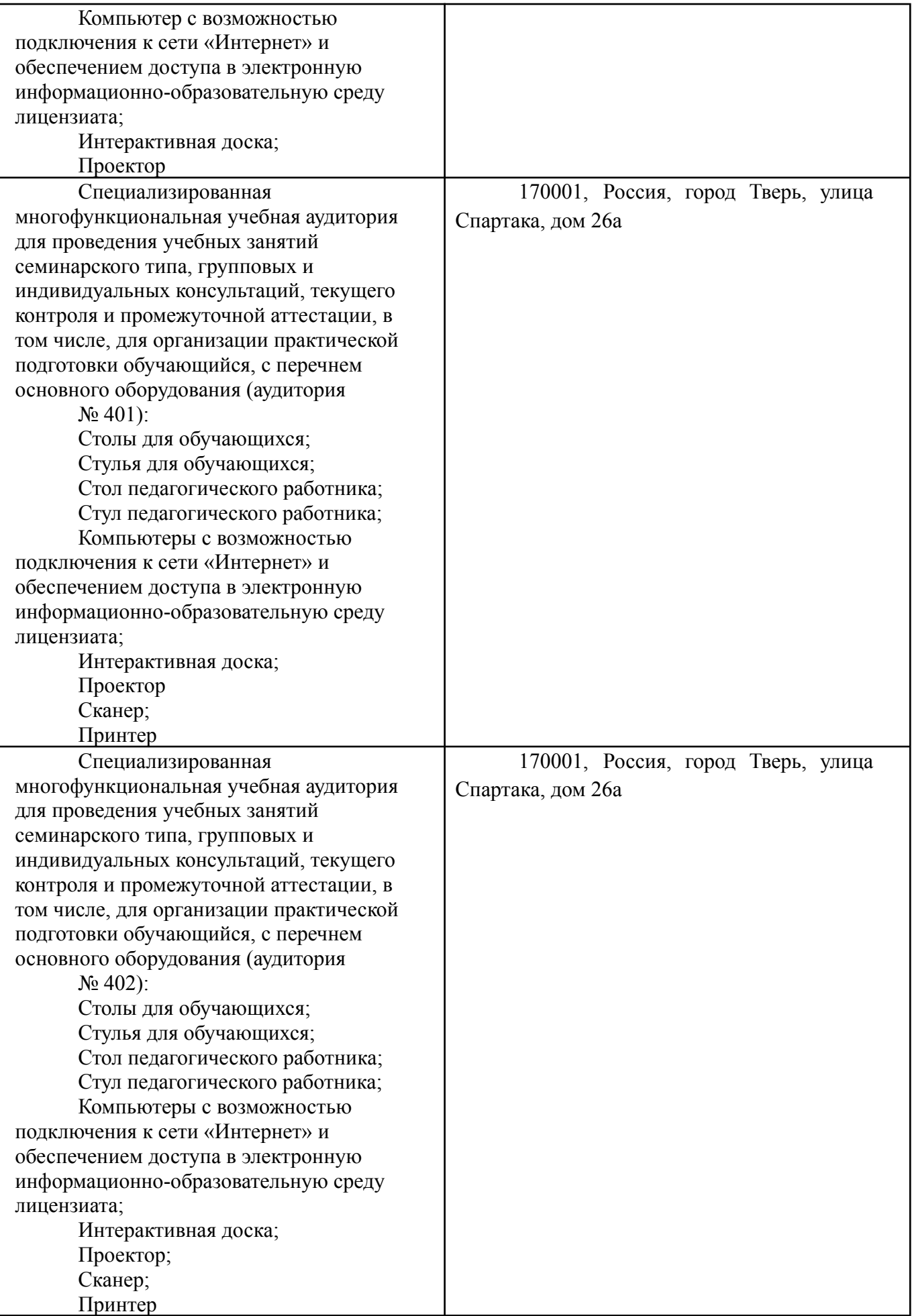

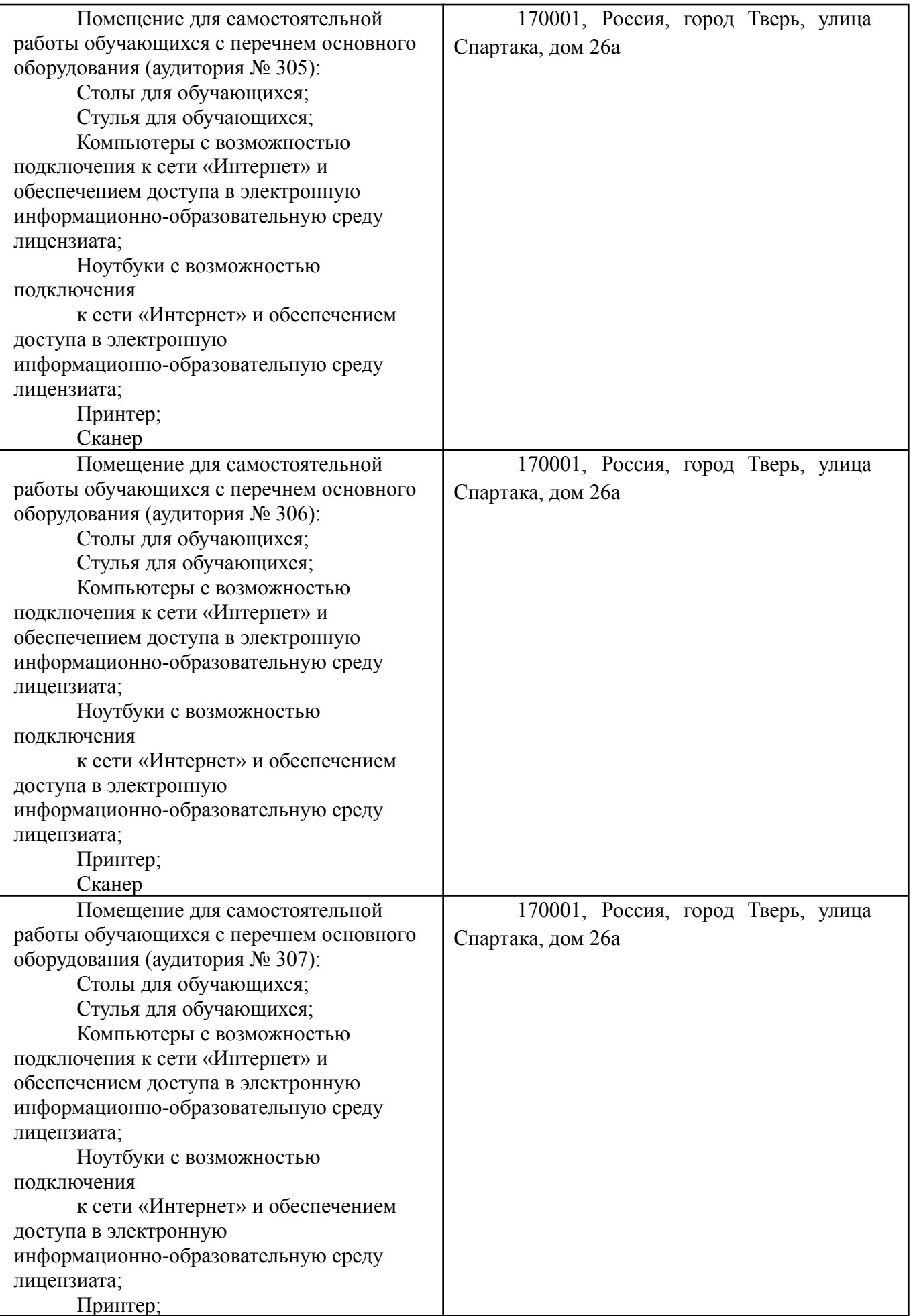

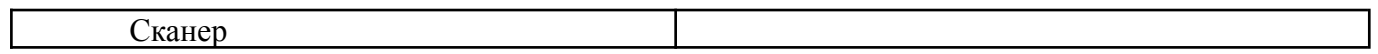